# HOME COMPUTER GAMES

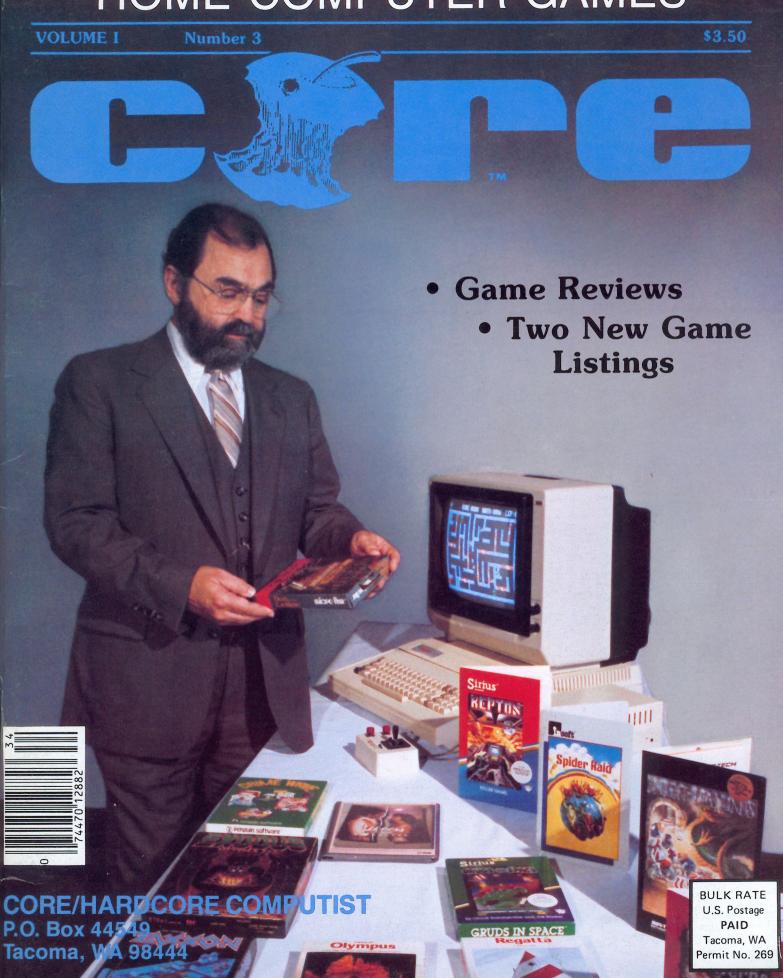

# Season Special REPLAY II

\$80

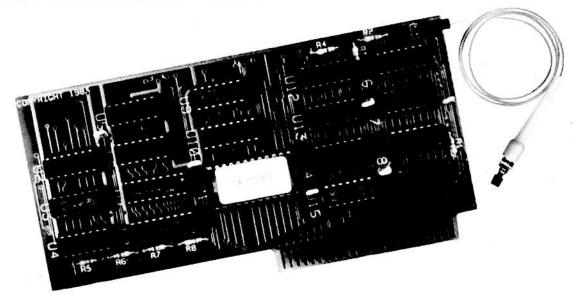

## REPLAY II Apple Program Copy And Development System

- · Disk Formatting Irrelevant
- · Does not interfere with other cards
- · Card is transparent until copy is desired
- Copies all 64K with \*no\* compression
- · Menu driven, automatic file creation
- · Copy and restart in under 15 seconds
- · Copies memory resident programs
- Analyze programs
- · Development tool
- · Transparent step & trace
- · Backwards & forward disassembly scroll
- · Game modification
- · Now for He Also

To order or request info, write or call: Micro-Analyst, Inc. P.O. Box 15003 Austin, TX 78761 (512) 926-4527

| 6                                                                             |          |
|-------------------------------------------------------------------------------|----------|
| Cost:                                                                         | • • •    |
| Replay II or IIe                                                              | \$80     |
| Please specify when ordering                                                  |          |
| Machine language eprom                                                        | \$20     |
| Step and Trace                                                                |          |
| If both ordered subtract \$5.                                                 |          |
| Outside U.S./Canada add \$10 shipping. Texas Residents add 5% sales tax.      |          |
| VISA/MASTER CARD accepted!                                                    |          |
| BERLAY II is intended to be used as an analysis tool, for program development | nent and |

for making archival backup copies.

Minimum requirements are an APPLE II and a single disk drive.

\*Apple is a registered trademark for Apple Computers Inc.

MA

MA Micro Analyst, Inc.

Why ours is better!

1. Accurate copy of memory

2. Language card not needed to copy or run

- when using Replay Card

3. Fast copy & restart - 15 seconds -

Reviewed in Hardcore Magazine

"The Replay card is very easy to use and

understand . . . of all the cards I have used, I

have found the Replay II to be the most powerful

4. Analysis programs and 60 pages of documentation

5. Copy system in eprom

Softkey Publishing

card available."

- No need to boot other disks at copy time -

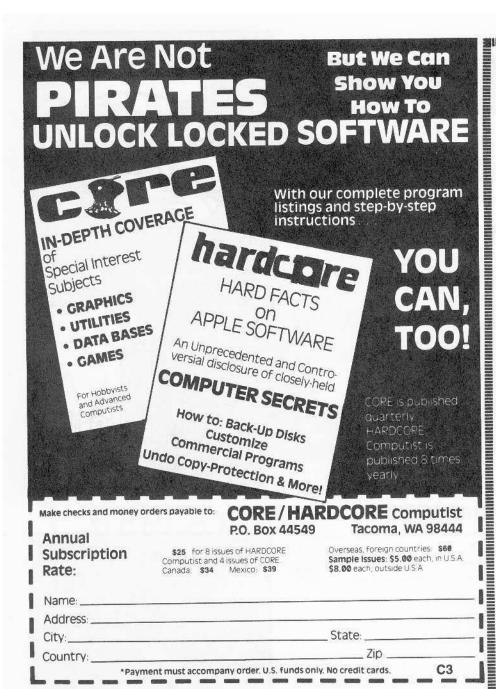

#### WE HAVE NOT FORGOTTEN

For all the avid readers who have patiently (and impatiently) awaited the arrival of the phantom "Best of Hardcore," please bear with us a little while longer.

'Best of Hardcore'' will be a compilation of the finest articles and programs from the first three issues of HARDCORE COMPUTING, plus the four update newsletters.

HARDCORE COMPUTIST #5 Coming up next month:

#### NOTE TO SUBSCRIBERS

Address all advertising and editorial copy to the proper departments, CORE, 3710 100th St. SW, Tacoma, WA 98499. All subscription inquiries should be directed to CORE, P.O. Box magazine. Any opinions expressed by the 44549. Tacoma, WA 98444.

Return postage must accompany all manuscripts, drawings, photos, disks, or tapes if they are to be returned. No responsibility can be assumed for unsolicited manuscripts. We suggest you send only copies.

Entire contents copyright 1983 by SoftKey puters, Inc.

Publishing. All rights reserved. Copying done for other than personal or internal reference (without express written permission from the publisher) is prohibited.

The editorial staff assumes no liability or responsibility for the product advertised in the authors are not necessarily those of CORE magazine of SoftKey Publishing.

DOMESTIC DEALER RATES sent upon request, or call (206) 581-6038.

Apple usually refers to the Apple II or II plus computer and is a trademark of Apple Com-

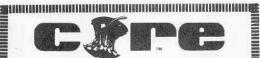

Publisher/Editor Charles Haight

**Associate Editor** Julie Joringdal

> Copy Editor Bassam Bishuti

**Technical Editing** Gary Peterson

> **Programmers** Dave Thompson Ray Darrah

Production Vicki Battreall Lynn Campos-Johnson

> Circulation Valerie Robinson

Advertising Tanyalee Erwin Hardcore Advertising 3710 100th St. SW Tacoma, WA 98499

**Business Manager** Ken Fields

> Cover Art Ed Kane

**Typesetting** Valley Press Puvallup, WA

Printing Grange Printing, Inc. Seattle, WA

**Publishing** Softkey Publishing P.O. Box 44549 Tacoma, WA 98444 USA

## APPLIED ENGINEERING Quality Starts On The Drawing Board....

But it doesn't end there. Our commitment to excellence applies all the way down the line, through manufacturing and testing to our three year no-hassle warranty. The aim, of course, is to provide you with the best designed and best crafted hardware available. Try any of the peripherals below and see what it's like to own the finest.

#### The TIMEMASTER Finally, a clock that does it ALL!

Automatically date stamps files with PRO-DOS

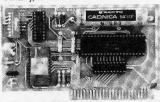

**Fully PRO-DOS** compatible

- Just plug it in and your programs can read the year, month, date, day, and time to 1 millisecond! The only clock with both year and ms.
- A rechargeable NiCad battery will keep the TIMEMASTER running
- Powerful 2K ROM driver No clock could be easier to use.
- Full emulation of most other clocks, including Mountain Hardware's Appleclock (but you'll like the TIMEMASTER mode better).
- Basic, Machine Code, CP/M and Pascal software on 2 disks!
- Eight software controlled interrupts so you can execute two programs at the same time (many examples are included).
- On-board timer lets you time any interval up to 48 days long down to the nearest millisecond.

The TIMEMASTER includes 2 disks with some really fantastic time oriented programs (over 25) plus DOS dater so it will automatically add the date when disk files are created or modified. The disk is over a \$200,00 value alone - we give the software others sell. All software packages for business, data base management and communications are made to read the TIMEMASTER.

If you want the most powerful and the easiest to use clock for your Apple, you want a TIMEMASTER.

PRICE \$129.00

#### Super Music Synthesizer Improved Hardware and Software

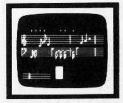

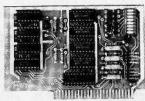

- Complete 16 voice music synthesizer on one card. Just plug it into your Apple, connect the audio cable (supplied) to your stereo, boot the disk supplied and you are ready to input and play songs.
- It's easy to program music with our compose software. You will start right away at inputting your favorite songs. The Hi-Res screen shows what you have entered in standard sheet music format
- Now with new improved software for the easiest and the fastest music input system available anywhere.
- We give you lots of software. In addition to Compose and Play programs, 2 disks are filled with over 30 songs ready to play.
- Easy to program in Basic to generate complex sound effects. Now your games can have explosions, phaser zaps, train whistles, death cries. You name it, this card can do it.
- Four white noise generators which are great for sound effects.
- Plays music in true stereo as well as true discrete quadraphonic.
- Full control of attack, volume, decay, sustain and release.
- Will play songs written for ALF synthesizer (ALF software will not take advantage of all our card's features. Their software sounds the same in our synthesizer.)
- Our card will play notes from 30HZ to beyond human hearing.
- Automatic shutoff on power-up or if reset is pushed.
- Many many more features.

**PRICE \$159.00** 

#### **Z-80 PLUS!**

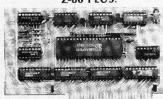

- TOTALLY compatible with ALL CP/M software.
- The only Z-80 card with a special 2K "CP/M detector" chip.
- Fully compatible with microsoft disks (no pre-boot required)
- Specifically designed for high speed operation in the Apple IIe (runs just as fast in the II+ and Franklin).
- Red "CP/M WORKING" LED indicator, the Z-80 Plus does not interfere with non-CP/M programs.
- A semi-custom I.C. and a low parts count allows the Z-80 Plus to fly thru CP/M programs at a very low power level. (We use the Z-80A at fast 4MHZ)
- Does EVERYTHING the other Z-80 boards do, plus Z-80 interrupts. Don't confuse the Z-80 Plus with crude copies of the microsoft card. The Z-80 Plus employs a much more sophisticated and reliable design. With the Z-80 Plus you can access the largest body of software in existence. Two computers in one and the advantages of both, all at an unbelievably low price. **PRICE \$139.00**

#### Viewmaster 80

There used to be about a dozen 80 column cards for the Apple, now there's only ONE.

- TOTALLY Videx Compatible.
- 80 characters by 24 lines, with a sharp 7x9 dot matrix.
- On-board 40/80 soft video switch with manual 40 column override
- Fully compatible with ALL Apple languages and software—there are
- Low power consumption through the use of CMOS devices.
- All connections on the card are made with standard video connectors.
- All new design (using a new Microprocessor based C.R.T. . controller) for a beautiful razor sharp display.
- The VIEWMASTER incorporates all the features of all other 80 column cards, plus many new improvements.

|            | PRICE | BUILT IN<br>SOFTSWITCH | SHIFT KEY<br>SUPPORT | LOW POWER | THREE YEAR<br>WARRANTY | 7x9 DOT<br>MATRIX | LIGHT PEN | 40 COLUMN<br>OVERBIDE | CHARACTERS |  |
|------------|-------|------------------------|----------------------|-----------|------------------------|-------------------|-----------|-----------------------|------------|--|
| VIEWMASTER | 169   | YES                    | YES                  | YES       | YES                    | YES               | YES       | YES                   | YES        |  |
| SUP'RTERM  | MORE  | NO                     | YES                  | NO        | NO                     | NO                | NO        | YES                   | YES        |  |
| WIZARD80   | MORE  | NO                     | NO                   | NO        | NO                     | YES               | NO        | YES                   | YES        |  |
| VISION80   | MORE  | YES                    | YES                  | NO        | NO                     | YES               | NO        | NO                    | NO         |  |
| OMNIVISION | MORE  | NO                     | YES                  | NO        | NO                     | NO                | NO        | YES                   | YES        |  |
| VIEWMAX80  | MORE  | YES                    | YES                  | NO        | NO                     | YES               | NO        | NO                    | YES        |  |
| SMARTERM   | MORE  | YES                    | YES                  | NO        | NO                     | NO                | YES       | YES                   | NO         |  |
| VIDEOTERM  | MORE  | NO                     | NO                   | YES       | NO                     | YES               | YES       | NO                    | YES        |  |

The VIEWMASTER 80 works with all 80 column applications including CP/M, Pascal, WordStar, Format II, Easywriter, Apple Writer II, VisiCalc, and all others. The VIEWMASTER 80 is THE MOST compatible 80 column card you can buy at ANY price! PRICE \$169.00

- Expands your Apple IIe to 192K memory.
- Provides an 80 column text display.
- Compatible with all Apple He 80 column and extended 80 column card software (same physical size as Apple's 64K card).
- Can be used as a solid state disk drive to make your programs run up to 20 times FASTER (the 64K configuration will act as half a drive).
- Permits your He to use the new double high resolution graphics.
- Automatically expands Visicalc to 95 K storage in 80 columns! The 64K config. is all that's needed, 128K can take you even higher.
- PRO-DOS will use the Memory Master IIe as a high speed disk drive.
- MemoryMaster IIe 128K RAM Card
  - Lowest power consuming 128K card AVAILABLE.
  - Complete documentation included, we show you how to use all

If you already have Apple's 64K card, just order the MEMORYMASTER IIe with 64K and use the 64K from your old board to give you a full 128K. (The board is fully socketed so you simply plug in more chips.)

\$249 MemoryMaster He with 128K Upgradeable MemoryMaster IIe with 64K Non-Upgradeable MemoryMaster IIe with 64K

Our boards are far superior to most of the consumer electronics made today. All I.C.'s are in high quality sockets with mil-spec. components used throughout. P.C. boards are glass-epoxy with gold contacts. Made in America to be the best in the world. All products work in the APPLE IIE, II, II + and Franklin. The MemoryMaster IIe is IIe only. Applied Engineering also manufactures a full line of data acquisition and control products for the Apple; A/D converters and digital I/O cards, etc. Please call for more information. All our products are fully tested with complete documentation and available for immediate delivery. All products are guaranteed with a no hassle THREE YEAR WARRANTY.

All Orders Shipped Same Day Texas Residents Add 5% Sales Tax Add \$10.00 If Outside U.S.A. Dealer Inquiries Welcome

Send Check or Money Order to: APPLIED ENGINEERING P.O. Box 470301 Dallas, TX 75247

Call (214) 492-2027 7a.m. to 11p.m. 7 days a week MasterCard, Visa & C.O.D. Welcome No extra charge for credit cards

# **NO FRILLS SOFTWARE**

Software Etc EXPERTS IN EDUCATIONAL AND BUSINESS SOFTWARE

(1) List programs, (2) Total charges including shipping & taxes (3) Enclose payment (VISA / MC no. & expiration date, Check or MO) (4) To Software Etc. P.O. Box 3077, Culver City, CA 90230, Be sure to enclose your return address and phone number.

| RECREATION                                                                                                    |                | WORDSTAR 3.30<br>MAILMERGE 3.30<br>SPELLSTAR 3.30<br>INFOSTAR 1.00<br>WORD/MAIL/SPELL/INFO                                 | 295.00   |
|----------------------------------------------------------------------------------------------------|----------------|----------------------------------------------------------------------------------------------------|----------|
| ZORK I. II OR III                                                                                                    | \$ 28.95       | MAILMERGE 3.30                                                                                                    | 165.00   |
| FROGGER                                                                                                    | 27.95          | SPELLSTAR 3.30                                                                                                    | 165.00   |
| ZAXXON                                                                                                    | 28.95          | INFOSTAR 1.00                                                                                                    | 276.00   |
| DEADLINE                                                                                                    | 37.45          | WORD/MAIL/SPELL/INFO                                                                                                    | 486.50   |
| TEMPLE OF APSHAL                                                                                                    | 28.95          | WORD/MAIL/SPELL/INFO<br>SCREENWRITER II                                                                                    | 93.50    |
| CHUDI IETER                                                                                                    | 25.95          | SCREENWRITER PROFESSIONAL                                                                                                  | 159 95   |
| DI ANETEALI                                                                                                    | 37.45          | MAGIC WINDOW II                                                                                                    | 104.95   |
| CASTLE WOLFENSTEIN                                                                                                    | 23.50          | THE HOME ACCOUNTANT                                                                                                    | 56.25    |
| MINER 2019ER                                                                                                    | 28.95          | DOLLARS & SENSE                                                                                                    | 79.00    |
| ZORK I, II OR III FROGGER ZAXXON DEADLINE TEMPLE OF APSHAI CHOPLIFTER PLANETFALL CASTLE WOLFENSTEIN MINER 2049ER WIZARDRY | 37.45          | PERSONAL INVESTOR                                                                                                    | 108.75   |
| SNOOPER TROOPS 1 OR 2                                                                                                    | 33.75          | BANKSTREET WRITER                                                                                                    | 52.45    |
| ULTIMA II                                                                                                    | 44.95          | MAGIC WINDOW II THE HOME ACCOUNTANT DOLLARS & \$ENSE PERSONAL INVESTOR BANKSTREET WRITER dBASE II (Z-80) OULCK CODE (Z-80) | 499.95   |
| EDUCATION                                                                                                    |                | OUICK CODE (Z-80) FRIDAY DB MASTER DB MASTER 4.0 VISICALC 3.3                                                              | 221.25   |
| LUTTI DI LETER                                                                                                    | A 07.45        | FRIDAY                                                                                                    | 221.25   |
| MATH BLASTER TERRAPIN LOGO MASTER TYPE FACE MAKER STORY MACHINE TYPE ATTACK KINDERCOMP                                    | \$ 37.45       | DB MASTER                                                                                                    | 160.00   |
| MASTER TYPE                                                                                                    | 104.97         | DR MASTER 4.0                                                                                                    | 262.50   |
| FACE MAKER                                                                                                    | 28.95          | VISICALC 3.3                                                                                                    | 187.50   |
| STORY MACHINE                                                                                                    | 27.95          | VISICALC 3.3<br>CDEX VISICALC TRAINING                                                                                     | 44.95    |
| STURY MACHINE                                                                                                    | 27.95          | MULTIPLAN                                                                                                    | 206.25   |
| TYPE ATTACK<br>KINDERCOMP                                                                                                 | 28.95<br>23.50 | MULTITOOL FINANCIAL STMT.                                                                                                  | 79.95    |
|                                                                                                    |                | MULTITOOL BUDGET ANALYSIS                                                                                                  | 120.00   |
| STICKT BEAK ABL                                                                                                    | 28.95<br>28.95 | HOMEWORD, SIERRA ON-LINE                                                                                                   | 44.95    |
| STICKT BEAR NUMBERS                                                                                                    | 28.95<br>28.95 | HARDWARE                                                                                                    | 4600000  |
| STICKY BEAR ABC<br>STICKY BEAR NUMBERS<br>STICKY BEAR BOP<br>GRAPHICS MAGICIAN                                            | 28.90          | HAYES SMARTMODEM 1200                                                                                                    | \$525.00 |
| GRAPHICS MAGICIAN                                                                                                    | 44.95          | HAYES MICROMODEM II                                                                                                    | 275.00   |
| BUSINESS                                                                                                    | 2000023003     | KENSINGTON SYSTEM SAVER                                                                                                    | 74.00    |
| TAX PREPARER 1983                                                                                                    | \$168.75       | VENSINGTON STOTEM SAVEN                                                                                                    | 48.75    |
| PFS FILE II OR IIE                                                                                                    | 84.95          | KRAFT JOYSTICK<br>TG PRODUCTS JOYSTICK<br>EZ PORT II                                                                       | 44.95    |
| PFS REPORT II DR IIE                                                                                                    | 84.95          | E7 DODT II                                                                                                    | 27.95    |
| TAX PREPARER 1983 PFS FILE II OR IIE PFS REPORT II OR IIE PFS GRAPH II OR IIE PFS WRITE IIE ONLY                          | 89.95          | MICROSOFT SOFTCARD                                                                                                    | 27.95    |
| PFS WRITE HE ONLY                                                                                                    | 95.00          | PREMIUM SOFTCARD HE                                                                                                    | 349.00   |

PRICES & AVAILABILITY SUBJECT TO CHANGE WITHOUT NOTICE - CALIF RESIDENTS ADD 6-1/2% SALES TAX - VISA, MC & COD ADD 3% - ADD 3% (\$2.45 MINIMUM) FOR SHIPPING - FOR NEXT DAY DELIVERY USE CASHIERS CHECK, MO, VISA OR MC - ALLOW 2 WEEKS FOR PERSONAL OR COMPANY CHECKS - NO RETURNS EXCEPT FOR DEFECTIVE SOFTWARE - CONTINENTAL USA ORDERS ONLY

SOFTWARE ETC. P.O. BOX 3077, CULVER CITY, CA 90230

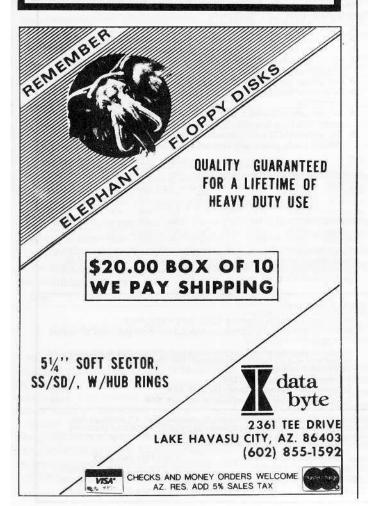

#### LETTER FROM THE PUBLISHER

This is CORE #3, the one devoted to Home Computer Games. Sure the computer is a business tool for busy executives and a super typewriter for bustling secretaries, but it is also just a toy for grownups and kids alike. Someone should find out how many home computers are sold just for entertainment's sake.

But, if you know your computer, you know that there is entertainment even in doing your tax returns on your Apple's Personal Finance Manager.

This CORE is unabashedly for the toy side of the thing, however. Here we will not bother you with the "serious" side of the machine. But let's be serious about our games.

Our staff at CORE delved into the existing library of home computer games and pretended to be working as they played the games to review them for you. That is serious work!

The result was CORE's review of the best games currently available on the market. We have rated them on a scale from one to ten and took everything into consideration that you might want to ask. All you have to do is read the reviews, select your favorite (or favorites) and go out and buy it (or them).

Closely related to our review of games is our staff's "Top 20." This is a list of what they think is the all-time best among the games on the market. It was another excuse for them to pretend they were working because they insisted they had to have first-hand knowledge of what they were recommending to our readers. Serious business!

Then, we have a series of special articles. One of them instructs you on how to save money (after having bought your computer, monitor, printer and one or two disk drives) and construct your own joystick. Well, you will need it if you're going to play most of these games.

Next, we have two brand new games for you to play. They were created by our resident whiz kid Ray Darrah. The first, "Destructive Forces," is a strategy game in which the Earth and a few aliens fight it out nuclear-style and the second, "Dragon Dungeon," is an arcade-type adventure set in ancient, mythical times.

We also feature an article about Eamon, the open-ended adventure game that is in the public domain. This is the article to read to start you on creating your own Eamon adventure.

A more serious article is one which tells you how a compiler can speed up the execution of your games written in Applesoft and there are two introductory reviews on games (and related) utilities: one introduces you to the "Graphics Magician," a best-selling graphics simplifier, and the other to GraFORTH, a complete programming language.

Charles Haight

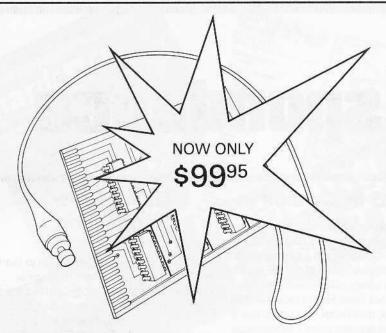

Announcing
a price breakthrough on
backing-up
64k
PROTECTED SOFTWARE

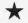

Introducing

# COPY MASTEB 11

a disk copy system for the Apple II, Apple II+ & Apple IIe that makes a back-up copy with the push of a button.

- ★ COPY MASTER II makes back-up copies of all memory resident software, at the press of a button. (64k copy requires a language card or a lle).
- ★ Bit copiers and nibble copiers, such as Locksmith, Nibbles Away and others, are hard to use because a different set of complex parameters must be discovered for each program that the user wants to back-up. COPY MASTER II requires just the press of a button to copy all of memory onto a standard DOS 3.3 initialized disk. The copy produced is unprotected and can be loaded back into memory with standard DOS commands.
- ★ Previously hidden code becomes accessible and subject to change or study.
- ★ Freeze games and then restart them days later. Or save the winning display on disk.
- ★ Single-step and trace through any program.
- ★ Special utility program allows the copies to run without a copy board.

- ★ The COPY MASTER II set comes complete with plug-in, slot-independent board, operating software on disk and an instruction manual. Since COPY MASTER II has on-board RAM rather than unchangeable ROM it supports both the COPY as well as the STEP and TRACE programs. Unlike some copy boards, there is no extra utility software or expensive EPROM to buy. There are no chips to pull.
- \* COPY MASTER II does not change any memory.
- ★ 48k copy made in less than 15 seconds, 64k in less than 20 seconds.
- ★ All hardware is made with the finest components. There are no shortcuts taken: 18 chip board.
- System Requirements: an Apple II, Apple II Plus, or an Apple IIe, 1 disk drive and DOS 3.3. Most Apple compatible systems are also supported.

We believe that COPY MASTER II is the most advanced copy system available.

#### SO WHY PAY MORE?

TAKE ADVANTAGE OF OUR LOW INTRODUCTORY PRICE AND ORDER NOW!

Send check or money order for \$99.95 plus \$5 shipping and handling (Calif. residents please add 6% (L.A. County  $6\frac{1}{2}\%$ ) Calif. Sales Tax) to:

APPLIED TECHNOLOGY LABORATORIES 11926 Santa Monica Boulevard, Dept. C

Los Angeles, California 90025 (213) 477-6815

(Please specify computer type when ordering)

**TRADEMARKS:** Apple II, Apple II Plus and Apple IIe are trademarks of Apple Computer, Inc.

Locksmith and Nibbles Away are trademarks of Omega Microware, Inc. and Computer: applications respectively. Important Notice: COPY MASTER II has many uses. However, THE COPYING ABILITIES OF COPY MASTER II SHOULD BE USED SOLELY FOR ARCHIVAL PURPOSES. Any other copying use may be illegal.

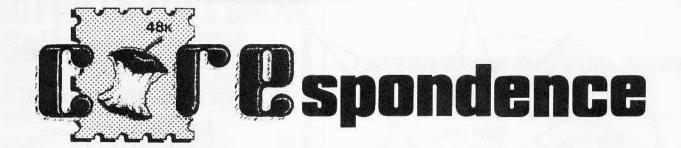

#### Cheap 80 Columns?

I enjoyed reading the premiere issue of CORE, "All About Graphics," which was very informative and helpful. Robb Canfield's hi-res character generator (HCG), "Quick Draw 1.0," proved to be an especially important addition to an arcade game I was writing. The Low Resolution Color Character Chart on page 17 also was very useful.

In the article on text graphics, it was mentioned that your Applesoft program must be moved up in memory in order to use text page 2. But I didn't catch how to know if you are using page 2 and if it uses the normal text page commands. Also, is it possible to "flip between the two text pages" for added graphic effects or use them side by side as a simulated 80column package? As a beginning assembly language programmer, I would also like to request the name of the assembler used for source code listings in your magazine. I have been using the Big Mac Macro Assembler, which does not seem to be compatible with it.

Your magazines have been thoroughly enjoyed, to the dismay of the many computer stores refusing to sell them. I am desperately looking forward to your upcoming issues, which hopefully will contain a response to my statements and questions. Keep 'em coming, SoftKey.

Jared Middleton Everett, WA

Jared -- Most programs don't use text page 2. If \$C054 is accessed, text page 1 is being displayed, and if \$C055 is accessed, text page 2 is in use. It is possible to flip between the two text pages and to use them side-by-side, although there is no quick and easy method for doing either.

The assembler used for the source code listings in CORE 1 was the S-C Assembler, by the S-C Software Corporation. We used a modified version, so change our BLT to BCC and our BGE to BCS [see CORE Utilities COREspondence column]. We have started using the standard version to avoid any confusion.

#### **CORE** in Canada

I am enclosing a check for a new oneyear subscription to HARDCORE COM-PUTIST and CORE which I saw advertised in the premiere issue of CORE which I was able to obtain at a recent computer show. I have not been able to locate a local (Toronto area) distributor, but would like a full set of what appears to be a tremendous magazine. I would certainly appreciate it if you could start my subscription. I would also like to know the cost and availability of back issues and other materials you publish.

Glen Halina Bramalea, ON Canada

Glen--Thanks for your sentiments. We appreciate our readers' comments. You should have received your subscription issues by now. Our distributor in your area is Arkon Electronics, Ltd., 409 Queen St. W, Toronto, Ontario, M5V 2A5.

As for back issues, here is a list of what is available. For the information of other readers I am appending the prices (in U.S. dollars) for both domestic U.S. and foreign orders (which would apply in your case). The extra charge on foreign orders is to cover postage costs:

| Issue              | U.S     | Foreign  |
|--------------------|---------|----------|
| CORE 1 (Graphics)  | 6.00    | 9.00     |
| HARDCORE           |         |          |
| COMPUTIST 1        | 3.50    | 6.50     |
| CORE 2 (Utilities) | 6.00    | 9.00     |
| HARDCORE           |         |          |
| COMPUTIST 3        | 3.50    | 6.50     |
| HARDCORE           |         |          |
| COMPUTIST 4        | 3.50    | 6.50     |
| LIADDOODE COMBIL   | TICTOIL | no longo |

HARDCORE COMPUTIST 2 is no longer available, while selections from the magazines published before CORE 1 (i.e., HARDCORE COMPUTING 1, 2, 3 and their newsletter/updates 1.1, 2.1, 3.1 and 3.2) will be made available in our forthcoming BEST OF HARDCORE which should be published soon. Please follow our ads for this one, or write to our subscriptions department for additional information about it.

#### Quick Draw Suggestion

I have enjoyed CORE and wish to thank you for such an excellent magazine.

A comment about Robb Canfield's program "Quick Draw." The code could be made more efficient, I believe, by replacing the routines GOODBYE and CR with a jump to \$FDF0. This idea has its advantages because it would shorten the code and save the character to the text screen.

Tim Lewis Morgan Hill, CA

#### Praise from a Parent

As a man with two preschool children I have been incensed by the unsatisfactory backup or replacement policies of most of the producers of software for children. By restricting the usage of disks to when mother or father is available to boot, I found that the kids did not utilize those programs and did not care to use them even with adult supervision.

This brings me to lavish praise on a particular software company, Software Productions, Inc., of Columbus, Ohio. I purchased two of their excellent programs for preschool children (under the Classic Family Software trademark) and find them impressive in that, in this day and age, they encourage the purchaser to backup their disks (knowing that children don't always wash all the peanut butter off their fingers) and go so far as to include a duplicate name label for the backup copy!

If any of your readers have had any success backing up any of the Spinnaker products: Kinder Comp, Hey Diddle Diddle, or Story Machine, I would appreciate the publication of their techniques.

Once again, I am most impressed with your magazine and look forward to upcoming issues.

Edward Rigel Gainesville, GA

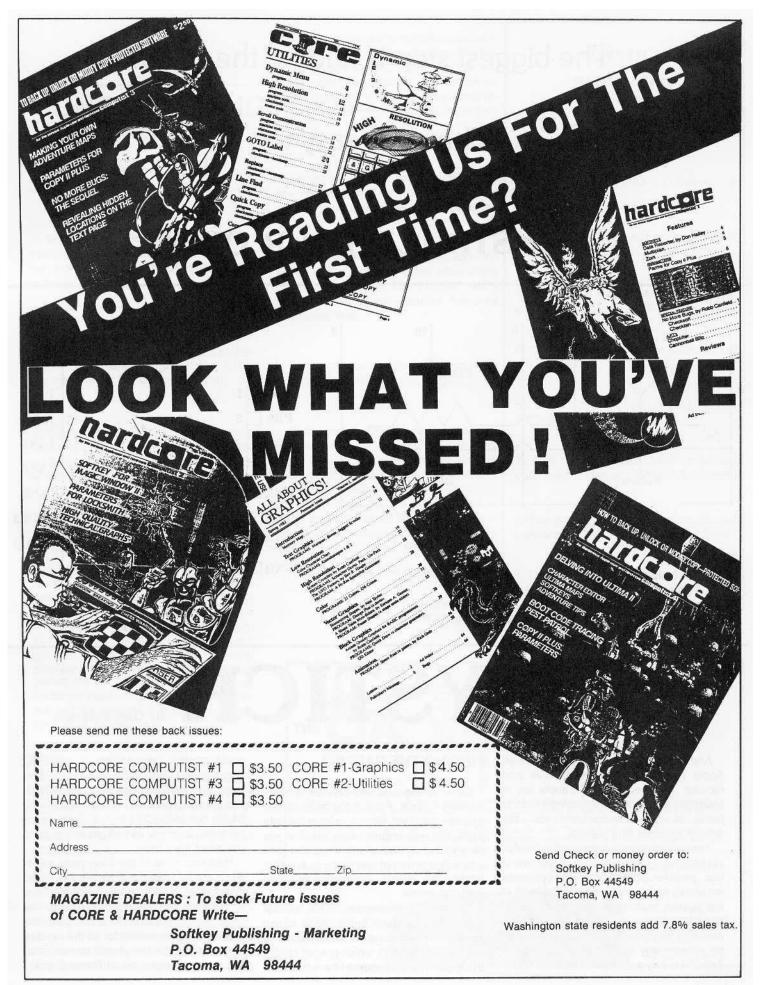

## The biggest step is finding the parts.

Then it is easy to

## **CONSTRUCT YOUR OWN**

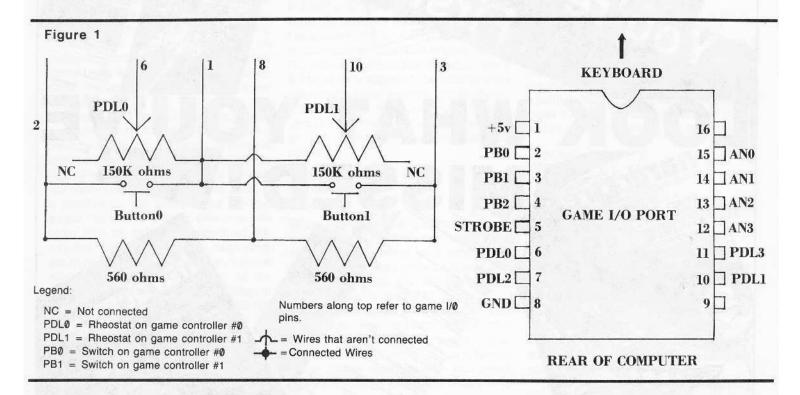

# JOYSTICK By Ga

After spending upwards of \$1500 for an Apple II computer with disk drive and monitor, I suspect a lot of people are in situations similar to mine: finding it hard to justify to wives, accountants, etc., the \$40-50 expense of a joystick.

The joystick mechanism used in the Apple computer really consists of just two of the paddle potentiometers (variable resistors), which are hooked to the knob of the joystick so they can both be moved at once. Since these joystick mechanisms are available for under \$5.00 each, I could see no reason why I should have to spend \$40-\$50 to buy a commercially built model.

#### FINDING THE PARTS

Constructing your own joystick is really not very difficult. Finding the parts can be a bother, however. Once you have the right parts, the only requirements are that you be a bit handy with a soldering iron (one with a fine point tip) and that you are able to read the simple schematics provided with this article.

The joystick mechanism is the hardest part to find because Apple chose to use 150K ohm potentiometers (a potentiometer is a variable resitor), which are not readily available. The only source I have found for

these joystick mechanisms is JAMECO Electronics (1355 Shoreway Road, Belmont, CA 94002, phone (415) 592-8097). The joystick mechanism itself costs only \$4.75, but JAMECO has a \$10 minimum order so you might as well get all the parts you need from them.

However, most of the other parts needed should be available at almost any Radio Shack store, if you can find another source for the 150K ohm joystick mechanism. The parts' list at the end of the article gives the JAMECO part numbers for all the needed parts, except for the plastic construction box which you can get at Radio Shack.

## CONSTRUCTING THE JOYSTICK

- 1) Decide where you want to situate the pushbuttons on the construction box and cut or drill out two 1/4" holes to accept the buttons.
- 2) Decide where you will mount the joystick mechanism and cut a 1 & 1/4" hole for the handle. Also mark off and drill four 1/16" mounting holes the the mechanism.
- 3) You only need to use 6 of the 9 conductors on the ribbon cable, so peel off the extra 3 strands so they won't get accidentally connected to anything.
- 4) Solder the connections for the joystick and its pushbuttons, using figure 1 for reference. Each of the two potentiometers has three terminals on it, but you only need to use two of them. The middle terminal on each connects to one of the paddle inputs (pins 2 or 3), and one of the end terminals on each must be connected to +5V (pin 1). Notice that both pin 1 (+5V) and pin 8 (ground) need to be connected to several different points, so plan accordingly. Most games are set up to accept paddle 0 as horizontal input and paddle 1 as vertical input, so take note which input each potentiometer is connected to.
- 5) After you have soldered all the connections, check to see that you have not created any solder bridges on the DIP header or anywhere else. Also, tape as many of the open connections as you can with electrically-insulating tape.
- 6) Before you seal everything up in the construction box, check to see that the pushbuttons and joystick are working properly. If the joystick movement seems to be backwards in one or both dimensions then remedy the situation by unsoldering

the +5V connection on the affected potentiometer and resolder it to the other free terminal on the potentiometer. If you encounter any other problem, again check for solder bridges and make sure you have inserted the DIP header into the game port properly.

- 7) Mount the joystick and pushbuttons in the construction box, making sure you orient the joystick in the proper direction.
- 8) Mount the cover on the DIP header with a little Elmer's glue or some other sticky material which you can remove easily should emergency repairs become necessary later.
- 9) Seal up the construction case and place the joystick handle on the joystick.

Once you have your home-brew joystick working properly you are set to play CHOPLIFTER, MINER 2049'er and all those other games that won't work unless you have a joystick. The \$10 joystick may not be self-centering like some of the fancy commerical models but at least you can have the satisfaction of saying: "I did it my way!"

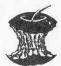

# JOYSTICK PARTS LIST

- 1) One 150K ohm joystick mechanism (Jameco #JS150K-\$4.75.)
- 2) Joystick handle (Jameco # JSKNOB-\$.99)
- 3) Two 560 ohm (green-blue-brown-gold) 1/4 watt resistors (Jameco #560-\$.30/5.)
- 4) One 16 pin DIP header connector (Jameco #16 pin HP-\$.69.)
- 5) One 16 pin header cover (Jameco #16 pin HC-\$.17.)
- 6) Experimenter Box (Radio Shack #270-231-\$1.69)
- 7) Two, normally-open SPST miniature push buttons (Jameco #MS102-\$.39/each.)
- 8) Two caps for above: one black, one red (Jameco #MSRCAP & MSBCAP-\$.20/ea)
- 9) Five feet of 9 conductor ribbon cable (JAMECO #171-9 [specify length] \$.19/ft.)

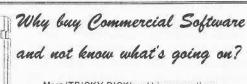

Meet 'TRICKY DICK' and his accomplices:
The LINGUIST
The CODE BREAKER

The TRACER
The TRACKER

Why not buy a kit of 5 powerful disk espionage utilities, all on one disk, that allow you to investigate, edit, locate list, trace, rescue, translate, patch, repair, verify, examine, protect, unprotect, encrypt, decrypt, and analyse programs or textfiles on normal and PROTECTED disks. This kit includes the 'CIA FILES', a 60,000 + word book on all aspects of the Apple (1) disk, many of which have never before appeared in print. "The CIA Files" gives you extensive detailed, easy to read, information on disk repair, file recovery, DOS patches, copy protection, disk formatting, program encryption, and many other vital topics, showing you keystroke by keystroke, EXACTLY how to do it! Not copy-protected!

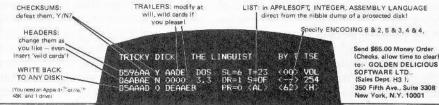

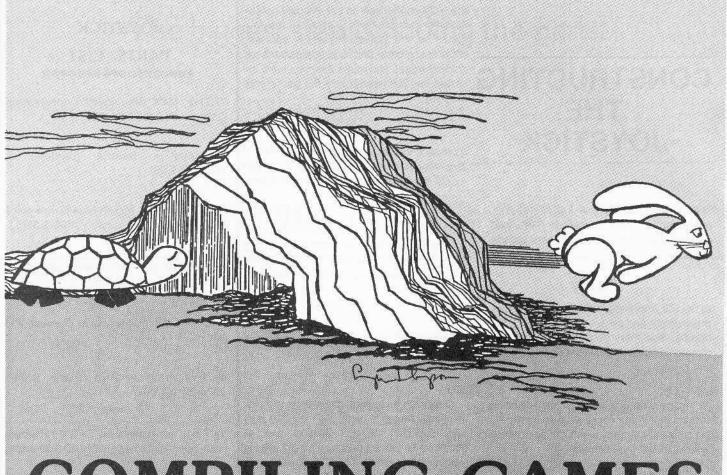

# COMPILING GAMES

## WAYS TO SPEED THEM UPPPPPPPP

By Gary Peterson

If you have ever used the BASIC language on a mini or mainframe computer at work or at college you probably had to go through the process of developing your programs on a text editor and then compiling them before you could see the fruits of your labor in action.

Most other high-level computer languages, like Pascal, Fortran and Cobol are also compiled. This is a different process from the one you would have to go through when developing programs on an Apple or other microcomputer which uses an interpreted version of BASIC. Compiled BASIC may have the advantage of speed but interpreted BASIC programs are more compact and easier to debug.

Because BASIC is so easy to use and learn, most people who have access to microcomputers have some proficiency in its use. The main drawback with using BASIC on microcomputers is the slow ex-

ecution of the programs. For this very reason the vast majority of the best selling commercial programs are distributed in binary format.

Learning to program well in assembly language would seem to be a necessity for producing software of commercial quality. Most programs written in BASIC would simply run too slowly and could never stand the competition in the software market.

However, just because a commercial program is distributed and runs as a binary file does not mean that the program was originally written in assembly language. With the use of any of the several compilers which are available for the Apple, virtually any type of program can be written and debugged in Applesoft and then translated to a quicker executing binary program.

All this can be accomplished without ever learning a bit (pun intended) of assembly language. One example of a

commercially available, compiled BASIC program is the arcade game Night Falls, from Omega, which was compiled by Microsoft's TASC compiler.

The reason interpreted BASIC is so slow is due to the extra step of translating (interpreting) each BASIC statement and calling an appropriate subroutine in ROM. A compiled BASIC program does not have to translate each step of the program;it simply executes it.

An analogous situation to interpreting vs. compiling would be trying to read a novel written in a foreign language you do not understand.

Suppose you are given a copy of a brand new novel written in Russian and would like to read it. Assuming that you don't read Russian and that there are not yet any English translations of the novel there are basically two ways to go about reading the novel.

The first method would be to get an English/Russian dictionary and sit down with the novel and laboriously translate each word from Russian into English as you go along. This method would be analogous to a BASIC interpreter as long as you did not take any notes as you translated. If you wanted to reread any part of the novel, you would have to go back and use the English/Russian dictionary all over again. This is essentially the way a BASIC interpreter works; each time a program line needs to be executed it has to be interpreted to executable machine code first. A FOR/NEXT loop can be especially time-consuming since it has to be reinterpreted for each iteration.

The second method of reading the new novel would involve finding someone who could read Russian and have them translate and transcribe the novel into English for you (perhaps Alexander Solzhenitsyn would be available). You might have to wait a little while for the translation to be completed but at least you could do something else in the meantime. Once you had the translation in hand you could read the novel in English as many times as you wanted and not have to worry about doing any retranslations. A BASIC compiler is able to accomplish this translation step for you. The compiler takes the original, or source, BASIC program and completely translates it into machine code. The compiling process ideally should only have to take place but once. Your compiled program is then able to immediately execute as machine code, therefore bypassing the extra step of interpretation.

The increase in speed of a compiled BASIC program will vary, depending upon the compiler and the types of statements used in the source BASIC program. Generally, however, execution time will be 2 to 10 times faster.

Given a particular Applesoft program, the different compilers available for the Apple will produce machine code that varies both in size and speed of execution. See table 1 for a quick comparision of some of the capabilities of the Hayden and TASC compilers. For a more in-depth review of five compilers for the Apple, see the September 1982 issue of BYTE magazine.

The size of a compiled program will generally be larger than the original BASIC program mainly because the compiled program also needs a series of runtime subroutines, or library, to be present in memory when the compiled program executes. The amount of memory required by the runtime library for most of the Apple

### Know where your head is, at all times, with TRAK STAR constant digital readout

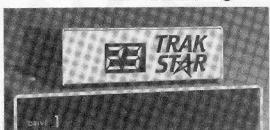

#### Saves copying time For nibble programs

- + Works with nibble copy programs to display tracks and half-tracks that the program accesses.
- + Operates with any Apple®-compatible program.
- + Save time by copying only the tracks being used.
- + Displays up to 80 tracks and half-tracks; compatible with high density drives.
- + If copied program doesn't run, Trak Star displays track to be recopied
- + Compact size permits placement on top of disk drive.
- + Does not use a slot in the Apple® computer.
- + For Apple® II. II+ and I/e

Phone 913 676-7242

Apple is a registered trademark of Apple Computer Inc

Midwest

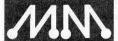

#### **FREE INTRODUCTORY** with purchase of Trak Star **BONUS**

- Trak Star disk contains patching software.
- Simple-to-operate, menu-driven Trak Star software automatically repairs a bad track without requiring technical expertise.

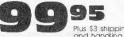

Plus \$3 shipping and handling charge

Adapter required for 2-drive systems: \$12 Documentation only: \$3 Refundable with purchase of Trak Star Personal checks, M.O. Visa and Mastercard

#### Microsystems

9071 Metcalf / Suite 124 Overland Park, KS 66212

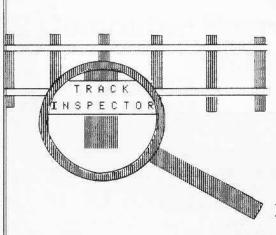

The Track Inspector is a replacement cover for Apple Disk II drives. window allows visual inspection of the booting process. Includes instructions for easy labeling of track locations on drives.

... YOU NEED

#### Track Inspector

" It's a bit copier's friend "

- Locate bad track copies FAST
- Locate tracks & half tracks to be copied FAST
- Adjust drive speed without removing drive cover

\$ 24.95 (plus UPS)

CT MFG., INC. 224 EAST BROAD STREET GADSDEN, ALABAMA 35903 (205) 547-2717

Mastercharge, Visa, or check.

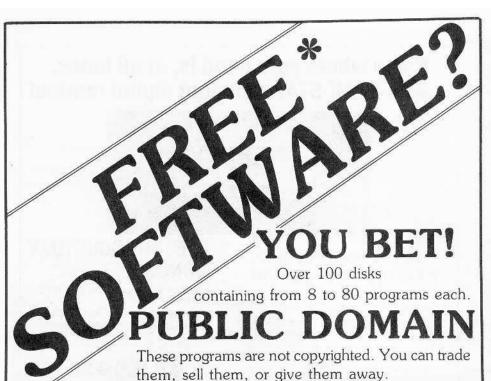

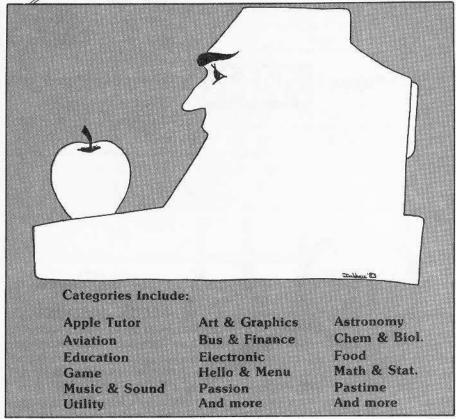

# You Can't Lose!

Send \$1 (to cover postage & handling) for your copy of the Computer Learning Center Public Domain Software Catalog

today. Computer Learning Center P.O. Box 45202

P.O. Box 45202 Tacoma, WA 98444

\*Public Domain Software rivals the price of blank disks.

compilers is about 2K-4K. Very long programs may, therefore, have to be broken up into separate modules which can be chained together.

One other restriction that applies to Applesoft compilers is that not all Applesoft statements are supported. For instance, Microsoft's TASC compiler does not support such statements as LIST, CONT, TRACE, NOTRACE, LOMEM, DEL or the cassette I/O statements. Other compilers also have similar restrictions on the Applesoft statements they support. The compilers will not compile any Applesoft program containing unsupported statements.

Most of the available compilers offset the unsupported statements by supplying enhancements to the Applesoft language. For instance, TASC provides true integer arithmetic and the ability to easily pass variables between chained program modules. These options can be invoked in TASC by inserting special REM statements into the Applesoft source program.

A good Applesoft compiler gives Apple users the best of both worlds. Using the interpreter in ROM you can develop and debug your Great American Arcade Game, or whatever, in Applesoft, using its convenient features. When satisfied with the program's execution you can use the compiler to produce the speedy machine code that might give your program that extra polish it needs to compete in the commercial market.

# OF COMPILERS

The Applesoft Compiler (TASC) Microsoft 400 108th Ave NE Bellevue, WA 98004 \$160

Speedstar Southwestern Data Systems 10761 Woodside Suite E Santee, CA 92071 \$135

Applesoft Compiler Hayden Book Company 50 Essex St. Rochelle Park, NJ 07662 \$175

Einstein Compiler Einstein Corporation 11340 W. Olympic Blvd. Los Angeles, CA 90064 \$129

#### Table 1

Compiler: Hayden TASC

Compile time for 48 sector 67 sec. 560 sec.

Applesoft file

Object code length. 48 sect. 48 sect.

Runtime size. 15 sect. 17 sect.

Total size of code.

63 sect. 65 sect.

Execution time of benchmark in

BASIC.\* 337 sec. 337 sec.

Exection time of

compiled

benchmark.\* 63 sec. 57 sec.

Speed increase. 5.3x 5.9x

\* Eratosthenes seive benchmark. ("A High Level Language Benchmark ;" BYTE Magazine, September 1981).

This chart compares only a few aspects of the two compilers. There are many other factors to consider before purchasing a compiler.

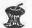

# FIRE CRACKER

- FIRE CRACKER is a new hardware device to back-up your Apple disks.
- · Does not use ANY slots.
- · Compatible with all peripherals.
- Totally invisible to all software
- Gives Non-Autostart ROM capability
- · Back-up is a normal BINARY file

Package includes a 30-page users' manual and a two-sided disk of utilities.

For the Apple ] [+ and compatible computers, INTRODUCTORY PRICE of \$49.95

To order or request info, write or call:
MTL ENTERPRISES
12841 Hawthorne Blvd., Box 589
Hawthorne, CA 90250
(213) 675-1200

\$49.95 VISA/MASTER CARD accepted. (Calif. residents add 6.5% tax)

# 6502 Computer Board \$24900 COMPLETE & TESTED

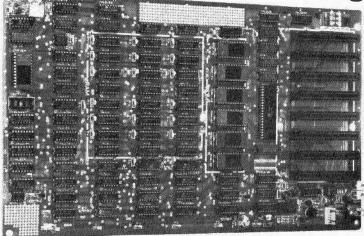

- 48K RAM
- 12K EPROM
- 141/4"×81/2"
- 8 I/O Slots
- Video Output
- Keyboard Connector
- Game Connector

TO ORDER Send check or money order for \$249.00 plus \$3.00 shipping to: **Component Systems, Inc.**, 723 Ninth Avenue, Section A, Kirkland, Washington 98033

For MasterCard and Visa orders, include complete card number and expiration date.

C.O.D. orders—add \$2.00. Sorry, no F.P.O., A.P.O., or orders outside U.S.A.

For additional information, call 206-822-6028.

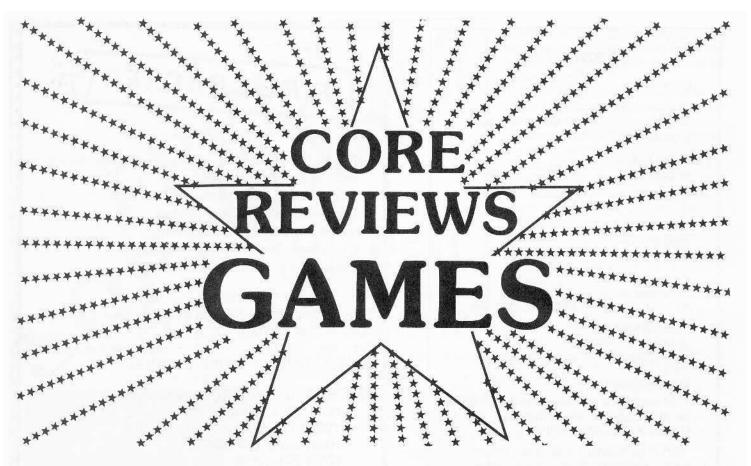

Wonder if the game's really as good as its cover? Will you get bored in ten minutes -- after spending \$40 on the game? CORE reviews help you find your way through the GAMES' maze. If it's good we'll tell you, if it's bad we won't hide it.

The highlight of this special Games issue is on the following pages.

There you will find CORE's up-to-theminute review of computer games that are on the market for Apple, and Applecompatible, machines. They have been reviewed by our expert computists and rated to help you decide which one (or more) to indulge in.

We found many games well worth their price. The three games reviewed on the next page are recent releases that will give computer gamers continued playing satisfaction.

In all, over 30 games have been reviewed. They range from simple arcade games where almost all you have to do is shoot down invaders from outer space, to adventure and/or fantasy games in which you find yourself in situations requiring some thought to escape from.

All of them, however, have something to offer and everybody should be able to find something somewhere to enjoy.

Each review lists the name and address of the manufacturing company as well as the price of the game (where available).

The review also provides information on the type of the game: arcade, adventure, etc. and lists what hardware is necessary to play the game, including the need for joystick, etc.

In an introductory paragraph, the review briefs the reader on the overall purpose of the game: what is its goal, how is it played and what kinds of obstacles the player can expect to have to overcome in playing it.

The review, then, provides a few lines of description and critique. The game is described in a critical fashion where the different aspects that set it apart from any other game are reviewed. These are highly committed reviews that are not afraid to chop the game down to size if our reviewers think this is necessary.

At the end of each review, these comments are translated into numerical ratings. The game is rated on a scale from one to ten as to a number of specific features.

These features are: the graphic quality of the game (how well is it artistically executed); the originality of the game's idea (how inspired or otherwise is its purpose and whether it has something new to offer or is it just a rehash of worn-out games); the level of difficulty involved in the game (how challenging is it to play); the interest level of the on-going action (in simple words, how long it took our seasoned

reviewers to get bored with playing that particular game); the playability of the game (how much of a "major project" is it to play the game).

Finally, an overall rating is given for each game reviewed that takes into account all the above considerations.

The review also pays attention to any special considerations in each game. If the sound effects, for example, are particularly good (or particularly bad) the review will mention it. Similarly, if our reviewers had any opinions as to how they think a particular game could be improved upon, they said so.

However, they never forgot that these are only games, after all. The object is to enjoy.

Then, again, are they only games? Anyone who has played a computer game knows that there is more than passing the time involved in these creatures.

But you don't need anyone to tell you that!

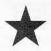

# Here are three new games sure to delight, fright and excite — maybe even keep you up at night.

#### **Gruds in Space**

Sirius Software Inc. 10364 Rockingham Drive Sacramento, CA 95827 \$39.95

#### Hardware Required:

48K Apple-compatible At least one disk drive One extra disk for the scenario side

Game Type: Adventure Language: Machine

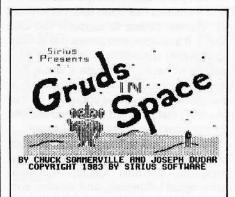

Grud - A small green alien creature which first appeared in the arcade game Borg. Gruds are seen frequently on every planet of our solar system except the Earth. They are unfriendly, but harmless unless provoked.

As the Valley-speaking pilot of a spacecraft in Gruds In Space, you can be rewarded \$1,000,000 for delivering fuel to a ship stranded on Pluto.

Sounds easy enough, but unfortunately you first must figure out how to operate your craft's navigation, communication, teletransportation, and computer equipment so you can move around the solar system. Be careful when you operate the teletransportion equipment, because its improper use can be deadly.

After figuring out how to use the equipment, you visit the planets of our solar sytem looking for clues on how to find both fuel and the coordinates of Pluto. In the course of your travels you must deal with many beings, both humanoid and grudoid.

#### Lady Tut

California Pacific 757 Russell Blvd. Davis, CA 95616 \$29.95

#### Hardware Required:

48K Apple II + At least one disk drive Joystick optional

Game Type: Arcade Language: Machine

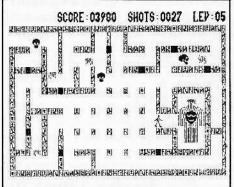

If video games could mate and produce offspring, Lady Tut would be the mutant progeny of Castle Wolfenstein and Ms. Pacman.

Now, just because I labeled Lady Tut "mutant" doesn't mean I don't like it, because I do. Remember, there are good mutations and bad mutations. Lady Tut happens to be the result of a good mutation (video game mutations arise from the rearrangement of the machine code, not the genetic code).

In Lady Tut, you must battle your way through nine different mazes inside the tomb of Lady Meritre Tutankhamen, mother of the famed boy pharaoh, to find her mummy. Along the way you must avoid or destroy poisonous spiders, serpents, and disembodied skulls.

The mazes in Lady Tut are extraordinary because you can change the layout of each one as you travel, by activating the swivelling walls of the tomb. This feature can be used to trap and avoid any creatures in your vicinity.

Exodus, Ultima III

Origin Systems Inc. P.O. Box 58009 Houston, TX 77258 \$54.95

Hardware Required:

48K Apple-compatible One disk drive

Game Type: Fantasy/Adventure

Language: Machine

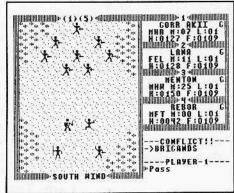

I know, I know. You haven't even finished playing Ultima II, or even Ultima I, and now Lord British releases Ultima III/Exodus. A lot of you are probably wondering how Lord British, a.k.a. Richard Garriot, ever could improve on Ultima II, the Revenge of the Enchantress.

Well, the list of improvements is quite an impressive one. For starters, there are now five races (human, elf, dwarf, bobbit, and fuzzy), 11 professions (fighter, cleric, wizard, thief, paladin, barbarian, lark, illusionist, druid, alchemist, and ranger), and three sexes (male, female, and other).

Lord British must have been playing Wizardry in his spare time, because in Exodus several characters can band together for an adventure (six in Wizardry; four in Exodus).

The graphics display in Ultima III has changed quite a bit from the earlier scenarios in that the display of the current scene uses only about two thirds of the screen. The remainder is used to display the current status of the characters and the

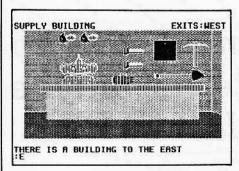

#### **Gruds In Space**

Continued

Gruds In Space and Critical Mass, also from Sirius, are the first illustrated adventures I have seen with animation built into their hi-res displays. In Gruds In Space, the computer panel of the spacecraft has several flashing lights on it. This touch of animation adds a lot to the enjoyment of playing the game.

There are also more sound effects in Gruds In Space than in other illustrated adventures. The effects are great, especially when you enter hyperspace.

Gruds In Space is one of the best illustrated adventures marketed for the Apple. It should provide you with many hours of enjoyment.

Graphic Quality: 9 Originality: 9 Difficulty: 7 Interest Level: 8 Playability: 6 Overall Rating: 7

Lady Tut

Continued

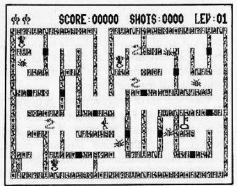

No arcade game would be complete without weapons and treasures, and of course Lady Tut has both. Treasures are in the form of gems and keys, and your weapon is a special gun, or "heater," which can operate in the cursed atmosphere of the tomb. You begin the game weaponless and must search through the mazes to find your "heater." Once you are armed, the number of gems you have ac-

quired is multiplied by ten and converted to ammunition for your weapon. The keys are needed to gain entrance to successive mazes in the tomb.

The documentation alludes to a graphic reward received upon mastering all nine mazes of the tomb and finding the mummy of Lady Tut, although I never did get good enough at the game to verify this.

While on the subject of documention, I might as well voice my criticism of the storylines which sometimes are included with computer games. Lady Tut comes with a pamphlet detailing the horrors the lady has unleashed upon the earth, and there is a reference to her tomb not having been disturbed in over 7000 years. Someone obviously never bothered to check on the fact that Tutankhamen lived circa 1300 B.C., a mere 3300 years ago. It never ceases to amaze me that a company can put so much work into a program and its slick packaging and then overlook details such as this.

With that off my chest, Lady Tut is one of the best implementations of a maze game I have seen in quite a while. I can't wait until someone breeds Zaxxon and Ultima II.

Graphic Quality: 9 Originality: 8 Difficulty: 5 Interest Level: 8 Playability: 8 Overall Rating: 9

Exodus, Ultima III

Continued

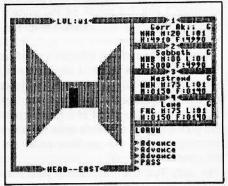

game's input and output (this also bears some similarity to Wizardry).

When two or more characters are on an adventure, the leader of the party normally controls the movement of the group and is the only player represented on the display. When combat situations are encountered, however, a special combat screen is used in which all the characters in the party are seen and allowed to move

and fight individually.

The animation of the characters on the combat screen is also an innovation for Ultima. During combat, fighters will flex their muscles, clerics will wave their crosses, and wizards pound their staff on the ground.

The graphics display in dungeons has also been improved to provide a more realistic perspective. The walls of the dungeons now appear to be solid rather than just line drawings.

Another new aspect of Ultima III that takes some getting used to is the perspective from which you view the game scenes. You are not shown a pure overhead view of the scene, but instead only that part of the landscape which would not be blocked by trees or mountains. For instance, if you are in a valley between two mountain ranges, you are not shown what is on the other side of the mountains. As a result, you constantly must be on your guard for attackers who may be blocked from your view.

A couple of aggravating aspects of the earlier Ultimas has been taken care of by Mr. Garriot. Ultima III supports two disk drives, if available, and allows you to store up to twenty characters on the player disk, instead of having to devote a whole disk to each character. Another little nicety is the ability to toggle the sound off so that you don't disturb loved ones or co-workers (or the boss) while playing the game.

I could go on detailing all the other improvements in the game, like the new weapons, armour, spells, monsters, astrological influences, and weather conditions, but this review could take up more space than we have alloted to all of the game reviews.

Besides, I haven't described the basic scenario of Exodus.

Exodus takes place in Sosaria, a formerly peaceful and prosperous land which has fallen on evil times and is besieged by orcs, zombies and other vile creatures. The wellspring of this evil is thought to be the result of an unholy coupling between the late Mondrian and Minax, the Enchantress of Evil. Needless to say, many adventures await you before this evil power has been dispatched.

Yes, Lord British has outdone himself again. If you enjoyed Ultima I and II, I can guarantee you will love Exodus.

Graphic Quality: 9 Originality: 4 Difficulty: 7 Interest Level: 9 Playability: 6 Overall Rating: 8

# GAME REVIEW LISTING

| Alibipg.                    | 17 |
|-----------------------------|----|
| Alphabet Beasts & Copg.     | 17 |
| Asteroid Beltpg.            | 17 |
| Bermuda Racepg.             | 17 |
| Buzzard Baitpg.             | 20 |
| Caverns of Callistopg.      | 20 |
| Crime Wavepg.               | 21 |
| Critical Masspg.            | 22 |
| Crystal Cavernspg.          | 22 |
| Death in the Caribbeanpg.   | 23 |
| Doom Valleypg.              | 23 |
|                             | 23 |
| Grapplepg.                  | 24 |
| Highrisepg.                 | 24 |
| Jenny of the Prairiepg.     | 24 |
| Kamikazepg.                 | 26 |
|                             | 26 |
| Miner 2049'erpg.            | 27 |
| Minit Manpg.                | 27 |
| Mission Escapepg.           | 27 |
| Pentapuspg.                 | 28 |
| Quest for the Holy Grailpg. | 28 |
| Reptonpg.                   |    |
| Sammy Lightfootpg.          | 30 |
| Shuttle Interceptpg.        | 30 |
| Spider Raidpg.              | 55 |
| Type Attackpg.              | 55 |
| 1070                        | 56 |
|                             | 56 |
| Zarqspq.                    | 57 |
| Zaxxonpg.                   | 57 |

#### Alibi

Hayden Software 600 Suffolk Street Lowell, MA 08154 \$24.95

Hardware Required: 48K Apple-compatible

One disk drive

Game Type: Detective Simulation Language: Machine

In Alibi you are the detective trying to discover who killed the colonel, and when and where the murder was committed.

Like any other detective, you may ask the various suspects questions (where they were and at what time) and examine your notebook. The notebook stores information recorded for you automatically when you question a suspect, and has a sketch of the layout of the house.

These aids were not enough help for me ever to solve the crime. If your nickname is "Sherlock," you would probably like Alibi. My nickname isn't Sherlock.

Graphic Quality: text Originality: 7 Difficulty: 7 Interest Level: 6 Playability: 8 Overall Rating: 5

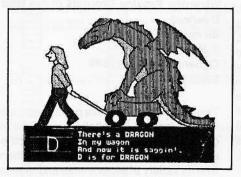

#### Alphabet Beasts & Co.

Classic Family Software 2357 Southway Drive P.O. Box 21341 \$29.95

Hardware Required: 48K Apple-compatible At least one disk drive Young children

Game Type: Educational Language: Machine

An excellent educational package for youngsters (age six and below), Alphabet Beasts & Co. teaches the alphabet and numbers by letting the child type on the keyboard.

The letter typed will cause the program to display a corresponding picture and rhyme, and prompt the child to type the letter again by showing a picture of it on the key. The letter then is drawn on screen as if a pencil were writing it, and the program waits for another key to be typed.

If a number is entered, the program draws a picture of a dragon trying to look like the number, and beside the picture shows that number of dragons. The rest is like the procedure for the letters; a picture of the number key is shown, and when the child types the correct key the program draws the number on the screen.

Included in the Alphabet Beasts & Co. package is a game called Creature Features. You create a creature by selecting various head, body, and leg parts from several different creatures. The game then displays the creature you created in a random background setting. The result can be very humorous. The graphics are very good throughout.

Alphabet Beasts & Co. is an excellent way of introducing computers to youngsters.

Graphic Quality: 9 Originality: 9 Difficulty: 1

Interest Level: 7 (for children)

Playability: 9 Overall Rating: 8

#### Asteroid Belt

Superior Software Inc. P.O Box 261 Kenner, LA. 70063 \$24.95

Hardware Required:

48K Apple-compatible At least one disk drive Joystick optional

Game Type: Arcade Language: Machine

Of all the asteroid games I have played, Asteroid Belt is probably the worst. There are only four asteroids, which fly across the screen from left to right in a wave-like path, and that number never increases.

The game flickers between page 1 and 2 of hi-res graphics to create the stars behind the spaceships. This gets annoying after a short time.

I played the game to about level 20, and although at high levels there are supposed to be enemy spacecraft, I encountered none.

One good thing about the game is that it is unprotected, and comes with complete source code listings.

Graphic Quality: 2
Originality: 1
Difficulty: 2
Interest Level: 0
Playability: 2
Overall Rating: 1

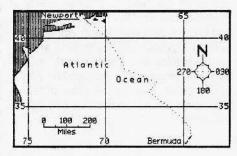

Bermuda Race Howard W. Sams & Co., Inc. 4300 W. 62nd Street Indianapolis, IN 46268 \$29.95

Hardware Required: 48K Apple-compatible

At least one disk drive

Game Type: Educational/Simulation Language: Applesoft

a. replicant

Continued on page 20

The following is a list of our staff's Top 20; their favorite all-time greats from among the many computer games on the market. They have been divided into the three main sections: simple arcade games, strategy games which require thinking and planning and adventure games which involve more than shooting down aliens from outer space. We have supplied information about game manufacturers and prices, as well as brief notes describing each game in the list. Enjoy!

Wizardry: Proving Grounds of the Mad Overlord Sir-tech 6 Main St Ogdensburg NY 13669 \$49.95

This is the one voted most popular program ever by readers of Softalk. It lacks the ingenuity of the hi-res graphics of other popular games but outpaces many of them with its variety of experiences and moods. Hard to get bored with.

Apple Panic Broderbund 1938 4th St San Rafael CA 94901 \$29.95

Crawling apples and butterflies have taken over a five-storey building and your job is to get rid of them by running up and down connecting ladders and laying traps for your enemies. Very good graphics.

# PICK OF THE PACK

#### **ADVENTURE**

Eamon Public Domain \$4.00

Collectively, the EAMON series are some of the best and most diverse text adventures available. They are written in Applesoft and are fully listable and copyable. Currently, there are over thirty EAMON adventures available at a price that can't be topped.

Temple of Aphsai Epyx/Automated Simulations 1043 Kiel Ct Sunnyvale CA 94086 \$30.00

Winner of the 1981 "Computer Game of the Year" award of the Academy of Adventure Gaming Arts and Design. Aphsai is the ancient Egyptian god of insects and his temple is filled with untold wealth, as well as with monsters and magic. The player can create over a million different characters as he battles his way to the treasure.

Ultima II: The Revenge of the Enchantress Sierra-On-Line Sierra-On-Line Building Coarsegold CA 93614 \$59.95

Offers the chance to travel across time and space in an animated, hi-res fantasy adventure. Includes a host of different adventures ranging from the most magical to the most realistic, including meeting a prostitute in a bar!

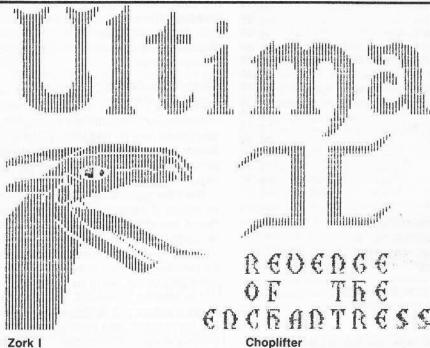

Zork I Infocom 55 Wheeler St Cambridge MA 02138 \$39.95

An all-text adventure game in which the player confronts an underground empire. Enormous quantities of treasure lie hidden in a labyrinth near the underground empire and the adventurer is invited to acquire some of it.

ARCADE

Alien Typhoon Broderbund 1938 4th St San Rafael CA 94901 \$24.95

This is a high-speed version of Galaxian with more aliens swooping down to battle the defender.

With a chopper, you try to rescue 64 hostages held by terrorists as you avoid jet fighters, tanks and drone satellites. Impressive graphics.

Gorgon Sirius 10364 Rockingham Dr Sacramento CA 95827 \$39.95

Broderbund

1938 4th St

\$34.95

San Rafael CA 94901

This is the Apple version of the arcade game "Defender." The player has to save the kidnapped inhabitants of a planet by shooting down and escaping its invaders.

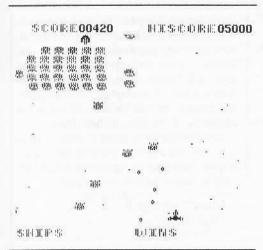

Lady Tut California Pacific 757 Russell Blvd Davis CA 95616 \$29.95

An arcade cross between Castle Wolfenstein and Ms Pacman. Here, you must battle your way through nine different mazes inside an old Egyptian tomb in search of the mummy of the mother of the famed boy pharaoh, Tutankhamen.

Miner 2049er Micro Lab 2699 Skokie Valley Rd Highland Park IL 60035 \$39.95

One of the best jump, hop, slide, Donkey Kong-type games on the market. Each level of the game must be completed within a given period of time and the adventurer, Bounty Bob, must avoid contact with numerous mutants as he tries to reclaim the 10 structures which they have taken over.

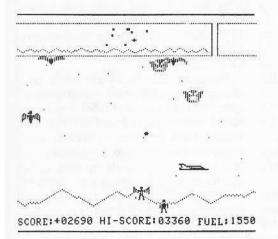

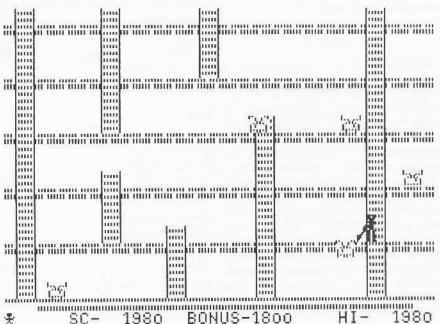

Raster Blaster BudgeCo 428 Pala Ave Piedmont CA 94611 \$29.95

This is the best yet computer simulation of a pinball game. It was voted the most popular program of 1981 by readers of Softalk. Sabotage On-Line Systems 36575 Mudge Ranch Rd Coarsegold CA 93614 \$24.95

You command a powerful gun base, shooting helicopters and aircraft out of the air while the opposing forces try to sabotage your base.

Continued on page 62

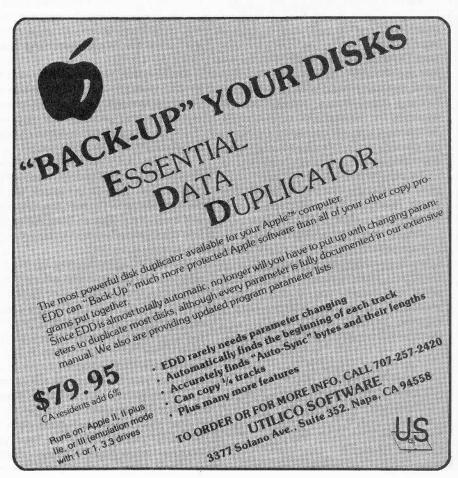

#### Continued from page 17

Bermuda Race is a simulation of a Newport, Rhode Island to Bermuda sailboat race which, coincidentally enough, was received for our review on the day before the America's Cup was won by Australia. This well-done simulation was coauthored by two long-time sailing enthusiasts, John Biddle and Gordon Mattox.

Before attempting to engage in the race simulation, landlubbers have the option of reviewing an informative tutorial on the basic concepts of sailing. It covers sailing terminology for the various parts of the boat and how each part interacts with the wind. It is important to understand the sailing terminology before attempting a race simulation.

Prospective racers may also want to check the performance of their boat by viewing the performance tables which display windspeed vs. boatspeed, windspeed vs. maximum sail area and other data which are useful under racing conditions.

The race simulation can be played by one or two people (each in command of their own boat). Each boat is programmed to respond like an 80-foot "maxi-racer" sailboat.

The race course starts off Brenton Reef Light on Rhode Island Sound. You are given 20 seconds to jockey and gauge sailing conditions before the starting gun is fired. On each turn, a screen full of the current sea conditions (wind speed, direction, wave size) and boat readings (compass heading, centerboard setting, etc.) is displayed for the captains' scrutinization. To maintain a proper course for Bermuda, the players must constantly adjust the boat according to the prevailing conditions.

The players also may view a chart which plots the progress of the boats toward Bermuda. This hi-res chart will display clearly the results of running a tight or sloppy ship.

Although there are no real-time graphics in Bermuda Race, it is one of the better computer simulations I have seen since Sublogic's Flight Simulator. Both educational and entertaining, it should be a welcome relief to those who are tired of zapping mutants and mingling with dwarves and hobbits in fantasy adventures.

Graphic Quality: 5 Originality: 8 Difficulty: 8 Interest Level: 5 Playability: 7 Overall Rating: 6

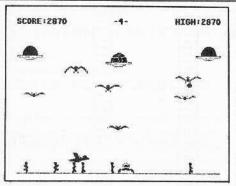

#### **Buzzard Bait**

Sirius Software Inc. 10364 Rockingham Dr. Sacramento, CA 95827 \$34.95

Hardware Required: 48K Apple-compatible At least one disk drive Joystick optional

Game Type: Arcade Language: Machine

Buzzard Bait might be described as a nightmare arcade game. Large buzzards are using the local human populace as food for their recently hatched chicks. These buzzards are ferrying the hapless humans from ground level to their lofty nests and gruesomly dropping them into the mouths of the ever-hungry hatchlings. You command a spaceship which protects the humans from ever becoming food for fowl.

As the game begins, there are six buzzards (3 male and 3 female) who soon mate (don't worry Moms, no graphic buzzard sex is depicted) to produce one egg each. These large eggs soon hatch to reveal the large and hungry buzzard babies.

The parents are soon swooping down to snatch the humans, and you must fire your ship in order to deter the attack. If a buzzard grabs one of the humans, the person can be saved if you can blast the buzzard and catch the falling human before he hits the ground.

To keep things interesting, the buzzards seem to be in cahoots with a flock of flying penguins (come on guys, even James Watt knows penguins can't fly). These peculiar penguins don't seem to be fond of human flesh, but they are deadly if they touch your craft. Your only hope of avoiding the penguins as they swoop low to the ground is to leap your craft over the top of them. Yes, in Buzzard Bait your craft is capable of temporarily leaping off the ground.

After the chicks have dined on a few humans, they take off on their own. Because these newly hatched buzzards are smaller and faster than their adult counterparts, they are much harder to hit.

If you succeed in destroying all the attacking birds, you enter the bonus round where you must dodge penguins, mines and other debris, while collecting parts of a spacecraft. If you collect all three parts, the spacecraft can be used to battle the buzzards at the next highest level.

Buzzard Bait is a good arcade offering with very good graphics and sound. My only gripe with the game is that it has very little variation from level to level.

Graphic Quality: 8 Originality: 8 Difficulty: 6 Interest Level: 4 Playability: 7 Overall Rating: 6

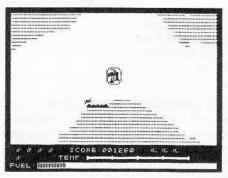

Caverns of Callisto Origin Systems P.O. Box 58009 Houston, TX 77258 \$34.95

Hardware Required: 48K Apple II + At least one disk drive Joystick

Game Type: Arcade Language: Machine

Chuckles, author of Lunar Leeper and Lafpak, has migrated (like Lord British) from Sierra On-Line to the new Texasbased publisher Origin Systems. As author of Caverns of Callisto, he has provided Origin with its first arcade offering, and a very good one at that.

The game takes place on Callisto, one of Jupiter's moons where the valuable liquid "plimsil" is mined (plimsil protects space vessels from contact with alien life forms). While on a mining mission, your spacecraft has been stripped of its ion drive and other valuable parts by alien delinquents who have scattered the parts in underground chambers. Your mission, whether you accept it or not, is to recover the parts and return to your ship.

While underground, you must maneuver through the caverns with the aid of your James Bond-style jetpack, searching for the parts and avoiding contact with the resident aliens. The alien life forms are numerous and any contact with them is deadly.

For protection, you have the use of a plasma rifle but it will overheat if used too liberally. The aforementioned plimsil can be used to provide temporary shielding from the aliens, if you can land in one of the liquid pools which are scattered throughout the caverns. Fuel for your jetpack can be obtained by recovering cannisters which were left behind by the plimsil miners.

Points are scored by destroying the aliens and recovering the parts of your ship. The game can be won by returning all of the ship's parts to the mouth of the caverns.

A joystick is needed to fly through the caverns, which scroll by very smoothly ala-Gorgon. The joystick can be used quite precisely to point and fire at the aliens or to set down and pick up the pieces of the craft. To aid in your mission, Chuckles thoughtfully has provided a map of the caverns.

Caverns of Callisto is a very challenging and enjoyable arcade game. I hope Origin Systems can continue to provide products of such quality.

Graphic Quality: 6 Originality: 8 Difficulty: 7 Interest Level: 8 Playability: 8 Overall Rating: 7

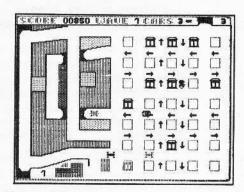

Crime Wave Penguin Software 830 4th Ave. Geneva, IL 60134 \$19.95

Hardware Required: 48K Apple-compatible At least one disk drive Joystick or paddle optional

Continued on page 22

#### NOW-Full Power Assembly Language!!

Get the versatility of independently assembled relocatable subroutines with a

#### RELOCATING LINKING LOADER

- · For use with Apple DOS tool kit assembler REL files
- · Relocate and link up to 255 REL files
- Convenient specification of relocation parameters (output file, start address, REL file names,...) in text control file
- Comprehensive error reporting and recovery
- Memory map has module and entry point addresses to aid debugging
- Complete with user manual and disk example
- FAST—Ten 256 byte REL files done in 30 seconds

Relocating Linking Loader with Manual ......\$49.95 Manual ......\$4.50

Kiwi Software does NOT copy protect its products.

Check or M.O. (NJ residents add 6% sales tax) Kiwi Software Company, P.O. Box 218-H Plainsboro, NJ 08536

System req: Apple II, II + , IIe (or compatible) DOS 3.3 w/48K Apple is a trademark of Apple Computer Inc.

#### Highest Quality, Lifetime Guarantee!

## DISKETTES

\$1.65 51/4" soft-sectored, with envelopes, hub ring, double density, double-sided on APPLE and other computers not using timing pulse holes. Order 100 for \$155.

\$149 For bulk paks of 100 of above, single-sided. Hard plastic stand-up 10-diskette carrying cases \$2.75 each, 4 for \$10 (beige, black, blue, green, red, grey, yellow).

#### **Disk Drives**

\$199 100% APPLE-compatible, 40-track, full-size, Siemens type quality drives, with manufacturer's 1-year warrantee.

Add \$2 to total order for UPS shipping or (\$5 for drives), plus \$2 for COD or \$4 for credit card or invoiced orders.

## **VF ASSOCIATES**

6327 Western Ave., N.W., Wash., D.C. 20015 (202) 363-1313

#### Continued from page 21

Game Type: Arcade Language: Machine

You are a police officer in a lawless town. To stop the Crime Wave you must prevent criminals from robbing the banks, either by arriving in time to catch the culprits with your cage gun or by catching them in their getaway car and towing them to the police station for incarceration.

If you miss one, you're in for a surprise. The felon will buy a cop-killer known as the Robot Rammer. With this, the criminal is almost invincible, because if the Robot Rammer touches your car you will die.

One way to stop a "Rammer" is to activate one of the shields for your car and run into the Rammer while it's still in effect. You can also drop a bomb behind your car. Both will destroy the cop-killer, but both have a limited number of uses.

Crime Wave is tough to play, but if you're patient it's worth the challenge.

Graphic Quality: 7 Originality: 8 Difficulty: 8 Interest Level: 5 Playability: 7 Overall Rating: 5

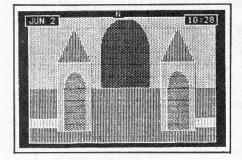

#### Critical Mass

Sirius Software Inc. 10364 Rockingham Drive Sacramento, CA 95827 \$39.95

Hardware Required:

48K Apple-compatible At least one disk drive One extra disk for the scenario side

Game Type: Adventure Language: Machine

It is June 1st, and the United Nations has just received the following message: "At precisely 8 P.M., June 5th, the five largest cities in the world will be destroyed by thermo-nuclear devices. This is not a request for ransom. The purpose of this warning is to create a worldwide panic and thereby sweeten my revenge."

The call was traced to a pay phone at the Central Park Zoo, where a search yielded no clues. Fortunately, the news media are cooperating and not publicizing a similar written message. You must find a way to neutralize this threat. Your contact is in London.

In Critical Mass, an illustrated adventure game from Sirius Software, you must prevent the above mentioned catastrophe from occuring. As your alter ego, Steve Stone, ace private eye, you have exactly four and one-half days (108 hours) to search for clues and find the crazed sender of this anonymous message.

Because you are on a very tight time schedule, the game displays the current time prominently at the top of each game illustration. Each turn of the adventure generally consumes one minute of the clock. But some activities, such as a cab or airplane ride, can consume more.

Since you are in New York and your intelligence contact is in London, it is necessary for you to make one or more trans-Atlantic voyages. You will also need to visit and sleuth-around several other cities.

Critical Mass is the first adventure game I have seen in which it is sometimes necessary to make real time responses to events which occur during the course of your adventures. You learn quickly that the penalty for hesitation is often death. Of course, if you don't solve the adventure within the alloted period of time, the combined populace of London, New York, Paris, Rome and Miami are turned to crispy critters by the detonating atomic devices.

The graphics in Critical Mass are nicely done hi-res pictures, and some of the illustrations, such as a descending elevator, even have limited animation built in. Whenever a new picture is displayed, it fills in very quickly so there is no delay, as there is in some of the the older illustrated adventures.

If you are looking for a good illustrated adventure game to fulfill your Jim Rockford fantasies, check out Critical Mass. You may not get to drive a gold Trans-Am with reckless abandon, but Rockford never got a chanch to save the lives of 30 million people, either.

Graphic Quality: 8 Originality: 8 Difficulty: 7 Interest Level: 7 Playability: 6 Overall Rating: 7

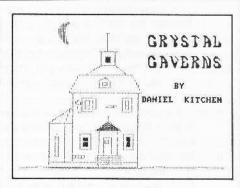

#### **Crystal Caverns**

Hayden Software 600 Sufolk Street Lowell, MA 08154 \$34.95

Hardware Required: 48K Apple-compatible One disk drive

Game Type: Adventure Language: Machine

The Crystal Caverns lie under an old Victorian mansion, but play begins outside the gate where your first concern is finding a way inside. Once in the mansion, your goal is to discover a way to the Crystal Caverns below, where treasure can be found and stashed.

Lack of information makes The Crystal Caverns overly difficult. Text descriptions displayed during the game are very uninformative. Possible directions of travel, where doors are located, and similar instructions usually are not given.

The biggest mystery, however, is the point of the game, which I never was able to figure out.

Graphic Quality: text Originality: 7 Difficulty: 8 Interest Level: 5 Playability: 5 Overall Rating: 5

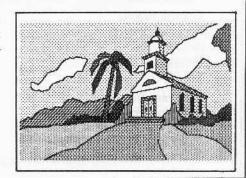

#### Death in the Caribbean

Microlab Inc. Skokie Valley Road Highland Park, IL 60035 \$35.00

Hardware Required: 48K Apple-compatible At least one disk drive

Game Type: Adventure Language: Machine

No, Virginia, Death in the Caribbean is not the code name of our latest Latin American diplomatic effort! It is the title of the first illustrated adventure game from Microlab, of Highland Park, Illinois.

The folks at Microlab sure seem to be a well-rounded bunch of programmers because their three recent releases, Miner 2049er, Highrise, and Death in the Caribben, fall into the arcade, strategy, and adventure categories, respectively.

In Death in the Caribbean, you have your wits and an incomplete map to guide you in your search for buried treasure on a desert island. The island seems to be uninhabited, except for a pirate ghost who is fond of appearing briefly on the hi-res display.

Illustrated adventure games have come a long way in the past couple of years. Almost every one on the market has very good hi-res graphics. The graphics in Death in the Caribbean are no exception; the game is visually very pleasing, especially if you can play on a color TV or monitor to view the blue of the sky and the greens of the jungle vegetation.

As you search the island for treasures some of the obstacles you must avoid and overcome are quicksand, crocodiles, maneating ants, and a complex maze. These obstacles, plus other puzzles in the game, should provide a challenge for the intermediate-level adventurer.

Death in the Caribbean accepts only twoword commands, so I sometimes had difficulty in communicating with the game. I still think more adventure games should respond as the Eamon series does and tell you exactly what commands it will understand.

If you think you are up to being stranded on a desert island with a thieving pirate ghost as your only companion, you might want to check out Death in the Caribbean. As Count Floyd would say, "Veerry Scaary."

Graphic Quality: 9 Originality: 6 Difficulty: 8 Interest Level:7 Playability: 8 Overall Rating: 7

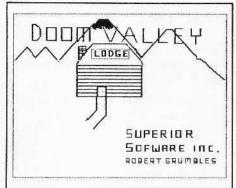

#### **Doom Valley**

Superior Software Inc. P. O. Box 261 Kenner, LA 70063 \$19.95

Hardware Required: 32K Apple-compatible At least one disk drive

Game Type: Adventure Language: BASIC

A plane carrying a number of U.N. ambassadors has crashed in Doom Valley, near your aunt's ski resort. Your job is to locate and rescue the survivors (generously setting aside all personal politics). Dangers and obstacles include the dreaded Yeti, which dwells in the hills surrounding the valley (or so it is rumored).

Although the story line is something new, as an adventure game, Doom Valley, fails in several areas. The game knows few words and this places heavy limitations on the excitement level and no limitations on the frustration level. I didn't do much more than move around, as I couldn't find out how to make the main figure, or "puppet," do anything else. It's too bad the idea wasn't better used.

Graphic Quality: text Originality: 7 Difficulty: 9 Interest Level: 2 Playability: 2 Overall Rating: 3

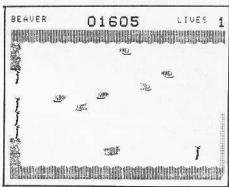

#### **Evolution**

Sydney 600-1385 West 8th Avenue Vancouver, B.C. V6H 3V9 Canada \$39.95

Hardware Required: 48K Apple-compatible At least one disk drive Joystick optional

Game Type: Arcade Language: Machine

Evolution is one game I can guarantee has not been endorsed by the Moral Majority or the Institue for Creation Research.

The object of the game is to evolve into a higher life form. You begin at the low end of the evolutionary ladder and try to evolve through tadpole, rodent, beaver, gorilla, and finally human stages. To evolve to the next higher life form you must succeed in your ecological niche by accomplishing various tasks. For instance, in the amoeba stage you must engulf DNA molecules while avoiding microbes, spores, and antibodies. To succeed at the beaver state, you must gather sticks to build a dam and avoid the beaver-loving alligators.

If you can survive through the human stage by killing ten genetic mutants, your reward is to witness the end of the human race. Since survival through the highest levels of the game is not a trivial accomplishment, I have not yet experienced this pleasure.

The graphics and sound in Evolution are quite nice at all levels, and the game is playable from the keyboard or with a joystick. My only criticism is that I think the game could have been made more true-to-life and educational with a little more effort. For instance, I have never heard of any rodent which was able to kill snakes by dropping piles of dung on them.

All-in-all though, Evolution is an excellent first offering from this Canadian-based company.

Graphic Quality: 8 Originality: 9 Difficulty: 6 Interest Level: 8 Playability: 9 Overall Rating: 8

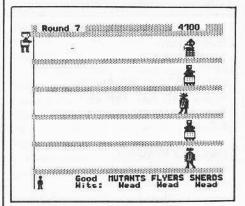

#### Grapple

Insoft Inc. 10175 S.W. Barbur Blvd., 202B Portland, OR 97219 \$19.95

#### Hardware Required:

48K Apple-compatible At least one disk drive Joystick or paddles optional

## Game Type: Arcade Language: GraForth

Did you ever want to grow up to be a prison warden, or maybe even a prison guard? If you did, Grapple may be just the game for you.

In Grapple you are not guarding just any old prisoners -- these are genetic mutants on a remote penal planet that have loveable names like Deviloids, Robotseques, and Horrible Hoppers.

As warden of these outcasts, your problem is to stop their escape; for they have broken out of their cells and are heading (along with their pets, the Sneaky Snerds and Flippant Flyers) toward the prison exits. Luckily, you are in control of three android guards (four if you reach the bonus stage) who can fire stun guns at the mutants and knock them off the edge of the various prison levels.

The androids face five mutants at a time. After each group is destroyed, the power of the stun guns is reduced and a new cast of mutants appears. If any of the mutants make it past the android, the guard is destroyed by the low atmospheric pressure of the planet.

The concept of this game is fairly original, but the game becomes tiring because the screen displayed at each level is exactly the same. Also, because of the reduced effectiveness of the stun guns, it becomes nearly impossible ever to destroy all the mutants.

Grapple was written in the GraFORTH language and, although the shapes are quite detailed, the animation is somewhat jerky.

Graphic Quality: 4 Originality: 9 Difficulty: 8 Interest Level: 3 Playability: 5 Overall Rating: 4

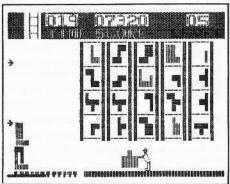

#### **Highrise**

Microlab Inc. Skokie Valley Road Highland Park, IL 60035 \$30.00

#### Hardware Required:

48K Apple-compatible At least one disk drive

#### Game Type: Educational/Strategy Language: Machine

Highrise is an interesting game that is both entertaining and educational. This is one game that can be truly labeled: "fun for all ages."

The object of Highrise is to build a stable structure out of various-shaped blocks available to Barnaby, the construction worker under your control. Barnaby can choose blocks from one of five overhead chutes. The chosen blocks are moved to a spring-loaded platform which catapults them onto the structure in progress.

Since the blocks vary in size and shape, if they are not positioned properly before being catapulted the structure will be toppled and must be restarted. For each block properly placed upon the structure, points are added to the total score.

If Barnaby succeeds in building a structure of sufficient height, he can scale it to reach the next level. With each level the shapes of the blocks become more irregular and, of course, more difficult to stack.

As with most construction projects, Barnaby is working under a time limit, which is depicted by a countdown clock displayed at the top of the screen. Each level of the game has a smaller time limit and the game will end at any point if the clock reaches zero.

The graphics in Highrise are not particularly detailed, but don't need to be because Barnaby is really the only shape requiring detail used in the game.

One feature of Highrise which I think more games should have is an instructional mode so the game can be learned without worrying about scores or time limits.

Highrise provides entertainment for the whole family. I wish more games could successfully combine the educational and entertainment aspects of the computer.

Graphic Quality: 5 Originality: 8 Difficulty: 6 Interest Level: 7 Playability: 7 Overall Rating: 7

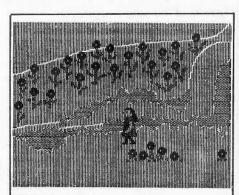

#### Jenny of the Prairie

Rhiannon 3717 Titan Drive Richmond, VI 23275 \$34.95

Continued on page 26

## Two Great Games From Out of This World!

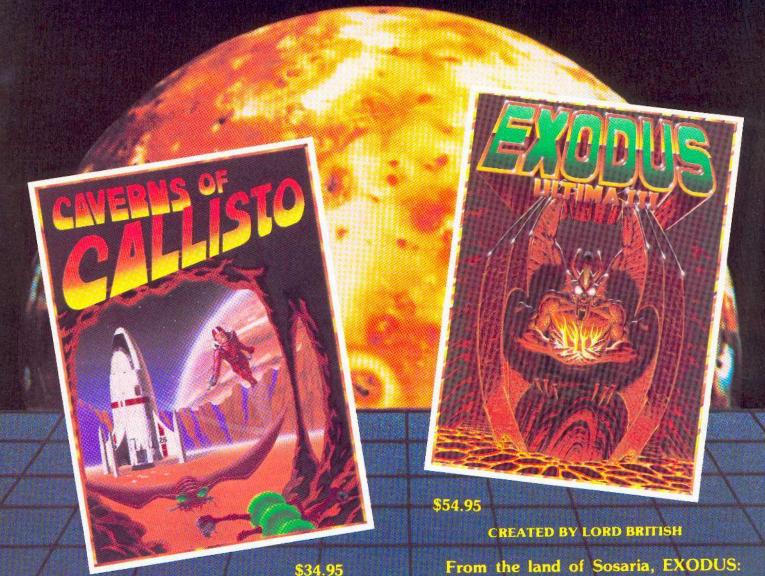

#### CREATED BY CHUCKLES

From the depths of Callisto, Origin brings you the excitement of arcade action with the intrigue of adventure gaming. Real time vertical and horizontal scrolling, along with expert color graphics, offer a truly unique entertainment experience. Chuckles has created five levels of caverns filled with treacherous monsters, boiling volcanoes, and secret passages that will challenge even the most experienced player.

Available for Apple II/II+/IIe and for Atari 400/800

Copyright 1983 by Origin Systems, Inc.

ORIGIN SYSTEMS - ORIGINATORS OF EXCELLENCE

From the land of Sosaria, EXODUS: ULTIMA III sets a new standard for excellence in fantasy role-playing games. Continuing the tradition of innovation established by Lord British, EXODUS features new animated graphic techniques, full sound effects, and multicharacter interplay. Step into our new fantasy world and use your skill and wit to find and destroy the insidious EXODUS!

MOCKINGBOARD ENHANCED

from your local dealer or direct from:

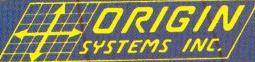

18100 Upper Bay Road, Suite 202

P.O. Box 58009 Houston, Texas 77258 (713) 333-2539

Atari is a Trade Mark of Atari, Inc. Apple is a Trade Mark of Apple, Inc

CORE 1, no. 3

Page 25

#### Continued from page 24

Hardware Required: 48K Apple-compatible At least one disk drive

Game Type: Adventure Language: Machine

Jenny of the Prairie is one of a series of illustrated games designed to be played by girls aged 7-12.

The games were developed by a psychologist and a software programmer who decided to do something about the male domination of character roles in video games. Jenny of the Prairie and the other games in the series are meant to attract young females to the keyboard and to prevent them from being shut out from an increasingly computer-oriented society.

In this game, Jenny has been separated from her wagon train and is faced with the problem of survival on the prairie through the winter. She must prepare herself by collecting food, firewood and rabbit skins. If adequate provisions are not collected by the arrival of winter, Jenny does not survive her adventure. Other dangers Jenny must confront include mountain lions and rattlesnakes.

Because Jenny is faced with a series of dilemmas having real-life applications, Jenny of the Prairie is meant to foster problemsolving skills in young girls, as well as introduce them to the computer. The game comes with three different levels, so that more-advanced players can try different survival strategies.

The graphics, done with the aid of The Graphics Magician, are all quite good, but some of the animation is rough. For instance, if Jenny touches any of the fish in the stream, pieces of them are left behind after they swim away. Also, occasionally when Jenny turns to the left her facial detail disappears.

These criticisms aside, Jenny of the Prairie should provide a very good means of introducing computer and problem-solving skills to young girls.

Graphic Quality: 7 Originality: 9 Difficulty: 7 Interest Level: 6 Playability: 7 Overall Rating: 7

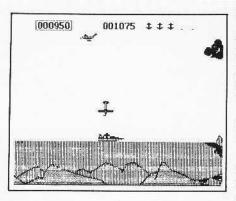

#### Kamikaze

Hayden Software 600 Suffolk Street Lowell, MA 01854 \$34.95

Hardware Required: 48K Apple II-compatible At least one disk drive Joystick or Paddle

Game Type: Arcade Language: Machine

Fighting two enemy aircraft that constantly try to blow your boat out of the water, in Kamikaze you must defend yourself with your antiaircraft guns. But you can't forget to beware of floating mines, and a wild kamikaze plane which appears later in the game.

The graphics in the game are good, but the shapes seem too large for the Apple screen. With so many different actions taking place at once, the large shapes make the game exceptionally difficult.

If you're looking for a challenge, you'll find it in Kamikaze.

Graphic Quality: 9 Originality: 8 Difficulty: 8 Interest Level: 5 Playability: 7 Overall Rating: 7

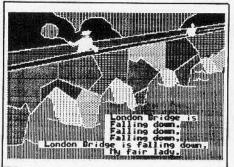

#### Micro Mother Goose

Software Productions, Inc. 2357 Southway Drive P.O. Box 213412 Columbus, OH 43221 Phone (614) 486-3563 \$39.95

Game Type: Educational/arcade Language: Applesoft

Hardware Required: 48K Apple-compatible One disk drive Paddles or joystick Small children

Micro Mother Goose contains several programs written for the three-to-nine-yearold age group. There are nine graphical and musical presentations of the most popular Mother Goose rhymes.

A hi-res picture related to the nursery rhyme is presented along with the lyrics. The tune is then played by the computer so the micro-humanoids can sing along.

Micro Mother Goose contains three arcade games for the very young: London Bridge Out, Splat, and Lamb Scramb.

London Bridge Out is a typical Brick Outtype game, except that at its lower levels the ball bounces so slowly the game is playable by practically anyone (small children, the family dog, Ray Charles, etc.). At the higher levels the game plays at a speed more typical of this type of game.

Splat also has levels designed so the youngest child can play. The object of the game is to catch eggs which are falling off a wall into a pan, without the eggs breaking. At its higher levels it is quite challenging.

Lamb Scramb is the most elementary of the three games and probably would interest only those age 6 and below. The object of Lamb Scramb is to guide three lambs through a hole in a fence, where Mary lies waiting on the other side. If all three lambs aren't guided through the fence in sufficient time, a nasty wolf appears to devour all the lambs left outside the fence.

The graphics used for Micro Mother Goose were created with the use of The Graphics Magician, and generally are very good. Most of the hi-res pictures have limited animation incorporated into them.

Graphic Quality: 7
Originality: 6

Interest level: 7 (ages 3-9)

Difficulty: 4

Interest level: 7 (ages 3-9)

Playability: 8

Overall Rating: 7 (ages 3-9)

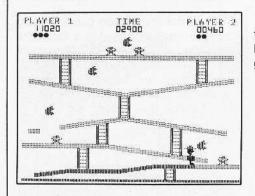

The graphics, animation, and sound in this game all are outstanding. Miner 2049er has set the standard against which all games of this type should be measured.

Graphic Quality: 8 Originality: 8 Difficulty: 7 Interest Level: 9 Playability: 8 Overall Rating: 8

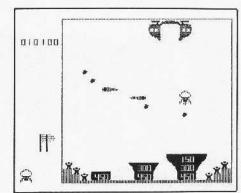

#### Miner 2049er

MicroLab Inc. Skokie Valley Road Highland Park, IL 60035 \$39.95

Hardware Required: 48K Apple-compatible

One disk drive Joystick

Game Type: Arcade Language: Machine

Of the many arcade games poured from the Donkey Kong mold, Miner 2049er is, in my opinion, the leader of the pack (dolang-do-lang-do-lang!).

In Miner 2049er you must guide Bounty Bob as he attempts to reclaim various structures which have been taken over by mutants under the direction of Yukon Yohan. Your goal is to capture this pirate of the North.

Before he can be captured, Bob must reclaim all the structures (ten in all) by racing over all parts of them. To win the game, Bounty Bob must leap, climb ladders; use elevators, lifts, slides and moving platforms; avoid pools of radioactive liquid; and, finally, on the tenth level, devour TNT and be shot out of a cannon. As if this challenge wasn't enough, the plucky miner must complete each level within an allotted period of time and avoid contact with the mutants.

The numerous mutants, although not aggressive, normally are deadly if touched. Bob's only chance of destroying them is to touch one of the apples found hanging in various places in the game, which causes the creatures to temporarily smile. While the mutants are smiling, they can be destroyed by Bob's touch.

Play is fairly easy through the first three levels of the game, but beyond that things get pretty hairy and the game should challenge even the most agile leapers and climbers. Points are accumulated by reclaiming the structures, destroying mutants, and eating TNT. At 10,000 points an extra Bounty Bob is awarded.

#### Minit Man

Penguin Software 830 4th Avenue Geneva, IL 60134 \$19.95

Hardware Required: 48K Apple-compatible At least one disk drive Joystick

Game Type: Arcade Language: Machine

A Minit Man is a hyperactive sort who can fly a helicopter, run, jump, duck, and shoot a gun. Under your control, he is trying to protect Minit Man missiles which are enroute to their silos from enemy robots.

The destruction of a bridge which the missiles must cross to reach their silos is the task of the robots. If the robots get to the bridge and destroy part of it, you can rebuild it by going to a stockpile of parts and choosing the piece you need, before returning to the bridge and setting it in place.

A robot can be destroyed if he has an "accident" three times. This includes your shooting him or causing him to walk over a mine (a mine is leftover where a robot has been destroyed). A more suicidal method is crashing into him with your helicopter. However, this will not work for all three accidents as your Minit Man may be reincarnated only twice (you only live thrice), so you must also shoot him or blow him up a complementary number of times to make your combination of three.

Minit Man is probably the best puttogether game I have seen, but the author made it much too difficult! After six or seven games I got rather frustrated with it.

Graphic Quality: 9 Originality: 8 Difficulty: 9 Interest Level: 5 Playability: 8 Overall Rating: 6

#### Mission Escape

Micro Sparc Inc. 10 Lewis Street Lincoln, MA 01773 \$29.95

Hardware Required 48k Apple-compatible At least one disk drive Joystick or paddle

Game Type: Arcade Language: Machine

Mission Escape is similar in theme to Choplifter, except that you pilot a spacecraft instead of a helicopter and attempt to rescue tweenies (a lifeform, not a variety of junkfood) instead of men. The tweenies inhabit the 12 planets of the Appel systems, all of which are threatened by volcanic eruptions.

You must pilot your shuttlecraft from the orbiting mothership through asteroids and assorted space junk to set down on various-sized landing platforms where the tweenies will hop aboard. Tweenies apparently are very large and heavy creatures because you can only fit one at a time in your shuttlecraft. Points are scored by returning the said tweenie to the open bay of the mothership.

Once you have rescued all the tweenies on one planet, you move to the next planet or level where rescue becomes more difficult.

Mission Escape is not a game which is particularly addicting, but it is done very well and, as such, is an enjoyable game to play.

Graphic Quality: 6 Originality: 4 Difficulty: 4 Interest Level: 6 Playability: 8 Overall Rating: 7

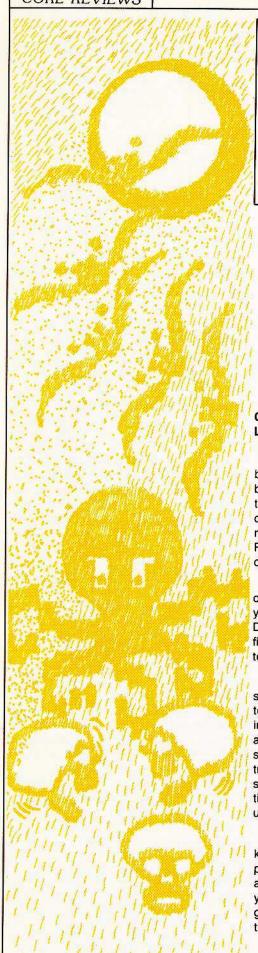

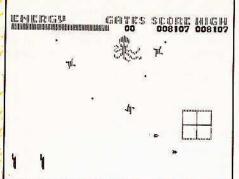

#### **Pentapus**

Turning Point Software 11A Main Street Watertown, MA 02172 \$29.95

Hardware Required: 48K Apple-compatible At least one disk drive Joystick optional

Game Type: Arcade Language: Machine

In Pentapus, a new arcade game written by Jeremy Sagan, you battle billions upon billions of mutant life forms that have travelled across the sea of space and taken control of the habitable universe. These mutant life forms are led by the awesome Pentapus, surely the most tyrannical creature in the cosmos.

Against a backdrop of the crystal sphere of space and its infinite number of stars, you must vanquish waves of attacking Drangels, C-Aliens, Eagulls, Nagas and, finally, the magnificent Pentapus and its attending Whirrs.

To battle these mutants you control the stargates which channel the flow of matter between alternate universes. By placing one of your five stargates over the aliens and energizing it, the fabric of the space-time continuum is disrupted and trapped mutants are reduced to primordial star-stuff. Dispatch the Pentapus three times and you have regained control of the universe for the human race.

Pentapus has four levels, including a kids' level, so the game theoretically is playable by anyone. It has good graphics and some of the best sound effects I have yet heard on the Apple, but for me the game was just a bit too fast and confusing to be particularly addictive.

This is the first arcade game offering from Turning Point Software, a fairly new company which apparently hopes to make billions and billions of dollars marketing computer software. In case you haven't guessed by now, Jeremy Sagan is the son of astronomer Carl Sagan.

Graphic Quality: 8 Originality: 8 Interest Level: 5 Difficulty: 8 Playability: 7 Overall Rating: 6

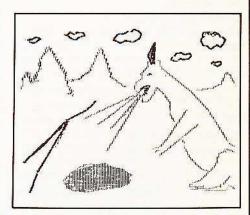

#### Quest for The Holy Grail

Superior Software P.O. Box 261 Kenner, LA 70063 \$24.95

Hardware Required: 48K Apple-compatible One disk drive

Game Type: Adventure Language: Applesoft Basic

Quest for the Holy Grail is a text adventure in which the object is, as the name implies, to recover the Holy Grail. You must travel to various monasteries through forests populated with such dangers as killer rabbits and man-eating trees to find the fabled chalice.

Although Quest for the Holy Grail is very interactive with the user, it rapidly becomes boring. I first solved the game in ten minutes. Essentially, it's just another adventure.

Graphic Quality: 3 Originality: 6 Difficulty: 4 Interest Level: 4 Playability: 7 Overall Rating: 5

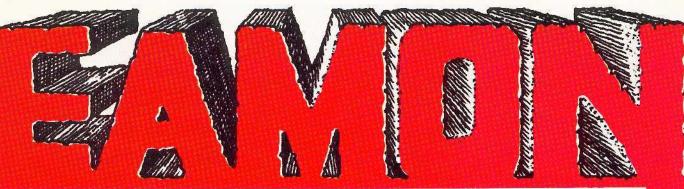

# Where The Adventures Never End

#### With SIX new games!

Special Collector's Offer The entire Eamon Collection, 44 disks, for \$140.

( ) YES, I want them all!

Order single disks at \$4.00 each.
Minimum order: \$12.00

Send me the disks that I have checked.

CITY STATE ZIP

\*Overseas, Canada, and Mexico: add 20% of total for shipping. Any excess will be promptly refunded.
We accept international money orders (in USA dollars) and checks drawn on USA banks.

( ) MASTER/Beginner's Cave ( ) #16 The Caves of Mondamen ( ) #32 The House ( ) #17 Merlin's Castle ( ) #33 The Orb of ( ) #2 The Lair of the Minotaur ( ) #18 Hogarth Castle ( ) #34 Death's Ga

( ) #2 The Lair of the Minotaur ( ) #4 The Cave of the Mind ( ) #4 The Zyphyr River Venture ( ) #5 The Castle of Doom ( ) #6 The Death Star ( ) #7 The Devil's Tomb ( ) #8 The Abductor's Quarters ( ) #9 Assault on the Clone Master ( ) #10 The Magic Kingdom ( ) #11 The Tomb of Molinar ( ) #12 The Quest for Trezore ( ) #13 The Caves of Treasure Island ( ) #15 The Heroes' Castle ( ) #

) #16 The Caves of Mondamen ) #17 Merlin's Castle ) #18 Hogarth Castle ) #19 Death Trap ) #20 The Black Death ) #21 The Quest for Marron ) #22 The Senator's Chambers ) #23 The Temple of Nguret ) #24 Black Mountain ) #25 Nuclear Nightmare ) #26 Assault on the Mole Man ) #27 Revenge of the Mole Man ) #28 The Tower of London ) #29 The Lost Island of Apple ) #30 The Underground City ) #31 The Gauntlet ( ) #32 The House of III Repute ( ) #33 The Orb of Polaris ( ) #34 Death's Galaxy ( ) #35 Lair of the Mutants ( ) #36 The Citadel of Blood ( ) #37 The Quest for the Holy Grail TOURNAMENT ADVENTURES ( ) The Castle of Count Fuey

( ) The Castle of Count Fuey ( ) The Search for the Key ( ) The Rescue Mission EAMON UTILITIES ( ) Dungeon Designer 5.0 ( ) Utility #1 ( ) Utility #2 ( ) Utility #3

Remember: To play any of the Eamon Games, you must order the MASTER disk unless you have it already.

Make checks payable to: Computer Learning Center P.O. Box 45202 Tacoma, Washington 98444 Washington residents add 7.8% sales tax.
No purchase orders.
No C.O.D.

C

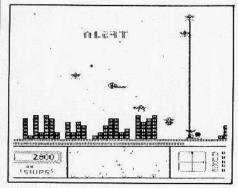

#### Repton

Sirius Software Inc. 10364 Rockingham Drive Sacramento, CA 95827 \$39.95

#### Hardware Required:

48K Apple-compatible At least one disk drive Joystick optional

#### Game Type: Arcade Language: Machine

"On no," you say, "not another clone of Defender!" Well, I guess I would be saying the same thing if I hadn't played Repton. This is one game that is really arcadequality in both play and graphics.

You are the pilot of the Repton fighter craft as you destroy attacking aliens who are attempting to siphon power from your planet's power grid system. The aliens have arrived in massive numbers on a wide variety of destructive spacecraft and will build a base on the planet if you aren't able to stop them from their mission.

As offensive weaponry, your Repton craft has both guns and nuke bombs. The craft also is equipped with shields and long-range radar.

The attackers use their Dryn ships to siphon energy via electromagnetic beams. Your only hope of preventing this thievery is to fly your Repton craft through the Dryn's beams and return the reclaimed power to the energy tubes of your planet. Your planet's current reserve of power is displayed on screen at all times, giving a gauge of the success rate of the Dryns.

If and when the attackers succeed in building their base or siphoning all of the power from the planet, their Armageddon bomb will wipe out all life on the surface. Your only hope of success if this happens is to carry your battle underground and destroy the alien's subterranean base of operations.

Repton is obviously not a novel concept for an arcade game, but its execution is superb. I might even go so far as to say that this is one game for home computers that is more fun to play that its big brothers in the commercial arcades.

Graphic Quality: 8 Originality: 5 Difficulty: 8 Interest Level: 7 Playability: 8 Overall Rating: 8

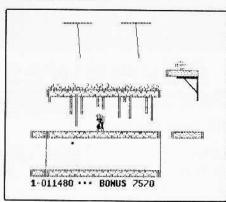

#### Sammy Lightfoot

Sierra On-Line Inc. Sierra On-Line Building Coarsegold, CA 93614 \$29.95

#### Hardware Required:

48K Apple-compatible
At least one disk drive
Joystick or paddles optional

Game Type: Arcade Language: Machine

Sammy Lightfoot, a young man with a New Wave hairdo, has decided to try out as a circus acrobat. To pass his audition he must leap over large beach balls, jump on trampolines, swing on ropes, and generally prove himself an all-around gymnast in three different scenarios.

Although the concept, as you may already know, is not particularly unusual, the game is enjoyable and challenging to play. The graphics are of the quality we have come to expect from the boys and girls at Sierra On-Line. The sound routines in the game are also first rate.

For me, one of the most enjoyable aspects of this game is watching little Sammy get snuffed; every time he misses a jump his hair will spin around his head several times. I guess it must be battery powered.

Graphic Quality: 8 Originality: 6 Difficulty: 8 Interest Level: 8 Playability: 8 Overall Rating: 8

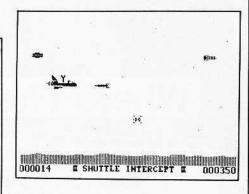

#### Shuttle Intercept

Hayden Software 600 Suffolk Street Lowell, MA 01854 \$34.95

#### Hardware Required:

48K Apple-compatible At least one disk drive. Joystick or paddle

#### Game Type: Arcade Language: Machine

The object of Shuttle Intercept is to retrieve all the orbiting satellites without hitting space debris or capturing an enemy satellite. Meteors and alien saucers abound, as well as missiles at the higher levels of play.

Your ship can withstand one collision with its lone shield, but a second collision causes the ship to blow up. When that happens, some of the most confusing things I have ever seen in game explosions occur. You are thrust into hyperspace, where asteroids and missiles fly at you and a single collision means death. Hyperspace is also your destination if you pass ten satellites, whether you catch them or not.

These "hyperspace transitons" are the most confusing part of the game. Play would be a lot more understandable if it were easier to tell what was going to happen next.

Shuttle Intercept has a very simple format: there is only one screen and, although the number of hazards increases slightly, the play is basically the same throughout the game (paddle # 1 is used to control movement).

Continued on page 55

# DEZLEMCLIME

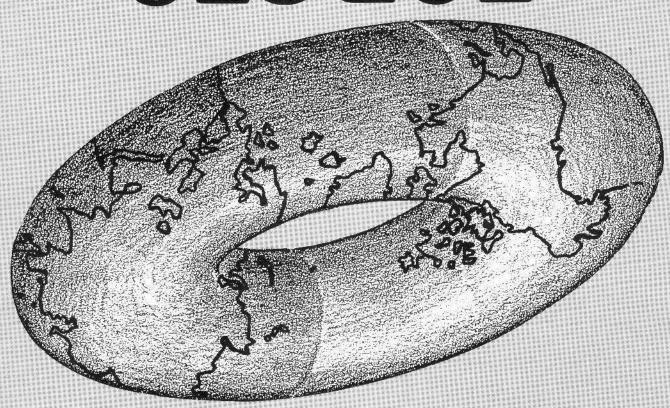

# EOBCE2

By Ray Darrah

shaped world. Each sector represents one character position on the text screen. It is up to you to determine the best way to develop your land (i.e., what to build). In addition, you possess a map on which everything you learn about your enemy will be charted.

The physical structures and weapons you build during the game are either offensive, defensive or production-oriented. Here is a list of all items at your disposal:

1) Production-oriented

A. Farm B. City

C. Industrial complex

2) Offensive

A. Aerospace bomber B. Bomber hangar

C. Intercontinental ballistic missile (ICBM)

D. Stealth spy plane

3) Defensive A. Laser base

#### Destructive Forces

This saga makes for a thrilling two-player of strategy. The object is simply to

Destructive Forces is a simulation of two countries fighting a computerized war. Each player represents the commander of a county, over which he has absolute rule. At the beginning of the game, both commanders have few possessions. As the game progresses, they expand their territories until, if they last long enough, they become super-powers. Commanders must protect their cities, industrial complexes, protect their cities, industrial complexes, and farms if they want their ferritories to and farms if they want their ferritories to

#### Your Territory

As an absolute ruler, you start the game holding a territory which measures 40x21 sectors, exactly one half of the newly-

must try to annihilate the enemy to win.

continue growing. At the same time, they

The scene of ultimate desolation in "Destructive Forces" takes place in the impending future. There had been a union of the super-powers. For a while, the world was at peace.

vas at peace. Then it happened! Aliens from the plar

Aliens from the planet Palinsky, indistinguishable from human beings, invaded Earth. Their first action was the reformation of the planet, the startling result of which is illustrated above.

In addition to this tyranny, the brotherhood of man was severed into two entirely distinct and violently-opposed races. Some aliens chose to fight with one race, some with the other. Both alien groups made many contributions to their respective side's defensive and offensive military stockpiles (for example, force-field shields and gigantic laser bases).

The net outcome was two countries with armies of virtual military balance locked together in intense battle.

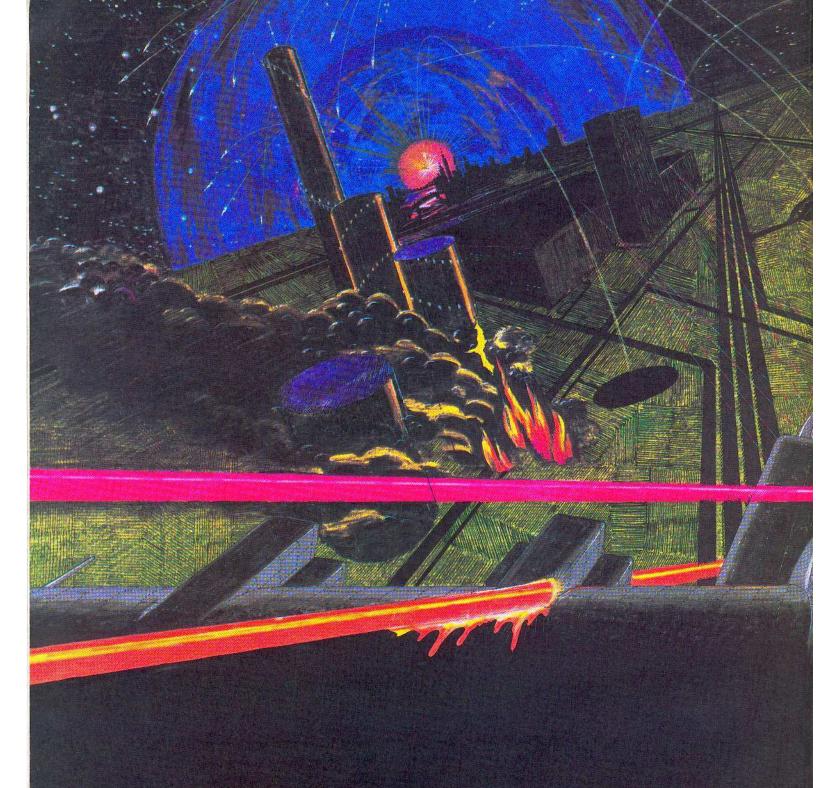

- B. Anti-ballistic missile (ABM)
- C. Force-field shield
- D. Radar establishments

The following explanations of the structures and weapons in each category will show how they interact with each other and how each can be used in game strategy.

#### **Production-Oriented**

Farms, cities, and industrial complexes contribute to the overall production of your territory, because money acquired from them can be used for further territorial ex-

pansion. This aspect makes productionoriented structures the most important in winning the game. These locations are the prime targets of the enemy, so be careful.

The farm is the basic building block for civilization. Consequently, when your number of farms is depleted, you have lost the game. These super-efficient farms (represented by the letter "F") have come a long way from those of the present. Each requires only one caretaker, usually an unpleasant person named Wilbur.

Because a farm is quite large and com-

puterized, it can support two entire cities. At the completion of each turn, every farm still in your possession produces 60 monetary units. If a farm gets wiped out, the cities it supported are also lost. The maximum number of farms you may build during a game is five (by decree of ancient gods).

Every **city** is linked to a farm. Because of this, any city you build must be placed within a 5x5 area of the supporting farm. Each city is denoted by the letter "C". Cities produce 70 monetary units per turn

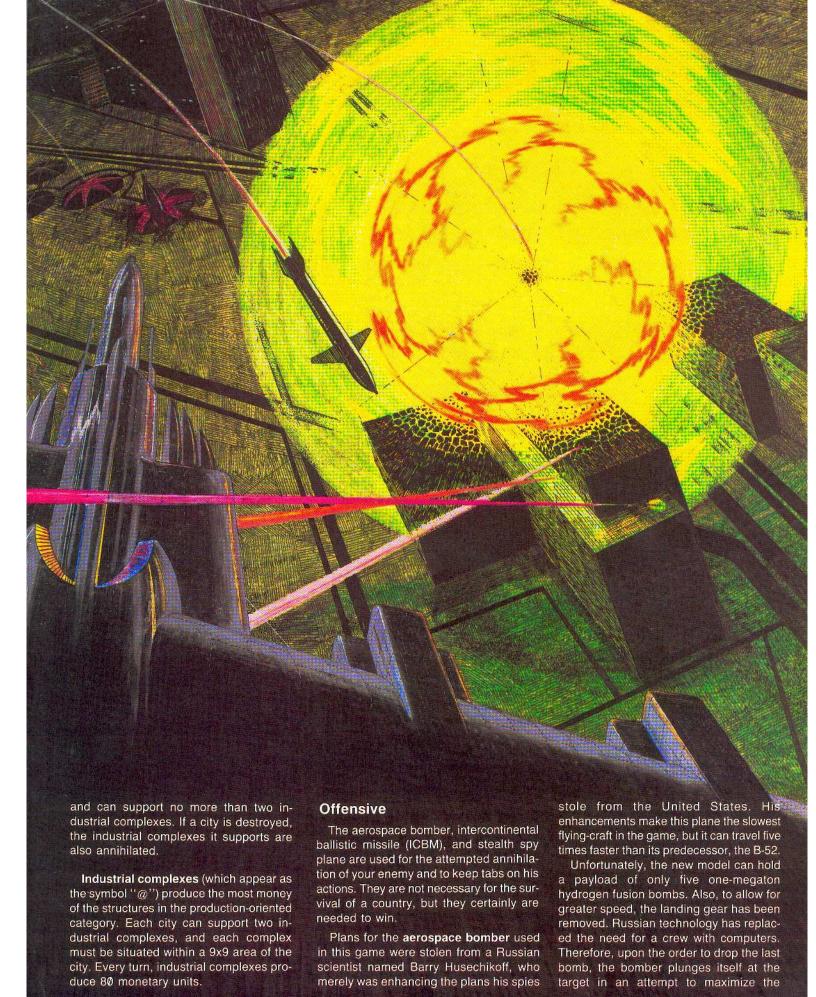

destruction.

When bombers are in flight they appear as the letter "B" and may be programmed to move and drop one bomb per turn. When not in use, they reside in a hangar and are invisible.

Aerospace bombers are stored and launched from **bomber hangars**, which appear as the letter "H". Since there is a single runway, only one bomber may be launched from each hangar per turn. Up to seven bombers may be stored in one hangar. A hangar is assumed to be unwanted if it contains no bombers at the end of a turn and, therefore, is demolished by your construction team. This applies to all other silos in the game!

The intercontinental ballistic missiles (ICBM's) are a second means of destruction. They can travel extremely fast and cause wide-spread desolation. Basically, the ICBM's in Destructive Forces are much like the ones of today, just faster. When not in use, they are stored in an ICBM silo

(denoted by "I") and are harmless. Up to seven ICBM's may be stored in one silo. While in flight, they appear as an asterisk ("\*"). ICBM's can be programmed only to move in a turn, or to move and detonate on a sector.

The ICBM's and aerospace bombers are both effective tools of destruction, but also important to a good offence is a reliable means of gathering intelligence.

You can possess one **stealth spy plane**, which is your only tool for keeping tabs on your foe. The spy plane is displayed as a greater-than sign (">") and, like the bombers and ICBM's, can be programmed to move in a new direction each turn. Although not as fast as an ICBM, it is a lot faster than an aerospace bomber. As it flies over enemy territory, it reveals information about the enemy fortress, which is extremely helpful for determining where to drop bombs or detonate ICBM's. The spy plane can tell you what is on every sector

within a 3x3 surrounding area. However, it may not see through a force-field shield. The stealth can register that sector only as being shielded.

As the plane silently maneuvers over enemy ground, it is a constant target of lasers and ABM's. Luckily, each spy plane is equipped with an evasion mechanism. A new stealth has an evasiveness of 100%, which means that nothing can hit it. When a spy plane gets too close to radar establishments, its evasion mechanism becomes weaker. But while flying over friendly ground, the evasiveness is repaired 10% per turn. An updated readout of your spy plane's evasiveness is provided every time it is programmed.

#### Defensive

Defensive resources are designed for the preservation of a commander's precious farms, cities, and industrial complexes.

The laser bases are extremely large and powerful ruby-rod pulse lasers. Every laser establishment is programmed to fire automatically at any foreign aircraft. The laser base has a certain probability of destruction, which is listed in table 1. Nothing can avoid the laser beam except the spy plane. A laser is denoted by "L".

Anti-ballistic missiles (ABM's) are programmed similar to the lasers; except they have a greater range of destruction. While not in use, up to seven may be stored in an ABM silo, which appears as an "A" on screen.

All aircraft in the game are capable of avoiding an ABM that is considered on target. A bomber has a 25% chance and an ICBM has a 15% chance of outmaneuvering the ABM. A spy plane has its evasion mechanism percentage.

Alien wonders, the **force-field shields**, are the latest in electronic deception devices. They not only conceal a 5x5 area from enemy spy planes, but provide protection from bombs and ICBM's. The shield establishment is denoted by an "S".

Once a shield establishment is built, the area encompassed by the shield becomes energized (turns inverse). The energized sectors will stay shielded until a bomb or ICBM attempts to destroy the structure under the shield (even if the shield establishment has been destroyed).

Instead of the structure being annihilated, that sector merely de-energizes, exposing previously-shielded structures to the cruel wrath of the enemy. Shields placed too close together will produce overlapped areas with the same protection as a singly-shielded sector.

## TABLE 1 Probability zones

# 

TABLE 2
Quick Reference Table

| Name:                        | 1      | 2           | 3        | 4            | 5        | 6       |
|------------------------------|--------|-------------|----------|--------------|----------|---------|
| Radar<br>Laser base          | R<br>L | 800<br>450  | 0<br>0   | 9x9<br>3x3   |          | 0<br>0  |
| Shield<br>Hanger             | S<br>H | 600<br>75   | 0<br>0   | 5 <b>x</b> 5 |          | 0       |
| ABM silo<br>ABM Missile      | A      | 150<br>150  | 0        | 4×4          |          | 0       |
| Bomber<br>Bomb (from bomber) | В      | 200         | 0        | 3x3          | 5<br>35  | 7       |
| ICBM silo<br>ICBM Missile    | I<br>* | 150<br>275  | 0        | 5 <b>x</b> 5 | 5        | 0<br>15 |
| Spy Plane<br>Farm            | ><br>F | 1000<br>300 | 0<br>60  | 3x3<br>5x5   | 1<br>15  | 12<br>0 |
| City<br>Industrial Complex   | C<br>@ | 300<br>300  | 70<br>80 | 9x9          | 30<br>60 | 0       |

#### Meaning of columns:

#### 1) Symbol

For each object listed in the table, a special symbol will appear on screen in the appropriate location. If no symbol is listed for a particular item, it never is visible on screen.

#### 2) Price

This is the construction price for that particular item. Notice the difference between the silos and missiles.

#### 3) Monetary Production

The number found here is the monetary units produced by the item for every turn.

#### 4) Area Covered

These dimensions are the apparent size of the item. For production-oriented structures, this is the area in which all structures it supports must be placed. For the offensive items, including the spy plane, this is the area of possible detection and destruction.

#### 5) Maximum Possessions

This is the maximum number of each item you may possess at any one time. It is impossible to tell the exact number of some items you possess.

#### 6) Linear Distance Covered

This is the number of squares which can be covered per turn in one of the eight directions. Radar establishments appear as the letter "R". Their main function is to increase the accuracy of defensive weapons within a 9x9 area. They simply add the percentage of accuracy listed for the relative sectors in table 1. Any combination resulting in an amount greater than 100% is counted as 100%. Remember that even if a defensive weapon (such as an ABM) has a sector totalling 100%, its missiles still can be avoided. The 100% just means that every shot it takes will be on target.

#### Playing the Game

Type in the Applesoft program on page 38 and

#### SAVE DESTRUCTIVE FORCES.

Next, enter the hex dump on page 62 and BSAVE DEST.OBJ,A\$8AØØ,L\$1EE.

## To run the game, simply type RUN DESTRUCTIVE FORCES.

At the beginning of the game, the program asks each player's name and code word. Since the game takes place on a single computer, code words help prevent cheating. The code can be as small as one word or as long as several sentences, with the limit being 255 characters. Henceforth, before each new maneuver the computer will address you and ask for your password. You will not be able to see the word as you type it, but it is being accepted by the computer. If you should type the wrong password, just retype it until you get it right.

Immediately following the correct code word, the main menu is displayed. The commander has five options:

- Build new items
- II Program next move of spy plane
- III Program next move of ICBMs
- IV Program next move of bombers
- V Done

#### I Build New Items

Upon selection of "Build New Items," the computer displays to each commander the extent of his territory and lists some of the symbols used to represent various subjects (a complete list of symbols is given in table 2). The commander may move his cursor in four directions by typing the following keys:

TABLE 3 Cursor Control Keys

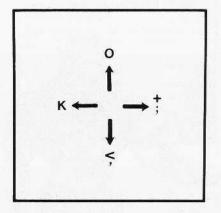

When he has reached a sector on which he has decided to build, he types the symbol for the desired structure. As long as the sector is unoccupied, the structure will appear. Otherwise, the computer will beep and do nothing.

However, there are two exceptions:

- 1) You may not build bombers on empty (blank) ground. Instead, position the cursor over the hangar in which you wish to place the bomber and type "B". A hangar may hold a maximum of seven bombers.
- 2) When building ABM's or ICBM's, the first time you type "A" or "I" the silo only will be purchased. Successive "A's or "I's will fill the silo with the corresponding missiles, one at a time (up to seven).

Four other keys also perform valuable functions:

#### T: Toggle between number and symbols.

There are two possible ways of displaying a commander's fortress. For example, the computer can show an ABM either as an "A" or as the number of ABM's contained in that silo. This is also true for the hangars and ICBM silos. Typing "T" switches between these two options.

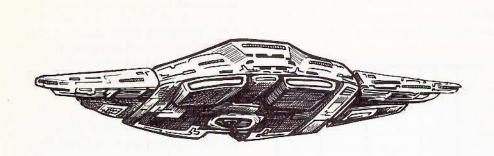

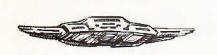

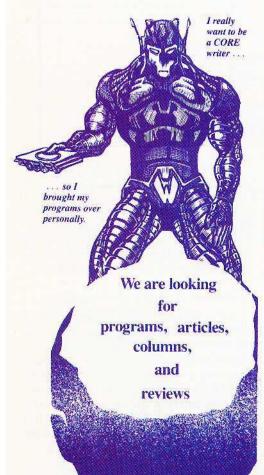

M: Display monetary units

The "M" key erases the symbol table at the bottom of the screen and replaces it with your current number of monetary units. The monetary display remains until "Z" or ESC is typed.

Z: Display symbol table

"Z" changes the display from monetary units back to the symbol table. The symbol table will be displayed until "M" or ESC is pressed.

ESC: Return to main menu

With ESC, the "Build Items" option can be exited and you will return to the main

When a city or industrial complex is built, a special situation occurs. The computer will display the prompt:

# SUPPORTED BY?

You then must place the cursor on the support unit desired for the structure just built ("farm" if a city was just built and "city" if an industrial complex was just built) and press return. In the event that you build an item in an area where nothing can support it, just press ESC and the program will forget that you bought that item.

# II Program Next Move of Spy Plane

At the beginning of the second mode, the cursor is placed on your spy plane. At the bottom of the screen is the message:

SPY PLANE TO ? EVASIVENESS =>XXX

XXX is the current evasiveness of the spy plane (0-100).

The spy plane, and all other flying craft in the game, travels in one of eight directions (north, south, east, west, northeast, northwest, southeast, southwest) and flies only in a straight line. During one turn, the spy plane may hover or fly (up to twelve sectors per turn).

To program the spy plane, there are two possible methods:

1) Cursor Control Method. Simply move the cursor, using the cursor control keys, to the destination sector and press return.

If the plane can travel to the sector specified, you will find yourself at the main menu. If the sector you chose either was too far away or wasn't in a straight line of travel, the computer will beep and return to the prompt, as if you had just pressed "2" while in the main menu.

2) Manual Input Method. To activate the manual input method, type "M". The computer then will ask you for the direction (a number) and the duration (how many sectors, 1-12, to travel in the chosen direction). The direction is a single digit from 1-8, and should be typed as such (don't press return). These are the valid directions:

TABLE 4 **Direction Table** 

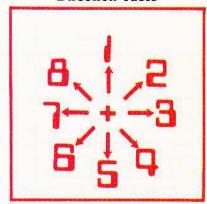

The manual input method is designed to allow a jump from friendly territory to enemy territory and back again in one turn, which is impossible with the cursor control method.

Once the spy plane has been given instructions, it will continue in the new course and at the new speed until reprogramming occurs. To escape from this selection, press ESC.

# III Program Next Move of ICBM's

When programming the movement of the ICBM's, the "T" and ESC keys perform the same functions as in the "Build New Items" mode. In addition, the "W" key toggles between friendly territory and the map of your enemy. The movement of the ICBM's is programmed just like the movement of the spy plane. However, there are four exceptions:

- 1) An ICBM can travel 15 sectors per turn.
- 2) First, you must place the cursor on the ICBM in flight (represented by "\*") or ICBM silo from which you wish to launch an ICBM (represented by "I"), then press return. An ICBM silo can launch only one
- 3) After a correct move has been registered, the computer will prompt you with:

WRITERS, PROGRAMMERS, ARTISTS:

Send a stamped, self-addressed envelope for our Writer's guide

for more on rates and specs

before sending your manuscript

software, or artwork.

## DETONATE? N

If you type "Y", the ICBM will travel to the designated sector and (assuming it doesn't get annihilated on the way) attempt to destroy all enemy territory within a surrounding 5x5 area. All other keys will be assumed as a "NO" response.

4) If you should decide not to reprogram the ICBM you've selected, pressing ESC will abort only the programming of that particular ICBM. Pressing ESC once more will return you to the main menu.

# IV Program Next Move of Bombers

This mode is identical to the "Program Next Move of ICBM's," with these exceptions:

- 1) Bombers can travel 7 sectors per turn.
- If you wish a bomber to drop a bomb before travelling its programmed course, simply place the cursor on the correct bomber and press return twice.

Note: To alter the course and drop a bomb in the same turn, always program the course change first. Otherwise, the order to drop a bomb will be ignored due to the reprogramming of the bomber.

3) The detonate prompt won't appear.

# V Done

This option should only be chosen when you have completely finished all battle plans. It merely allows the other player to plan his strategy.

At the beginning of every turn, you and your opponent must spend 10% of your current holdings for the necessities of life (food, clothing, orgies). This can result in the decrementing of your wealth if your farms, cities, and industrial complexes produce less then the amount spent for necessities.

# **Game Modifications**

The main program was written in BASIC, which means that it can be modified easily. Some modifications to enhance the game would be:

- Link the program to a hi-res character generator, thus making the symbols look like what they represent.
- Compile the program for maximum speed during the "ONE MOMENT PLEASE" phase.
- Make the players face a time schedule while planning moves.
- Modify the program so the players each have their own computer.

Meanwhile, here is Destructive Forces, a challenging match of wits and warcraft. Prepare your strategy and find a worthy opposing commander, for your work is cut out for you.

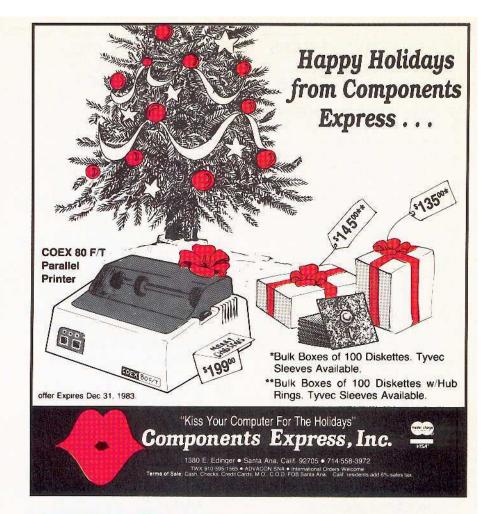

# DON'T LIKE TO TYPE?

No need to pull your hair out. The Softkey Library now has a disk for Core 3-Games. It has 2 great new games with the source code and program listing all typed in.

All you have to do is sit back and enjoy!

See coupon on page 61 to order.

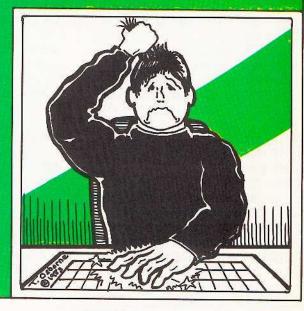

| DESTRUCTIVE FORCES                                          | 300 VT = BS%(PL,A,3) + YS(BS%(PL,                                | 540 GOSUB 3130:AZ = AZ + RZ: IF                                                                                                    |
|-------------------------------------------------------------|------------------------------------------------------------------|----------------------------------------------------------------------------------------------------|
| Program                                                     | A,4)):HT = BS%(PL,A,2) + XS(                                     | AZ > 100 THEN AZ = 100                                                                                                    |
| 10 REM *************                                        | BS%(PL,A,4)):FG = BS%(PL,A,Z                                     | 550 IS%(PL,A,2) = IS%(PL,A,2) * FN                                                                                                    |
| 20 REM **                                                   | )                                                                | RN((AZ / 100) * 85): IF IS%(                                                                                                    |
| 30 REM ** DESTRUCTIVE FORCES **                             | 310 GOSUB 3360:BS%(PL,A,2) = HT:                                 | PL,A,2) = Z THEN IS%(PL,A,3)                                                                                                    |
| 40 REM ** **                                                | BS%(PL,A,3) = VT:BS%(PL,A,Z)                                     | = Z:IS%(PL,Z,Z) = IS%(PL,Z,                                                                                                    |
| 50 REM ** CREATED BY **                                     | = FG                                                             | z) - 01: GOTO 610                                                                                                    |
| 60 REM **                                                   | 320 IF BS%(PL,A,Z) THEN 400: REM                                 | 560 GOSUB 3180: IF LZ = Z THEN 5                                                                                                    |
| 70 REM ** RAY DARRAH **                                     | "NOTHING CAN FIRE AT IT WHI                                      | 90: REM "NO LASERS WANT TO                                                                                                    |
| 80 REM ** **                                                | LE IT IS ON FRIENDLY GROUND                                      | FIRE AT IT                                                                                                    |
| 90 REM ************                                         | 330 BA = (PL = Z): GOSUB 3220: IF                                | 570 GOSUB 3130:LZ = LZ + RZ: IF                                                                                                    |
| 100                                                         | AZ = Z THEN 370: REM "NO AB                                      | LZ > 100 THEN $LZ = 100$                                                                                                    |
| 100 HIMEM: 32766: GOTO 960                                  | M WANTS TO FIRE AT IT.<br>340 HT = QX:YT = QY: GOSUB 3290: GOSUB | 580 IS%(PL,A,2) = IS%(PL,A,2) * FN<br>RN(LZ): IF IS%(PL,A,2) = Z THEN                                                                                                    |
| 110 REM UPDATE EVERYTHING                                   | 3170: POKE AD, (FN MN(AD) -                                      | IS%(PL,A,3) = Z:IS%(PL,Z,Z) =                                                                                                    |
| 120 REM CLEAR OUT ALL UNWANTED S<br>ILOS                    | 01) * 16 + FN LN(AD)                                             | IS%(PL,Z,Z) - 01: GOTO 610                                                                                                    |
| 130 BA = PL: GOSUB 3270: CALL 357                           | 350 GOSUB 3130:AZ = AZ + RZ: IF                                  | 590 IS%(PL,A,5) = IS%(PL,A,5) - 0                                                                                                    |
| 81                                                          | AZ > 100 THEN AZ = 100                                           | 1: IF IS%(PL,A,5) > Z THEN 4                                                                                                    |
| 140 REM DROP BOMBS                                          | 360 BS%(PL,A,2) = BS%(PL,A,2) * FN                               | 90                                                                                                    |
| 150 IF BS%(PL,Z,Z) = Z THEN 440:                            | RN((AZ / 100) * 75): IF BS%(                                     | 600 IS%(PL,A,5) = MD                                                                                                    |
| REM "NO BOMBERS IN AIR                                      | PL,A,2) = Z THEN BS%(PL,A,3)                                     | 610 A = A + O1: IF A < 10 THEN 46                                                                                                    |
| 160 FOR A = 01 TO 9: IF BS%(PL,A                            | = Z:BS%(PL,Z,Z) = BS%(PL,Z,                                      | 0                                                                                                    |
| ,4) < > Z OR BS%(PL,A,2) =                                  | z) - 01: GOTO 420                                                | 620 REM ALLOW ICBMS TO HIT TARG                                                                                                    |
| Z THEN NEXT : GOTO 250: REM                                 | 370 GOSUB 3180: IF LZ = Z THEN 4                                 | ET CONTRACTOR OF THE CONTRACTOR OF THE CONTRACTO |
| "SEARCH FOR BOMBERS THAT WAN                                | 00: REM "NO LASERS WANT TO                                       | 630 FOR A = 01 TO 9: IF IS%(PL, A                                                                                                    |
| T TO DROP A BOMB                                            | FIRE AT IT                                                       | ,4) < > Z OR IS%(PL,A,2) =                                                                                                    |
| 170 IF BS%(PL,A,Z) THEN 240: REM                            | 380 GOSUB 3130:LZ = LZ + RZ: IF                                  | Z OR IS%(PL,A,Z) = 01 THEN NEXT                                                                                                    |
| "DON'T DROP BOMBS ON FRIEND                                 | LZ > 100 THEN LZ = 100<br>390 BS%(PL,A,2) = BS%(PL,A,2) * FN     | : GOTO 710: REM "SEARCH FO                                                                                                    |
| LY GROUND                                                   | RN(LZ): IF $BS%(PL,A,Z) = Z$ THEN                                | R ICBMS THAT ARE TO DETONATE  NOT ON FRIENDLY GROUND                                                                                                    |
| 180 VT = BS%(PL,A,3):HT = BS%(PL,                           | BS%(PL,A,3) = Z:BS%(PL,Z,Z) =                                    | 640 BA = (PL < > 01);V1 = IS%(PL                                                                                                    |
| A,2):BA = 2: GOSUB 3290: POKE                               | BS%(PL,Z,Z) - 01: GOTO 420                                       | ,A,3) - 2:V2 = V1 + 4:H1 = I                                                                                                    |
| AD,BS%(PL,A,O1)<br>190 BA = (PL < > O1):BS%(PL,A,4)         | 400 BS%(PL,A,5) = BS%(PL,A,5) - 0                                | S%(PL,A,2) - 2:H2 = H1 + 4: GOSUB                                                                                                    |
| = BS%(PL,A,6):BS%(PL,A,7) =                                 | 1: IF BS%(PL,A,5) > Z THEN 3                                     | 2890                                                                                                    |
| BS%(PL,A,7) - 01:V1 = BS%(PL                                | 00                                                               | 650 FOR VT = V1 TO V2: FOR HT =                                                                                                    |
| (A,3) - 01:V2 = V1 + 2:H1 =                                 | 410 BS%(PL,A,5) = MD                                             | H1 TO H2: GOSUB 3290: IF PEEK                                                                                                    |
| BS%(PL,A,2) - 01:H2 = H1 + 2                                | 420 A = A + O1: IF A < 10 THEN 27                                | (AD) = 11 OR PEEK (AD) = 6 OR                                                                                                    |
| : GOSUB 2890                                                | 0                                                                | PEEK (AD) = 13 THEN 690: REM                                                                                                    |
| 200 FOR VT = V1 TO V2: FOR HT =                             | 430 REM MOVE ICBM'S                                              | DOES NOTHING TO EMPTY GROUND                                                                                                    |
| H1 TO H2: GOSUB 3290: IF PEEK                               | 440 IF IS%(PL,Z,Z) = Z THEN 710:                                 | THE PART OF THE PART                                                                                                    |
| (AD) = 11 OR PEEK (AD) = 6 OR                               | REM "NO ICBMS IN AIR                                             | 660 IF PEEK (AD) > 127 THEN POKE                                                                                                    |
| PEEK (AD) = 13 THEN 230                                     | 450 A = 01                                                       | AD, 128 * FN RN(IP%(HT - H1,                                                                                                    |
| 210 IF PEEK (AD) > 127 THEN POKE                            | 460 IF IS%(PL,A,6) = Z OR IS%(PL<br>,A,2) = Z THEN 610: REM "WH  | VT - V1)) + PEEK (AD) - 128<br>* ( PEEK (AD) > 127): GOTO                                                                                                    |
| AD,128 * ( FN RN(BP%(HT - H1<br>,VT - V1))) + PEEK (AD) - 1 | ICH ICBMS WANT TO MOVE                                           | 690                                                                                                    |
| 28 * ( PEEK (AD) > 127): GOTO                               | 470 BA = 2: IF IS%(PL,A,Z) THEN B                                | 670 IF FN RN(IP%(HT - H1,VT - V                                                                                                    |
| 230                                                         | A = PL                                                           | 1)) THEN 690: REM "PROBABILI                                                                                                    |
| 220 IF FN RN(BP%(HT - H1,VT - V                             | 480 VT = IS%(PL,A,3):HT = IS%(PL,                                | TY WASN'T GREAT ENOUGH                                                                                                    |
| 1)) = Z THEN GOSUB 2990                                     | A,2): GOSUB 3290: POKE AD, IS                                    | 680 GOSUB 2990                                                                                                    |
| 230 NEXT HT, VT: IF BS%(PL, A, 7) =                         | %(PL,A,O1):MD = IS%(PL,A,5)                                      | 690 NEXT HT, VT: IS% (PL, A, 2) = Z: I                                                                                                    |
| Z THEN BS%(PL,A,2) = Z:BS%(P                                | 490 VT = VT + YS(IS%(PL,A,6)):HT =                               | S%(PL,A,3) = Z:IS%(PL,Z,Z) =                                                                                                    |
| L,A,3) = Z:BS%(PL,Z,Z) = BS%                                | HT + XS(IS%(PL,A,6)):FG = IS                                     | IS%(PL,Z,Z) - 01                                                                                                    |
| (PL,Z,Z) - 01                                               | %(PL,A,Z): GOSUB 3360                                            | 700 NEXT A                                                                                                    |
| 240 NEXT A                                                  | 500 IS%(PL,A,2) = HT:IS%(PL,A,3) =                               | 710 REM "MOVE SPY PLANE                                                                                                    |
| 250 REM MOVE BOMBERS                                        | VT:IS%(PL,A,Z) = FG                                              | 720 MD = Z: IF PS(PL,4) = Z THEN                                                                                                    |
| 260 A = 01                                                  | 510 IF IS%(PL,A,Z) THEN 590: REM "NOTHING CAN FIRE AT IT WHI     | 930: REM "SPY PLANE IN AIR?                                                                                                    |
| 270 IF BS%(PL,A,4) = Z OR BS%(PL                            | LE IT IS ON FRIENDLY GROUND                                      | 730 IF SS%(PL,4) = Z THEN SS%(PL                                                                                                    |
| ,A,2) = Z THEN 420: REM "WH<br>ICH BOMBERS WANT TO MOVE     | 520 BA = (PL = Z): GOSUB 3220: IF                                | ,5) = 01                                                                                                    |
| 280 MD = BS%(PL,A,5):BA = 2: IF B                           | AZ = Z THEN 560: REM "NO AB                                      | 740 BA = 2: IF SS%(PL,Z) THEN BA =                                                                                                    |
| S%(PL,A,Z) THEN BA = PL                                     | M WANTS TO FIRE AT IT.                                           | PL                                                                                                    |
| 290 VT = BS%(PL,A,3):HT = BS%(PL,                           | 530 HT = QX:VT = QY: GOSUB 3290: GOSUB                           | 750 HT = SS%(PL,2):VT = SS%(PL,3)                                                                                                    |
| A,2): GOSUB 3290: POKE AD, BS                               | 3170: POKE AD, (FN MN(AD) -                                      | : GOSUB 3290: POKE AD, SS% (PL                                                                                                    |
| %(PL,A,O1)                                                  | 01) * 16 + FN LN(AD)                                             | ,01)                                                                                                    |
|                                                             |                                                                  |                                                                                                    |

| 760 FOR A = 01 TO SS%(PL,5)                                       | 970 IF PEEK (35328) + PEEK (35                                 | 1130 Q\$ = A\$: ON VAL (A\$) GOSUB<br>2360,1470,1850,2060,1140: GOTO |
|-------------------------------------------------------------------|----------------------------------------------------------------|----------------------------------------------------------------------|
| 770 VT = VT + YS(SS%(PL,4)):HT =                                  | 329) * PEEK (35330) < > 16<br>9 THEN PRINT CHR\$ (4)"BLOA      | 1080                                                                 |
| HT + XS(SS%(PL,4)) 780 FG = SS%(PL,Z): GOSUB 3360:SS              | D DEST.OBJ,A\$8A00"                                            | 1140 PL = PL + 01: IF PL < > 2 THEN                                  |
| %(PL,2) = HT:SS%(PL,3) = VT:                                      | 980 ITEMS = "IAHFC@BRSL> ": DIM P                              | 1220                                                                 |
| SS%(PL,Z) = FG                                                    | S(01,5), PRICE(13), FX%(01,4),                                 | 1150 HOME : VTAB 12: PRINT "ONE                                      |
| 790 IF FG = 01 AND MD = Z THEN S                                  | FY%(01,4),CX%(01,9),CY%(01,9                                   | MOMENT PLEASE.":QQ = QQ + 01                                         |
| S%(PL,6) = SS%(PL,6) + 10:MD                                      | ), IX%(01,19), IY%(01,19), XS(8                                | : IF QQ = 2 THEN QQ = Z                                              |
| = 01                                                              | ), YS(8): FOR A = Z TO 13: READ                                | 1160 PL = QQ: GOSUB 110:PL = PL +                                    |
| 800 IF FG THEN 920: REM "IF WE A                                  | PR(A): $NEXT : PS(Z,Z) = 5000$ :                               | 01: IF PL = 2 THEN PL = Z                                            |
| RE ON FRIENDLY GROUND, DO US                                      | PS(01,Z) = 5000                                                | 1170 GOSUB 110: GOSUB 1250: FOR                                      |
| UAL STUFF                                                         | 990 DEF FN MN(A) = INT ( PEEK                                  | PL = Z TO 01                                                         |
| 810 V1 = VT - 01:V2 = VT + 01:H1 =                                | (A) / 16): DEF FN LN(A) = PEEK                                 | 1180 IF PS(PL,4) THEN FG = SS%(P                                     |
| HT - 01:H2 = HT + 01: GOSUB                                       | (A) - INT ( PEEK (A) / 16) *                                   | L,Z):HT = SS%(PL,2):YT = SS%<br>(PL,3):MD = 10: GOSUB 1420:S         |
| 2890: FOR VT = V1 TO V2: FOR                                      | 16:G\$ = CHR\$ (7)                                             | S%(PL,01) = B1                                                       |
| HT = H1 TO H2:BA = (PL = Z):                                      | 1000 IF EC < > 01 THEN EC = 01:<br>CALL CLRSCREENS: GOSUB 1360 | 1190 MD = 13: FOR A = 9 TO 01 STEP                                   |
| GOSUB 3290:B1 = FN LN(AD):<br>IF B1 = 11 OR B1 = 6 OR B1 =        | CALL CLRSCREENS. BOSDS 1308                                    | - 01: IF IS%(PL,A,2) < > Z                                           |
| 10 OR B1 = 13 THEN B1 = 14: REM                                   |                                                                | THEN FG = IS%(PL,A,Z):HT =                                           |
| "CHANGE EMPTY GROUND TO ".                                        | 1010 DIM SS%(01,6), IS%(01,9,6),B                              | IS%(PL,A,2):VT = IS%(PL,A,3)                                         |
| II                                                                | S%(01,9,7),BP%(2,2),IP%(4,4)                                   | : GOSUB 1420:IS%(PL,A,O1) =                                          |
| 820 IF PEEK (AD) > 127 THEN B1 =                                  | ,AP%(3,3),LP%(2,2),RP%(8,8):                                   | B1                                                                   |
| 12: REM "CHANGE SHIELDED GRO                                      | FOR $A = 01$ TO 8: READ XS(A)                                  | 1200 NEXT :MD = 6: FOR A = 9 TO                                      |
| UND TO AN INVERSE SPACE                                           | , YS(A): NEXT :ESC\$ = CHR\$ (                                 | 01 STEP - 01: IF BS%(PL,A,2                                          |
| 830 BA = 2: GOSUB 3290: IF PL THEN                                | 27):RET\$ = CHR\$ (13)                                         | ) < > Z THEN FG = BS%(PL, A,                                         |
| POKE AD, B1 * 16 + FN LN (AD                                      | 1020 FOR A = Z TO 2: FOR B = Z TO                              | z):HT = BS%(PL,A,2):VT = BS%                                         |
| ): GOTO 850                                                       | 2:LP%(A,B) = 25:BP%(A,B) = 5                                   | (PL,A,3): GOSUB 1420:BS%(PL,                                         |
| 840 POKE AD, FN MN(AD) * $16 + B1$                                | 0: NEXT : NEXT :LP%(01,01) =                                   | A,01) = B1                                                           |
|                                                                   | 50:BP%(01,01) = 100                                            | 1210 NEXT : NEXT :PL = Z: PRINT                                      |
| 850 NEXT HT, VT:HT = SS%(PL, 2):VT                                | 1030 FOR A = Z TO 3: FOR B = Z TO                              | G\$;<br>1220 HOME: VTAB 10: PRINT NA\$(P                             |
| = SS%(PL,3):BA = (PL = Z): GOSUB                                  | 3:AP%(A,B) = 30: NEXT : NEXT                                   | L)",": PRINT : PRINT "PASSWO                                         |
| 3130:SS%(PL,6) = SS%(PL,6) -                                      | : FOR A = 01 TO 2: FOR B = 0<br>1 TO 2:AP%(A,B) = 50: NEXT:    | RD PLEASE": PRINT : PRINT ">                                         |
| RZ / 10: IF SS%(PL,6) < Z THEN                                    | NEXT                                                           | H.                                                                   |
| SS%(PL,6) = Z<br>860 GOSUB 3220: IF AZ = Z THEN 8                 | 1040 FOR A = Z TO 4: FOR B = Z TO                              | 1230 FOR A = 01 TO LEN (PW\$(PL)                                     |
| 90: REM "NO ABMS WANT TO FI                                       | 4: READ C:RP%(A,B) = C:RP%(8                                   | ): GET A\$: IF A\$ < > MID\$                                         |
| RE AT IT                                                          | -A,B) = C:RP%(A,8-B) = C                                       | (PW\$(PL),A,O1) THEN 1230                                            |
| 870 AZ = AZ + RZ: IF AZ > 100 THEN                                | :RP%(8 - A,8 - B) = C: NEXT                                    | 1240 NEXT : RETURN                                                   |
| AZ = 100                                                          | : NEXT                                                         | 1250 IF $PS(Z,01) < > Z AND PS(0)$                                   |
| 880 SS%(PL,2) = SS%(PL,2) * FN R                                  | 1050 FOR A = Z TO 2: FOR B = Z TO                              | 1,01) < > Z THEN RETURN                                              |
| N((AZ / 100) * (100 - SS%(PL                                      | 2: READ C:IP $%(A,B) = C:IP%(4)$                               | 1260 HOME: IF $PS(Z,01) = Z$ AND                                     |
| ,6))): IF SS%(PL,2) = Z THEN                                      | -A,B) = C:IPX(A,4 - B) = C                                     | PS(01,01) = Z THEN 1330                                              |
| SS%(PL,3) = Z:PS(PL,4) = Z:GOTO                                   | :IP%(4 - A, 4 - B) = C: NEXT                                   | 1270 WN = 01: IF PS(01,01) = Z THEN                                  |
| 890                                                               | : NEXT                                                         | 1280 CD .DITCH - 01. DOVE 25/. DEEV                                  |
| 890 GOSUB 3180: IF LZ = Z THEN 9                                  | 1060 DEF FN RN(A) = ( INT ( RND                                | 1280 GR :PITCH = 01: POKE 254, PEEK (131): POKE 255, PEEK (132):     |
| 20: REM "NO ICBM'S WANT TO                                        | (01) * 100) + 01 > A): DEF FN<br>DISTNCE(A) = SQR ((X - HT) ^  | PRINT NA\$(WN)", THE VICTORI                                         |
| FIRE AT IT<br>900 LZ = LZ + RZ: IF LZ > 100 THEN                  | 2 + (Y - VT) ^ 2)                                              | OUS": PRINT : PRINT "HAS CON                                         |
| LZ = 100                                                          | 1070 REM MAIN MENU                                             | QUERED "NA\$((WN = Z))                                               |
| 910 SS%(PL,2) = SS%(PL,2) * FN R                                  | 1080 POKE ST, Z: TEXT : HOME : PRINT                           | 1290 FOR C = Z TO 19: COLOR= C: HLIM                                 |
| N((RZ / 100) * (100 - SS%(PL                                      | TAB( 15 - LEN (NA\$(PL)) /                                     | C,39 - C AT C: COLOR= 19 - C                                         |
| ,6))): IF SS%(PL,2) = Z THEN                                      | 2);: INVERSE : PRINT "COMMAN                                   | : HLIN 19 - C,C + 20 AT C +                                          |
| SS%(PL,3) = Z:PS(PL,4) = Z:GOTO                                   | DER "NA\$(PL): NORMAL                                          | 20: NEXT                                                             |
| 890                                                               | 1090 PRINT : PRINT : PRINT " 1)                                | 1300 FOR PI = Z TO 255: CALL 357                                     |
| 920 NEXT A: IF SS%(PL,6) > 100 THEN                               | BUILD NEW ITEMS."                                              | 00                                                                   |
| SS%(PL,6) = 100                                                   | 1100 PRINT : PRINT " 2) PROGRAM                                | 1310 CALL 35700: IF PEEK ( - 16                                      |
| 930 REM UPDATE MONETARY FLOW                                      | NEXT MOVE OF SPY PLANE": PRINT                                 | 384) < > 155 THEN NEXT                                               |
| 940 PS(PL,Z) = INT (PS(PL,Z) * .                                  | : PRINT " 3) PROGRAM NEXT MO                                   | 1320 POKE - 16368,Z: TEXT: HOME                                      |
| 9) + PS(PL,O1) * 60 + 70 * P                                      | VE OF ICBMS"                                                   | : PRINT "THERE IS ALWAYS NEX<br>T TIME, "NA\$((WN = Z))".": END      |
| S(PL,2) + 80 * PS(PL,3): RETURN                                   | 1110 PRINT : PRINT " 4) PROGRAM NEXT MOVE OF BOMBERS": PRINT   | 1330 HOME : CALL 35757: VTAB 12:                                     |
| OSA DEM THITTALTZE VADIABLES                                      | : PRINT " 5) DONE": PRINT : PRINT                              | FLASH : PRINT TAB( 11)"THE                                           |
| 950 REM INITIALIZE VARIABLES<br>960 STTUS = 255:CLRSCREEN = 35558 | "WHICH ?" CHR\$ (8);                                           | WORLD HAS ENDED!": NORMAL :                                          |
| :NSHIELD = 35448:PRNTSCREEN =                                     | 1120- GET AS: IF AS > "5" OR AS <                              | FOR A = 01 TO 2000                                                   |
| 35328:Z = 0:01 = 1                                                | "1" THEN 1120                                                  | Continued on page 45                                                 |
|                                                                   | 1 11-10 12-1                                                   | , , , , , , , , , , , , , , , , , , , ,                              |

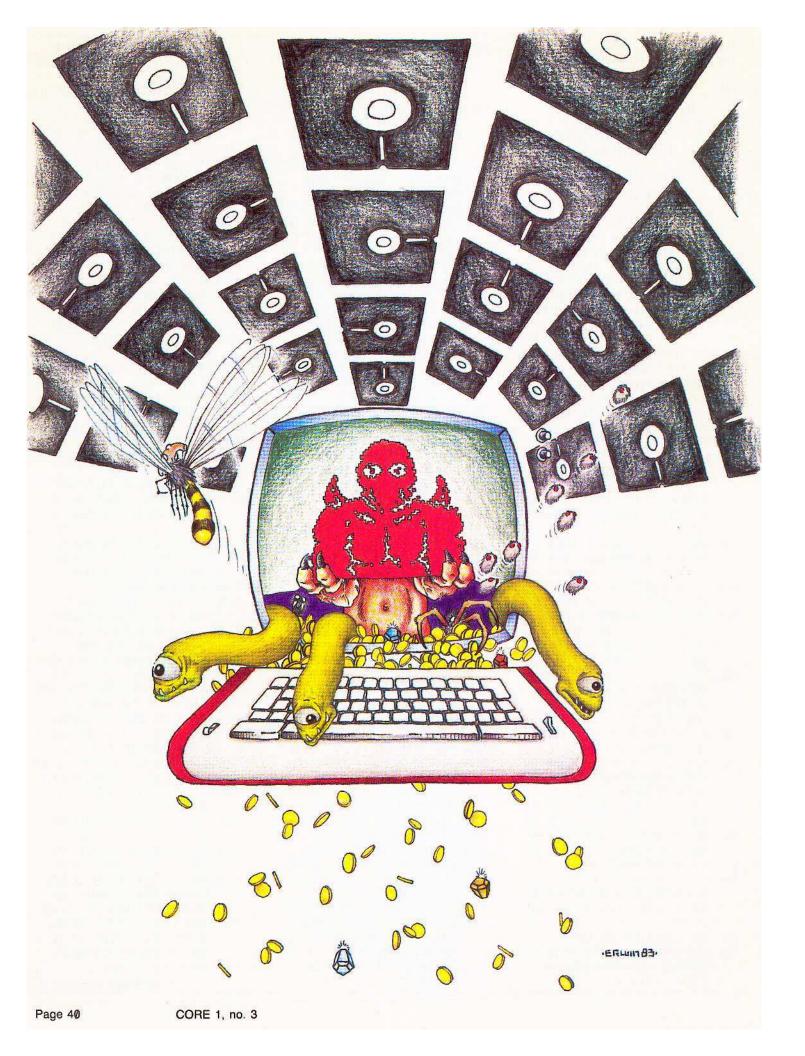

# EAMON

# ::: Creating The Adventure::.

Most people, even those devoted to the play of adventure games, would pale at the thought of developing their own from scratch, and for good reason. The development of subroutines for command parsing, movement, battle, and other necessities is not a trivial task.

Luckily, for those of us who are adventurous but not necessarily masochistic, Donald Brown has developed the Eamon series of text adventures, available in the public domain for a very modest fee.

There are more than thirty Eamon adventures available. Many take place in the standard adventure environment of caves, castles, and dungeons, but some occur in underground haunts of mole people, death stars in outer space, and sleazy brothels.

Two of the main attractions of the Eamon series are the absence of copy-protection and the use of a documented base program written in Applesoft, which varies little from adventure to adventure. Because of the Eamon standard base program, anyone who wants to write his own EAMON adventure does not have to worry about writing a whole new program, but generally has only to design the layout of the dungeon (the rooms in which the adventure takes place) and describe the creatures and items in the adventure. If extraordinary effects are desired for the adventure, special routines have to be added to the base program.

# **Designer Disks**

To aid in the development of your own Eamon adventures, the Eamon Dungeon Designer and Eamon Designer 5 disks are available. They contain a set of programs which create the text files needed for your adventure.

The Dungeon Designer disk also has two text files of special interest to players and designers of Eamon adventures. PLAYER MANUAL.TEXT contains instructions on how to play the Eamon adventures and describes the attributes of Eamon characters. The file DDD MANUAL.TEXT gives the particulars of designing an

Eamon adventure, along with an explanation of some of the main routines and variables used in the Eamon base program.

# The Story of the Plot

The main effort in creating a new Eamon adventure goes into the development of the environment and the plot. It is very much like writing your own short story.

Before you use the Dungeon Designer disk, plan your dungeon (or other environment) by deciding what rooms it will have and exactly how they will be connected. You also must come up with a full description of how each room will be displayed when the adventurer enters.

The adventure also should contain artifacts (treasures, useful items, etc.) and monsters (both friendly and antagonistic). Give them names and full descriptions, and decide on their initial placement in the game. Assign a value to each artifact and decide how powerful each monster will be.

Needless to say, a good imagination is the best tool when laying out a dungeon of your own. It also helps to have a good knowlege of how Eamon is played and what the various attributes of the monsters and artifacts mean.

# Initializing

When you finish designing your plot, use the Dungeon Designer disk to begin putting together your adventure.

The first step is to initialize a blank disk with the name of the new adventure. The program DUNGEON INIT does this for you by initializing the disk with a HELLO program which prints a display containing the name of the adventure and its creator (some dungeon designers prefer to remain anonymous). DUNGEON INIT also creates the five main text files needed for each adventure. They are listed here with a description of their purposes.

- EAMON.DESC contains the complete description of each room, artifact, monster, and effect (more about effects later).
- 2) EAMON.ARTIFACTS stores the names, initial placement, and value of each

artifact.

- EAMON.MONSTERS is for the names, initial placement, and characteristics of each monster.
- 4) EAMON.ROOMS stores information on how all the rooms are connected.
- EAMON.ROOM NAMES contains the name of each room.

The DUNGEON INIT program will ask if your dungeon is to have six- or 10-direction movement, but there seems to be a problem with developing adventures with the latter, so it's best to stick with the standard six directions (N,S,E,W,U,D) unless you enjoy tracking down bugs in other people's programs.

# Adding and Editing

After the new adventure disk has been initialized, you can put the plot information into the appropriate text files by using the program DUNGEON EDIT.

DUNGEON EDIT allows you to add and edit the four main ingredients of the adventure: rooms, artifacts, monsters, and effects. Up to 100 of each of the four ingredients can be added to the adventure.

Although the DUNGEON EDIT program allows you to add and edit the rooms, artifacts, monsters, and effects in any order, it is probably best to add all the rooms first. The first piece of data to enter for each room is the name, which can be up to 36 characters in length. When the adventure is played, the room name is preceded by "YOU ARE" (some adventures have changed this to "YOU ARE STANDING IN" or "YOU ARE IN"), so the room name should start with "IN THE" or "AT THE."

Each room also must have a complete description. This is displayed the first time the room is entered or when the LOOK or EXAMINE command is given. The room description can be up to 250 characters in length and should be as detailed as you think necessary. Include the placement of all the exits (unless of course you don't want to reveal where the exits are). You also must indicate connections to other rooms. Each room can have connections in up to six different directions (north,

# EAMON

# Where the adventure never ends.

south, east, west, up and down). If the room has an exit in a particular direction, you must give the room number (remember each room has a number), which is entered by moving in that direction. If you give a code of  $\emptyset$ , there is no connection in that direction.

If you wish some sort of special movement to take place (teletransportation or movement to a random room, for instance), indicate this with a negative code number. When negative numbers are used to indicate special movement, the EAMON base program for your adventure will have to be modified. One exception is the use of -99 to indicate "home," meaning that the adventure will end whenever that direction is taken.

Because of the way room connections are laid out in Eamon, you can play tricks in your adventure by setting up illogical connections. For instance, just because "The Pharmacy" connects to "The Mental Ward" by moving north does not mean "The Mental Ward" has to connect to "The Pharmacy" by moving south. Of course, only the totally deranged would want to setup (or play) an adventure with completely random room connections.

# Monsters, Artifacts, Effects

Once you have laid out your dungeon, you can begin adding monsters, artifacts, and effects. First covered will be the addition of the monsters.

The word 'monsters' is a bit deceiving since it can include creatures who you want to be friendly or helpful to the adventurer. The monster category includes all living creatures in the adventure except the adventurer.

It takes 14 pieces of data to describe each monster. This data is displayed in table 1. The hardiness (HD) and agility (AG) factors have the same meaning as those which are carried by Eamon adventurers.

To keep your adventure interesting, the monsters should have a wide range of personalities (hardiness, friendliness, etc.). You might even want to modify the Eamon base program so certain creatures have

unusual characteristics such as speech or invisibility.

Artifacts are treasures, weapons, the dead bodies of monsters, and any inanimate objects in your adventure. Sometimes artifacts are not immediately visible; they may start out being carried by one of the monsters or the adventurer. The dead bodies of the monsters are included in the artifact category so they can be seen after they've been killed in battle. Depending on whether an artifact is a treasure or a weapon, it is described by six or 10 pieces of data. The extra data for weapons is needed to describe their type and complexity, and to help determine the shape and roll of the dice. The data needed to describe the artifacts in your adventure is displayed in table 1.

It is not necessary to manually add a description for each of the dead bodies in the adventure. You can have the DUNGEON EDIT program do this for you. By choosing option 6 from the main menu, you can have the program generate the dead body artifacts for each of the monsters. When done in this manner, however, the description will only say "THE DEAD BODY OF" <monster>. You can always edit the dead body descriptions to be more detailed.

After using DUNGEON EDIT to add the necessary information to the text files, you might want to double check the room connections, artifacts, monster placement, and so forth. The program DUNGEON LIST on the Dungeon Designer disk will help you do this by printing out a complete list of all the data in the files you have established. If you find any errors, use DUNGEON EDIT to go back and make the corrections.

The introduction of **effects** into your adventure is quite different from adding monsters and artifacts. Although DUNGEON EDIT may be used for modifying your adventure to include effects, when an effect is added, the Eamon base program also must be modified.

Effects are events which occur whenever certain conditions are met. Effects are

stored in the file EAMON.DESCRIPTION and can be up to 250 characters in length. Since EAMON.DESC is a random access file, the effects can be read rapidly into the adventure, when desired. In most Eamon adventures, effects are used when a certain command is given, with one of the monsters or artifacts being the object of that command.

As an example, if an adventurer in the Beginner's Cave has the Trollsfire sword when the command "SAY TROLLSFIRE" is given, the desired effect is printed on the screen. The "OPEN" command can also call up special effects in the Beginner's Cave. The portions of the Eamon base program which handle the "SAY" and "OPEN" commands had to be modified in order for these effects to work.

You may not want to use effects in the creation of your first adventure, but keep in mind that they are available and can be used to add variety to the standard Eamon format. Remember that the base program must be modified to check for the conditions under which the effects will be invoked.

# Saving Base

After you have used DUNGEON EDIT to add all the data of your adventure to the text files, that information must be coupled with the Eamon base program.

If you have not used special effects and do not wish to have the adventure do anything else out of the ordinary, you simply can load one of the Eamon base programs (BASE PROGRAM 2.0 or BASE PROGRAM TEN) from the Eamon Designer disk, and save the base program to your initialized disk using the title of your adventure as the file name.

If you need to tailor the Eamon base program to meet special needs of your adventure, you are pretty much on your own in doing so. Before modifying the base program, take a look at the Dungeon Designer manual on the Eamon Designer disk. This text file has a list of some of the variables and major subroutines used by the Eamon base program. Tearing into other Eamon

adventures is an excellent method of learning how to adapt the base program to your needs. Virtually every Eamon adventure available uses a base program which has been modified to one extent or another.

# **Bombing for Bugs**

After you have linked the Eamon base program to your text files, your new Eamon adventure will be ready to play. To make sure there are no bugs in the program you

should test the game to its limits, visiting all of the rooms in the dungeon (since you already have a map of the dungeon) to make sure all the artifacts and monsters do what they should.

When you are satisified that everything is hunky-dory, grab anyone you can (neighbors, the mailman, Aunt Sadie, etc.) and let them try to bomb out your adventure. Even if they can't find any bugs, they might be able to make suggestions on how

to make the adventure more enjoyable.

If you think you have come up with a unique Eamon adventure, you might want to consider donating it to the library of Eamon adventures so that the whole world can join in on the fun.

You may not get rich by doing so, but you will have learned a lot about adventure games along the way.

# **EAMON ATTRIBUTE TABLE 1**

# ROOMS

Name - Room's name. Preceded by "YOU ARE" when printed by EAMON base program. Stored in EAMON. ROOM NAMES file.

Description - Complete description of room. Printed when room is first entered or upon LOOK or EXAMINE command. Stored in EAMON.DE-SCRIPTION file.

Directions - Up to six rooms can be connected to a room: from north, south, east, west, up or down. Connections are indicated by codes. A code of @ means adventurer cannot go in that direction. Negative codes mean a special movement which must be handled by modifying EAMON base program. Code of -99 means game will end when adventurer moves in that direction. Stored in EAMON.ROOMS file.

# MONSTERS

Name - When printed by base program, the monster's name is followed by "IS HERE". Stored in EAMON.MONSTERS file.

Description - Complete description of monster. Printed when it is first encountered or upon LOOK or EXAMINE command. Stored in EAMON.DESC file.

Hardiness - A number describing monster's hardiness (how difficult it will be to kill or how many damage points it can absorb before expiring.) The higher the hardiness, the harder to kill. Stored in EAMON.MONSTERS file.

**Agility -** Number indicating how difficult it will be to hit monster with weapon. Stored in EAMON.MON-STERS file.

Friendliness - A percentage indicating the chance of monster being friendly with adventurer with charisma of 10. Stored in EAMON.MONSTERS file.

Courage - A percentage. Monster will flee battle when its hardiness is reduced to this percentage of its original value by taking hits in battle. Stored in EAMON.MONSTERS file.

Room - Room where monster will first be met. Stored in EAMON.MON-STERS file.

**Weight** - Weight of monster in gronds. Stored in EAMON.MON-STERS file.

**Defensive Odds** - Shows monster's special defensive odds. Usually set at **0**% to indicate none. Stored in EAMON.MONSTERS file.

**Armour** - Indicates how many hit points are deflected per blow struck in battle. Stored in EAMON.MON-STERS file.

Weapon # - A weapon # of 0 indicates monster has only natural weapons (hands, teeth, etc.); weapon # of -1 indicates monster has no offensive weapons. Stored in EAMON.MONSTERS file.

Offensive Odds - A percentage indicating monster's chance to strike a successful blow with its weapon. Stored in EAMON.MONSTERS file.

Weapon Dice - Number of die tossed to determine how much damage monster's weapon will cause adventurer. Stored in EAMON.MONSTERS file

Sides per Weapon Die - Number of sides, per die, for the weapon die. Stored in EAMON.MONSTERS file.

# **ARTIFACTS**

Name - Artifact's name. Stored in EAMON.ARTIFACTS file.

**Description -** Complete description of artifact. Stored in EAMON.DESC file

Value - Artifact's value in gold pieces. Stored in EAMON.AR-TIFACTS file.

Type - There are four different types of artifact. Type 0 are "set treasures" because their value will not vary with adventurer's charisma. Value of type 1 will vary with charisma. Type 2 is a weapon which can be bought at the weapon shop in the Main Hall, whereas type 3 are unusual (odd) weapons which cannot be purchased at the weapon shop. Stored in EAMON.ARTIFACTS file.

Weight - Weight of artifact in gronds. Stored in EAMON.ARTIFACTS file.

Room - Room number in which artifact will be encountered. If, at start, monster carries artifact or it is not immediately visible (dead bodies, etc.), then room number should be set at 00. A Room # -1 means adventurer is carrying artifact. Stored in EAMON.ARTIFACTS file.

**Weapon Complexity -** A value describing difficulty of using weapon. Stored in EAMON.ARTIFACTS file.

Weapon Type - A value of 1-5 indicating weapon type: 1 = axe, 2 = bow (this includes any weapon thrown or shot), 3 = club, 4 = spear, 5 = sword. Stored in EAMON.AR-TIFACTS file.

Weapon Dice - Number of die thrown when this weapon is used. Stored in EAMON.ARTIFACTS file.

Sides per Weapon Die - Number of sides per weapon die. Stored in EAMON.ARTIFACTS file.

\*\*\*\*\*\*\*\*\*

In addition to the number of Eamon adventure games which are available in the public domain, there are also approximately 50 complementary utility programs.

Eamon utilities accomplish a variety of tasks, such as generating super characters, aiding in the development of your own Eamon adventures, and resurrecting characters who have died during the course of an adventure. Since these programs are collected on disks generally sold only as Eamon Utilities 1 and Eamon Utilities 2, many people who play Eamon may not be familiar with their functions.

# Eamon Utilities 001

Artifact Maintenance -- Enables the user to list, change, add or delete artifacts to and from any Eamon adventure.

Basefix -- Creates an EXEC text file which can be appended onto the standard Eamon base program. It modifies the base program to give faster input/output, better text format, and DOS error checking. This program will work with most, but not all, of the standard adventures (it does not work with The Beginner's Cave or The Temple of Ngurct).

Change Eamon Name -- Changes the name of an Eamon adventure to any name that is desired.

Character Builder 1 -- A character generator for Eamon adventures which allows the user to build characters with any attributes desired.

Character Builder 2 -- Much the same as Character Builder 1, except that the main portion of the program is written in assembly language and includes generation of weapon and armour expertise.

Character Change/Display -- Creates and displays Eamon characters, but has some bugs in it.

Character Clone -- Allows you to clone or create a new Eamon character from an existing character. The clone (new character) should have a different name from the clonee (old character).

Character Creator -- This is another program for generating Eamon characters. The Character Builder 1 & 2 programs are much better.

Character Display -- Prints out the attributes of characters in the CHARACTERS file on the Eamon master disk.

Character Edit -- Allows you to delete any unwanted characters from CHARACTERS on the master disk.

Character Erase -- Deletes all characters from the CHARACTERS file on the master

disk.

Character File Condense -- Removes from the master CHARACTERS file any adventurers who have died or never returned from an adventure.

Character Mover — A program which will move a character from one adventure disk to another by changing the name of the adventurer in the FRESH MEAT file.

Character Resurrect -- Works in conjunction with the Character Rebirth program to bring dead adventurers back to life. Character Rebirth revives dead characters from the FRESH MEAT file on adventure disks.

Character Rebirth -- Writes the revived character back to the CHARACTERS file on the Eamon master.

Create Text Save Base, Create Text Save Game, & Create Text Save Orig -- All three of these programs create an EXEC text file which can be appended onto the Eamon base program to allow saving and restarting of Eamon adventures.

Dungeon Aid -- Prints the room, monster and artifact data from any adventure.

# Eamon Utilities 002

Setup For 32K -- Creates the base adventure program for The Beginner's Cave which will run on 32K machines.

Eamon Adventure Logs -- Edits and prints out a list of all the Eamon adventures and their authors, and can print labels for Eamon disks.

Eamon Check -- Checks the EAMON.DESCRIPTION file on any Eamon disk for errors.

Fix Tendir Name -- Gives an example of how to change the name of an Eamon adventure.

Flex Dungeon List -- Another program to list or display the data from any Eamon adventure, including rooms, artifacts, monsters, and effects.

Label Maker -- A general purpose labelprinting program.

Leadin Program -- A short program which prints out a good luck message to the adventurer before running the main adventure program.

List Cave of Mind, List Minotaur's Lair, & List Treasure Island -- Three programs which are designed to map particular Eamon adventures.

Quicky Room Print -- Prints out the name and the legal movement directions for each room in an adventure.

Remove Dummy Artifacts -- This is a program to remove undescribed artifacts, which exist in some adventures.

Room Analysis -- Prints out what artifacts and monsters are in each room of an adventure.

Setup Monster/Artifact -- Creates the monster and artifact data files for The Beginner's Cave.

Setup Room Names -- Creates the EAMON.ROOM NAMES file for The Beginner's Cave.

Setup Rooms -- Creates the EAMON.ROOM file for The Beginner's Cave.

Snappy Maint 1 -- Allows you to add and replace phrases which are muttered by the man in the main hall who looks for adventurers' names. These phrases are contained in the file SNAPPY on the Eamon master disk.

Snappy Maint 2 -- Serves the same function as Snappy Maint 1.

Test Bench -- This is a program which creates a FRESH MEAT file on an adventure, so adventures can be tested without first booting the Eamon master disk.

View Rooms 1 -- Prints out the data in the EAMON.ROOMS and EAMON.ROOM NAMES files, displaying the numbers which are connected to each room.

View Rooms 2 -- Much the same as View Rooms 1, except that roomexits are shown as directions and not room numbers.

# Eamon Utilities 003

List Monster Master -- Prints out the data contained in the MONSTER.MASTER file. MONSTER.MASTER contains data about most of the monsters who have appeared in the published Eamon adventures.

Monster Battle -- An interesting program which will let the user pick monsters by name or number from the MONSTER MASTER file and to pit these monsters against one another in a free-for-all monster bash.

Monster Inventory -- Prints out the attributes of each monster on the MONSTER MASTER file.

**Bibliography** 

Plamondon, Robert, Anatomy of An EAMON Adventure, CALL A.P.P.L.E. March 1973, p. 21.

Brown, Donald, A Manual for EAMON Adventure Designers, EAMON Designer Disk.

# Continued from page 39

- 1340 POKE 16336,Z: IF PEEK ( - 16384) < > 155 THEN NEXT
- 1350 HOME : POKE 16368, Z: END
- 1360 PRINT CHR\$ (4)"NOMONCIO": TEXT : NORMAL : SPEED= 255: NOTRACE : POKE 216,Z: REM GET NAME S AND PASSWORDS
- 1370 HOME: PRINT TAB( 11);: FLASH : PRINT "DESTRUCTIVE FORCES" : NORMAL: PRINT: PRINT
- 1380 PRINT TAB( 9)"CREATED BY R
  AY DARRAH!": PRINT : PRINT :
  PRINT
- 1390 POKE 34,7: HOME: FOR A = Z
  TO 01: PRINT "PLAYER "A + 0
  1"'S NAME =>";: INPUT "";NA\$
  (A): PRINT:NA\$(Z) = LEFT\$
  (NA\$(Z),20): NEXT
- 1400 FOR A = Z TO 01: HOME: PRINT NA\$(A)",": PRINT: PRINT "WH AT IS YOUR EYES ONLY PASSWOR D?": PRINT
- 1410 INPUT "=>"; PW\$(A): NEXT : TEXT : HOME : RETURN
- 1420 REM PUT ITEM AT IT'S POSIT ION
- 1430 BA = 2: IF FG THEN BA = PL
  1440 GOSUB 3290:B1 = PEEK (AD):
   IF BA < > 2 THEN POKE AD,
   MD: RETURN
- 1450 IF PL THEN POKE AD, MD \* 16 + FN LN(AD): RETURN
- 1460 POKE AD, MD + FN MN(AD) \* 1 6: RETURN
- 1470 REM GET NEXT SPY PLANE DIR ECTION
- 1480 B1 = 12: IF PS(PL,4) < > 01
  THEN HOME: VTAB 12: PRINT
  "YOU HAVE NO SPY PLANE!"G\$: FOR
  A = 01 TO 3000: NEXT: RETURN
- 1490 MD = Z: HOME : IF SS%(PL,Z) THEN BA = PL: GOTO 1510
- 1500 BA = 2: POKE ST,128 + PL \* 6
- 1510 VT = SS%(PL,3):HT = SS%(PL,2 ):V1 = VT:H1 = HT
- 1520 GOSUB 3270: CALL PR: POKE 3 4,21: HOME : PRINT "SPY PLAN E TO ?": PRINT : PRINT "EVAS IVENESS =>"SS%(PL,6);: TEXT
- 1530 VTAB VT: HTAB HT: GOSUB 226
  0: IF A\$ < > RET\$ AND A\$ < > ESC\$ AND A\$ < > "M" AND A\$ < > "C" THEN PRINT G\$;:
  GOTO 1520
- 1540 IF A\$ = "M" THEN MD = 01: POKE 34,21: HOME : GOSUB 1640: TEXT : IF Q THEN PRINT G\$;: GOTO 1480

- 1550 IF MD THEN 1590 1560 IF A\$ = "C" THEN BA = 2: GOSUB
- 3270: POKE ST,PL \* 64: CALL 35611: GOTO 1470
- 1570 IF A\$ = ESC\$ THEN RETURN 1580 GOSUB 1600: IF Q THEN PRINT G\$;: GOTO 1520
- 1590 SS%(PL,4) = A:SS%(PL,5) = B: RETURN
- 1600 REM CALCULATE DIRECTION/DI STANCE
- 1610 Q = Z: IF ABS (HT H1) > B 1 OR ABS (VT - V1) > B1 THEN Q = 01: RETURN
- 1620 FOR B = 01 TO B1: FOR A = Z
  TO 8: IF (HT H1) / B < >
  XS(A) OR (VT V1) / B < >
  YS(A) THEN NEXT: NEXT: Q =
  01:VT = V1:HT = H1: RETURN
- 1630 RETURN
- 1640 REM MANUAL INPUT OF DIRECT ION AND DURATION
- 1650 Q = Z: HTAB 01: VTAB 22: PRINT "DIRECTION =>";
- 1660 GET A\$: IF A\$ < "1" OR A\$ > "8" THEN Q = 01: RETURN
- 1670 PRINT AS:A = VAL (A\$): PRINT : INPUT "DURATION =>";B: IF B > B1 OR B < 01 THEN Q = 01
- : RETURN 1680 B = INT (B): RETURN
- 1690 REM GET BEGGINING COORDINA TES
- 1700 GOSUB 3270: CALL PR 1710 VTAB VT: HTAB HT: GOSUB 226 0: IF A\$ < > "T" AND A\$ < >
- RET\$ AND A\$ < > ESC\$ AND A\$ < > "W" THEN 1710 1720 IF A\$ = "T" AND BA < 2 THEN
- 1720 IF A\$ = "T" AND BA < 2 THEN
  POKE ST,64 \* ( PEEK (ST) <
  > 64): GOTO 1700
- 1730 IF A\$ = "T" THEN PRINT G\$; : GOTO 1710
- 1740 IF AS = ESCS THEN POP : RETURN
- 1750 IF A\$ = RET\$ THEN RETURN 1760 FG = (BA = 2): IF BA = 2 THEN BA = PL: POKE STTUS, Z: GOTO
- 1700 1770 BA = 2: POKE ST,128 + PL \* 6
- 4: GOTO 1700
- 1780 REM GET ENDING COORDINATES
- 1790 Q = Z:V1 = VT:H1 = HT
- 1800 VTAB VT: HTAB HT: GOSUB 226 0: IF A\$ < > RET\$ AND A\$ < > ESC\$ AND A\$ < > "M" THEN 1800
- 1810 IF A\$ = ESC\$ THEN Q = 2: RETURN
- 1820 IF AS = RETS THEN RETURN

- 1830 POKE 34,21: HOME: GOSUB 16 40: TEXT: IF Q THEN POKE 3 4,21: HOME: PRINT G\$: PRINT "TO?";: TEXT: GOTO 1790
- 1840 Q = 01: RETURN
- 1850 REM GET ICBM FLIGHT PATTER
- 1860 FG = 01: HOME :BA = PL:VT = 12:HT = 20
- 1870 GOSUB 3270: CALL PR: POKE 3 4,21: HOME : PRINT : PRINT " ICBM FROM ?": TEXT
- 1880 GOSUB 1690: GOSUB 3290: IF ( FN LN(AD) = 13 OR FN LN(A D) = Z) AND BA = PL THEN 200
- 1890 IF BA = PL THEN PRINT G\$;: GOTO 1880
- 1900 IF PL THEN 1930
- 1910 IF FN LN(AD) < > 13 THEN PRINT G\$;: GOTO 1880
- 1920 GOTO 1940
- 1930 IF FN MN(AD) < > 13 THEN PRINT G\$;: GOTO 1880
- 1940 FOR A = 01 TO 9: IF IS%(PL, A,2) < > (HT) OR IS%(PL,A,3 ) < > (VT) OR IS%(PL,A,Z) < > FG THEN NEXT : STOP
- 1950 B1 = 15:C = A: POKE 34,21: HOME : PRINT : PRINT "TO ?": TEXT : GOSUB 1780: IF Q = Z THEN GOSUB 1600: IF Q = 01 THEN PRINT G\$;:A = C: GOTO 1950
- 1960 IF Q = 2 THEN 1870
- 1970 IF A = Z THEN 1950
- 1980 IS%(PL,C,4) = A:IS%(PL,C,5) =
  B:IS%(PL,C,6) = A: POKE 34,2
  1: HOME : PRINT : PRINT "DET
  ONATE? N" CHR\$ (8);: GET A\$:
  IF A\$ = "Y" THEN IS%(PL,C,4
- ) = Z 1990 GOTO 1870
- 2000 IF FN LN(AD) = 13 THEN 194
- 2010 IF IS%(PL,Z,Z) = 9 THEN POKE 34,21: HOME: PRINT: PRINT "ALREADY NINE IN FLIGHT!"G\$G \$: FOR A = 01 TO 1500: NEXT : TEXT: GOTO 1870
- 2020 IF FN MN(AD) 8 \* ( FN MN (AD) > 7) = Z THEN PRINT G\$ ;: GOTO 1860
- 2030 POKE AD, (FN MN(AD) 01) \*
  16 + FN LN(AD):IS%(PL,Z,Z) =
  IS%(PL,Z,Z) + 01: FOR A = 01
  TO 9: IF IS%(PL,A,2) < > Z
- THEN NEXT: STOP

  2040 IS%(PL,A,2) = HT:IS%(PL,A,3)
  = VT:IS%(PL,A,Z) = 01:IS%(PL,A,01) = PEEK (AD): POKE AD,13
- 2050 GOSUB 3270: CALL PR:IS%(PL, A.4) = Z: GOTO 1940

| 2060 REM GET BOMBERS FLIGHT PAT                                    | 2300 IF A\$ = "K" THEN HT = HT -     | 2600 A = 3: GOTO 2530                                       |
|--------------------------------------------------------------------|--------------------------------------|-------------------------------------------------------------|
| TERN                                                               | 01: IF HT = Z THEN HT = 40           | 2610  IT = A - 01: GOSUB $2340$ : GOTO                      |
| 2070 FG = 01:BA = PL:VT = 12:HT =                                  | 2310 IF A\$ = "," THEN VT = VT +     | 2400                                                        |
| 20                                                                 | 01: IF VT = 22 THEN VT = 01          | 2620 IF PS(PL,4) THEN 2870                                  |
| 2080 GOSUB 3270: CALL PR: POKE 3                                   | 2320 IF A\$ = ";" THEN HT = HT +     | 2630  PS(PL,4) = 01:SS%(PL,Z) = 01                          |
| 4,21: HOME : PRINT : PRINT "                                       | 01: IF HT = 41 THEN HT = 01          | : GOSUB 3290:SS%(PL,O1) = PEEK                              |
| BOMBER FROM ?": TEXT                                               | 2330 GOTO 2280                       | (AD):SS%(PL,2) = HT:SS%(PL,3)                               |
| 2090 GOSUB 1690: GOSUB 3290: IF                                    | 2340 REM CALCULATE BANK AND POK      | ) = VT:SS%(PL,6) = 100: GOTO                                |
| ( FN LN(AD) = 6 OR FN LN(AD                                        | E IN ITEM.                           | 2610                                                        |
| ) = 2) AND BA = PL THEN 2200                                       | 2350 GOSUB 3290: POKE AD, 128 * (    | 2640 IF PS(PL,5) = 5 THEN $2870$                            |
| 2100 IF BA = PL THEN PRINT G\$;:                                   | PEEK (AD) > $127$ ) + NI * $16$ +    | 2650 FX%(PL,PS(PL,5)) = HT:FY%(PL                           |
| GOTO 2090                                                          | IT: RETURN                           | ,PS(PL,5)) = VT:PS(PL,01) =                                 |
| 2110 IF PL THEN 2140                                               | 2360 REM BUILD SOMETHING!            | PS(PL,01) + 01:PS(PL,5) = PS                                |
| 2120 IF FN LN(AD) < > 6 THEN PRINT                                 | 2370 HOME :BANK = PLAYER             | (PL,5) + 01: GOTO 2610                                      |
| G\$;: GOTO 2090                                                    | 2380 VT = 12:HT = 20                 | 2660 REM SUPPORTED BY ROUTINE                               |
| 2130 GOTO 2150                                                     | 2390 MD = Z: GOSUB 3310              | 2670 IF PS(PL,A) / 2 = PS(PL,A -                            |
| 2140 IF FN MN(AD) < > 6 THEN PRINT                                 | 2400 GOSUB 3270: CALL PRNTSCREEN     | 01) THEN POP :A = A + 3: GOTO                               |
| G\$;: GOTO 2090                                                    | 2410 IF MD THEN POKE 34,21: HOME     | 2870                                                        |
| 2150 FOR A = 01 TO 9: IF BS%(PL,                                   | : PRINT : PRINT "MONETARY UN         | 2680 V1 = VT:H1 = HT                                        |
| A,2) < > (HT) OR BS%(PL,A,3                                        | ITS =>"PS(PL,Z): TEXT                | 2690 PS(PL,A) = PS(PL,A) + 01:IT =                          |
| ) < > (VT) OR BS%(PL,A,Z) <                                        | 2420 VTAB VT: HTAB HT: GOSUB 226     | A + 2: GOSUB 2340: CALL PR: POKE                            |
| > FG THEN NEXT : STOP                                              | 0                                    | 34,21: HOME : PRINT : PRINT                                 |
| 2160 B1 = 7:C = A: POKE 34,21: HOME                                | 2430 IF A\$ = ESC\$ THEN POKE ST,    | "SUPPORTED BY?": TEXT                                       |
| : PRINT : PRINT "BOMBS LEFT                                        | Z: RETURN : REM ESC=EXIT             | 2700 00010 2200, 15 46 4 > 0576                             |
| =>"BS%(PL,A,7): PRINT : PRINT                                      | 2440 IF AS = "T" THEN POKE ST,6      | 2700 GOSUB 2280: IF A\$ < > RET\$                           |
| "BOMBER TO ?";: TEXT : GOSUB                                       | 4 * ( PEEK (ST) < > 64): GOTO        | AND A\$ < > ESC\$ THEN PRINT                                |
| 1780: IF $Q = Z$ THEN GOSUB 1                                      | 2400                                 | G\$;: GOTO 2700                                             |
| 600: IF Q = 01 THEN PRINT G                                        | 2450 IF A\$ = "Z" THEN 2390          | 2710 IF A\$ < > ESC\$ THEN 2730                             |
| \$;:A = C: GOTO 2160                                               | 2460 IF A\$ = "M" THEN MD = 01: GOTO | 2720 POP :PS(PL,A) = PS(PL,A) -                             |
| 2170 IF Q = 2 THEN 2080                                            | 2400                                 | 01:PS(PL,Z) = PS(PL,Z) + PR(                                |
| 2180 IF A < > Z THEN BS%(PL,C,5                                    | 2470 FOR A = 01 TO 11: IF A\$ < >    | A + 2):VT = V1:HT = H1:IT =                                 |
| ) = B:BS%(PL,C,4) = A:GOTO                                         | MID\$ (IT\$,A,O1) THEN NEXT          | 11: GOSUB 2340: GOTO 2390                                   |
| 2080                                                               | : GOTO 2880 ·                        | 2730 GOSUB 3290: IF FN LN(AD) < > A + O1 OR ABS (H1 - HT) > |
| 2190 BS%(PL,C,6) = BS%(PL,C,4):BS                                  | 2480 IF A\$ = "A" OR A\$ = "B" OR    | MX THEN PRINT G\$;: GOTO 270                                |
| %(PL,C,4) = Z: GOTO 2080                                           | A\$ = "I" THEN 2500                  | A THEN PRINT GS, . GOTO 270                                 |
| 2200 IF FN LN(AD) = 6 THEN 2150                                    | 2490 GOSUB 3290: IF PEEK (AD) -      | 2740 RETURN                                                 |
| 2210 IF BS%(PL,Z,Z) = 9 THEN POKE                                  | 128 * ( PEEK (AD) > 127) < >         | 2750 A = 2:MX = 4: GOSUB 2660                               |
| 34,21: HOME : PRINT : PRINT                                        | 11 THEN 2880                         | 2760 FOR A = Z TO 9: IF FX%(PL,A                            |
| "ALREADY NINE IN FLIGHT!"G\$G                                      | 2500 IF $PS(PL,Z) < PR(A - 01)$ THEN | ) < > (HT) OR FY%(PL,A) < >                                 |
| \$: FOR A = 01 TO 1500: NEXT                                       | 2880                                 | VT THEN NEXT : STOP                                         |
| : TEXT : GOTO 2070                                                 | 2510  PS(PL,Z) = PS(PL,Z) - PR(A -   | 2770 FOR B = Z TO 01                                        |
| 2220 IF FN MN(AD) - 8 * ( FN MN                                    | 01): ON A GOTO 2530,2530,261         | 2780 IF CX%(PL, A * 2 + B) < > Z                            |
| (AD) > 7) = Z THEN PRINT G\$                                       | 0,2640,2750,2810,2580,2610,2         | THEN NEXT : POKE 34,21: HOME                                |
| ;: GOTO 2080                                                       | 520,2610,2620                        | : PRINT "ALREADY SUPPORTS TW                                |
| 2230 POKE AD, (FN MN(AD) - 01) *                                   | 2520 IT = 8: GOSUB 2340: CALL NS:    | O CITIES!"G\$G\$;: TEXT : FOR                               |
| 16 + FN LN(AD):BS%(PL,Z,Z) =                                       | GOTO 2400: REM BOUGHT SHIE           | A = 01 TO 3000: NEXT : VT = V                               |
| BS%(PL,Z,Z) + O1: FOR A = O1                                       | LD                                   | 1:HT = H1:PS(PL,2) = PS(PL,2)                               |
| TO 9: IF $BS\%(PL,A,2) < > Z$                                      | 2530 REM BOUGHT ICBM, ABM, HANGER    | ) - 01: GOTO 2750                                           |
| THEN NEXT : STOP                                                   | 2540 GOSUB 3290: IF ( FN LN(AD) <    | 2709 (74/01 4 + 2 + 0) - 01-74/0                            |
| 2240 BS%(PL,A,2) = HT:BS%(PL,A,3)                                  | > A - 01 OR FN MN(AD) - 8 *          | 2790 CX%(PL,A * 2 + B) = H1:CY%(P                           |
| = VT:BS%(PL,A,Z) = 01:BS%(P                                        | (FN MN(AD) > 7) = 7) AND FN          | L,A * 2 + B) = V1:HT = H1:VT<br>= V1: IF MD THEN 2400       |
| L,A,O1) = PEEK (AD): POKE A                                        | LN(AD) < > 11 THEN 2870              | 2800 GOTO 2390                                              |
| 0,6                                                                | 2550 IF FN LN(AD) = 11 THEN IT =     | 2810 A = 3:MX = 2: GOSUB 2660                               |
| 2250 BS%(PL,A,7) = 5: GOSUB 3270:                                  | A - 01:NI = Z: GOSUB 2340: GOTO      | 2820 FOR A = Z TO 19: IF CX%(PL,                            |
| CALL PR:BS%(PL,A,4) = Z: GOTO                                      | 2400                                 | A) < > (HT) OR CY%(PL,A) <                                  |
| 2150                                                               | 2560 IF PS(PL,Z) - PR(A + 10) <      | > VT THEN NEXT : STOP                                       |
| 2260 REM MOVE CURSOR                                               | Z THEN 2870                          | 2830 FOR B = Z TO 01                                        |
| 2270 VT = PEEK (37) + 01:HT = PEEK                                 | 2570 $PS(PL,Z) = PS(PL,Z) - PR(A +$  | 2840 IF IX%(PL,A * 2 + B) < > Z                             |
| (36) + 01                                                          | 10): POKE AD, (FN MN(AD) + 0         | THEN NEXT : POKE 34,21: HOME                                |
| 2280 VTAB VT: HTAB HT: GET A\$: IF A\$ < > "O" AND A\$ < > ";" AND | 1) * 16 + FN LN(AD): GOTO 2          | : PRINT "ALREADY SUPPORTS TW                                |
| A\$ < > "K" AND A\$ < > "," THEN                                   | 400                                  | O COMPLEXES!"G\$G\$;: TEXT : FOR                            |
| RETURN                                                             | 2580 REM BOUGHT A BOMBER             | A = 01 TO 3000: NEXT :VT = V                                |
| 2290 IF A\$ = "O" THEN VT = VT -                                   | 2590 GOSUB 3290: IF FN LN(AD) <      | 1:HT = H1:PS(PL,3) = PS(PL,3                                |
| 01: IF VT = Z THEN VT = 21                                         | > 2 THEN-2870                        | ) - 01: GOTO 2810                                           |
| VI. II II - L INCH VI - LI                                         | THE EVIL                             |                                                             |

| 2850 IX%(PL,A * 2 + B) = H1:IY%(P<br>L,A * 2 + B) = V1:HT = H1:VT<br>= V1: IF MD THEN 2400                                       | 3080 PS(PL,3) = PS(PL,3) - 01:HT = IX%(PL,C):VT = IX%(PL,C): GOSUB 3290: POKE AD,11:IX%(PL,C) =                                     | 3240 IF FN MN(AD) = Z OR FN MN (AD) = 8 THEN NEXT: NEXT: GOTO 3170                                                           |
|----------------------------------------------------------------------------------------------------|----------------------------------------------------------------------------------------------------|----------------------------------------------------------------------------------------------------|
| 2860 GOTO 2390<br>2870 PS(PL,Z) = PS(PL,Z) + PR(A -<br>01)                                                                       | Z:IY%(PL,C) = Z: NEXT : GOTO<br>3110                                                                                                | 3250 IF FN DI(Z) < DS THEN DS =<br>FN DI(Z):AZ = AP%(O1 + HT -<br>X,O1 + VT - Y):QX = HT:QY =                                |
| 2880 PRINT G\$;: GOTO 2400<br>2890 REM MAKE V1,V2,H1,H2 FIT O                                                                    | 3090 FOR B = Z TO 19: IF IX%(PL,<br>B) < > (HT) OR IY%(PL,B) <<br>> VT THEN NEXT : STOP                                             | VT<br>3260 NEXT : NEXT : GOTO 3170                                                                                           |
| N SCREEN<br>2900 IF v1 < 01 THEN v1 = 01: GOTO<br>2920                                                                           | 3100 IX%(PL,B) = Z:IY%(PL,B) = Z:<br>PS(PL,3) = PS(PL,3) - O1<br>3110 PL = (PL < > O1): RETURN                                      | 3270 REM POKE IN CORRECT BANK<br>3280 ADDRESS = 32768 + BANK * 840<br>: POKE 38,AD - INT (AD / 25                            |
| 2910 IF V1 > 21 THEN V1 = 21<br>2920 IF H1 < 01 THEN H1 = 01: GOTO<br>2940                                                       | 3120 POKE AD, SS%(PL, 01): PS(PL, 4)<br>= Z: GOTO 3110<br>3130 REM CALCULATE RADAR ZONE O                                           | 6) * 256: POKE 39,AD / 256: RETURN<br>3290 REM CALCULATE EXACT CURSOR<br>TRANSLATED ADDRESS                                  |
| 2930 IF H1 > 40 THEN H1 = 40<br>2940 IF V2 < 01 THEN V2 = 01: GOTO<br>2960                                                       | F CURRENT COORDINATE (HT, VT) 3140 DS = 20:RZ = Z:V1 = VT - 4:V                                                                     | 3300 GOSUB 3280:AD = AD + (VT -<br>01) * 40 + HT - 01: RETURN<br>3310 REM PRINT SYMBOLS                                      |
| 2950 IF V2 > 21 THEN V2 = 21<br>2960 IF H2 < 01 THEN H2 = 01: RETURN                                                             | 2 = VT + 4:H1 = HT - 4:H2 =<br>HT + 4:X = HT:Y = VT: GOSUB<br>2890: FOR VT = V1 TO V2: FOR                                          | 3320 POKE 34,21: HOME: PRINT "I<br>^ICBM" TAB( 10)"A^ABM" TAB(<br>20)"H^HANGER" TAB( 30)"F^FAR                               |
| 2970 IF H2 > 40 THEN H2 = 40: RETURN 2980 RETURN                                                                                 | HT = H1 TO H2: GOSUB 3290: IF<br>FN LN(AD) < > 7 THEN NEXT<br>: NEXT : GOTO 3170                                                    | M"  3330 PRINT "C^CITY" TAB( 10)"@^C OMPLEX" TAB( 20)"B^BOMBER" TAB(                                                         |
| 2990 REM CALCULATE EFFECT OF BL<br>OWING UPCOORDINATE AT LOCATI<br>ON AD                                                         | 3150 IF FN DI(Z) < DS THEN DS =<br>FN DI(Z):RZ = RP%(4 + HT -<br>X,4 + VT - Y)                                                      | 30)"R^RADAR"  3340 PRINT "S^SHIELD" TAB( 10)"L  ^LASER" TAB( 20)">^SPY PLANE                                                 |
| 3000 C = FN LN(AD): POKE AD,11: IF C < 3 OR (C > 5 AND C < 10) THEN RETURN: REM "ICBM,ABM,HANG ER,RADAR,SHIELD,LASER REQUIR      | 3160 NEXT: NEXT 3170 HT = X:VT = Y: RETURN: REM "COMMON EXIT FOR RESTORING V T AND HT                                               | ";<br>3350 TEXT : RETURN<br>3360 REM DONUT WRAP AROUND<br>3370 IF VT > 21 THEN VT = 01                                       |
| E NO EFFECT 3010 PL = BA: ON C + 01 GOTO 10,1 0,10,3020,3060,3090,10,10,10 ,10,3120                                              | 3180 REM CALCULATE LASER ZONE F<br>OR NEAREST LASER<br>3190 DS = 20:LZ = Z:V1 = VT - 01:<br>V2 = VT + 01:H1 = HT - 01:H2            | 3380 IF VT < 01 THEN VT = 21<br>3390 IF HT > 40 THEN HT = 01:FG =<br>(FG = Z):BA = 2: IF FG THEN<br>BA = PL: RETURN          |
| 3020 FOR B = Z TO 4: IF FX%(PL,B<br>) < > (HT) OR FY%(PL,B) < ><br>VT THEN NEXT: STOP                                            | = HT + 01:X = HT:Y = VT: GOSUB<br>2890: FOR VT = V1 TO V2: FOR<br>HT = H1 TO H2: GOSUB 3290: IF                                     | 3400 IF HT < 01 THEN HT = 40:FG =<br>(FG = Z):BA = 2: IF FG THEN<br>BA = PL: RETURN                                          |
| 3030 FX%(PL,B) = Z:FY%(PL,B) = Z: PS(PL,01) = PS(PL,01) - 01: FOR C = B * 2 TO B * 2 + 01: IF CX%(PL,C) = Z THEN NEXT: GOTO 3110 | FN LN(AD) < > 9 THEN NEXT<br>: NEXT : GOTO 3170<br>3200 IF FN DI(Z) < DS THEN DS =<br>FN DI(Z):LZ = LP%(O1 + HT -<br>X,O1 + VT - Y) | 3410 RETURN<br>3420 DATA 150,150,75,300,300,30<br>0,200,800,600,250,1000,125,0<br>,125: REM "PRICE INFORMA<br>TION           |
| 3040 PS(PL,2) = PS(PL,2) - 01:HT =<br>CX%(PL,C):VT = CY%(PL,C): GOSUB                                                            | 3210 NEXT: NEXT: GOTO 3170 3220 REM CALCULATE ABM ZONE CLO SEST ABM 3230 DS = 20:AZ = Z:V1 = VT - 01:                               | 3430 DATA 0,-1,1,-1,1,0,1,1,0,1,<br>-1,1,-1,0,-1,-1: REM "DIREC<br>TION INFORMATION<br>74/0 DATA 10 10 10 10 10 15 1         |
| 3290: POKE AD,11:CX%(PL,C) = Z:CY%(PL,C) = Z: FOR D = C * 2 TO C * 2 + O1: IF IX%(PL,D ) = Z THEN                                | V2 = VT + 2:H1 = HT - 01:H2 =<br>HT + 2:X = HT:Y = VT: GOSUB<br>2890: FOR VT = V1 TO V2: FOR                                        | 3440 DATA 10,10,10,10,10,10,15,1<br>5,15,15,10,15,25,25,25,10,15<br>,25,50,50,10,15,25,50,0: REM<br>"RADAR PROBABILITY ZONES |
| 3110<br>3050 PS(PL,3) = PS(PL,3) - 01:HT =<br>IX%(PL,D):VT = IY%(PL,D): GOSUB                                                    | HT = H1 TO H2: GOSUB 3290: IF FN LN(AD) < > 01 THEN NEXT : NEXT : GOTO 3170                                                         | 3450 DATA 25,40,50,40,50,75,50,7<br>5,100: REM "ICBM PROBABILIT<br>Y ZONES                                                   |
| 3290: POKE AD,11:IX%(PL,D) = Z:IY%(PL,D) = Z: NEXT : NEXT : GOTO 3110                                                            | 1000 *<br>1010 * DRAW PLAYERS SCREEN<br>1020 *                                                                                      | TER IN (A) 1080 CH .EQ \$24 CURSOR HORIZO                                                                                    |
| 3060 FOR B = Z TO 9: IF CX%(PL,B<br>) < > (HT) OR CY%(PL,B) < ><br>VT THEN NEXT: STOP                                            | 1030<br>1040 YTABZ .EQ \$FC24 MOVES CURSOR<br>TO LINE SPECIFIED IN ACCUMULATOR                                                      | NTAL<br>1090 CV .EQ \$25 CURSOR VERTIC<br>AL                                                                                 |
| 3070 PS(PL,2) = PS(PL,2) - 01:CX%<br>(PL,B) = Z:CY%(PL,B) = Z: FOR<br>C = B * 2 TO B * 2 + 01: IF                                | 1050 UP .EQ \$FC1A ROUTINE TO MO<br>VE CURSOR UP ONE LINE                                                                           | 1100 GBASL .EQ \$26 POINTER<br>1110 STATUS .EQ \$FF CONFIGURATION                                                            |
| IX%(PL,C) = Z THEN NEXT : GOTO<br>3110                                                                                           | 1060 BS .EQ \$FC10 BACKSPACES CU<br>RSOR<br>1070 COUT1 .EQ \$FDF0 PRINTS CHARAC                                                     | BYTE<br>1120 TEMP .EQ \$01 TEMPORARY USA<br>GE                                                                               |

| 1139 TEMPN                                                                                                    |                 |
|----------------------------------------------------------------------------------------------------|-----------------|
| 1596   STACK   LES 241   STACK SOUTH   LES 242   SASE ADDR PD1   THOUGH STEPS   LES 222   SASE ADDR PD2   THOUGH STARS   LES 227   SASE ADDR PD3   THOUGH STARS   LES 227   SASE ADDR PD3   THOUGH STARS   LES 227   SASE ADDR PD3   THOUGH STARS   LES 247   SASE ADDR PD3   THOUGH STARS   LES 247   SASE ADDR TO THOUGH STARS   LES 247   SASE ADDR TO THOUGH STARS   LES 247   SASE ADDR TO THOU |                 |
| 1596   STACK   LES 241   STACK SOUTH   LES 242   SASE ADDR PD1   THOUGH STEPS   LES 222   SASE ADDR PD2   THOUGH STARS   LES 227   SASE ADDR PD3   THOUGH STARS   LES 227   SASE ADDR PD3   THOUGH STARS   LES 227   SASE ADDR PD3   THOUGH STARS   LES 247   SASE ADDR PD3   THOUGH STARS   LES 247   SASE ADDR TO THOUGH STARS   LES 247   SASE ADDR TO THOUGH STARS   LES 247   SASE ADDR TO THOU |                 |
| 1596   STACK   LES 241   STACK SOUTH   LES 242   SASE ADDR PD1   THOUGH STEPS   LES 222   SASE ADDR PD2   THOUGH STARS   LES 227   SASE ADDR PD3   THOUGH STARS   LES 227   SASE ADDR PD3   THOUGH STARS   LES 227   SASE ADDR PD3   THOUGH STARS   LES 247   SASE ADDR PD3   THOUGH STARS   LES 247   SASE ADDR TO THOUGH STARS   LES 247   SASE ADDR TO THOUGH STARS   LES 247   SASE ADDR TO THOU |                 |
| 1150 LISTROW                                                                                                    | CALCULATE FIR   |
| 1178   BASK   EQ \$27   1080   BUE STS   STIRRY AFTER   288   BOL 5.                                                                                                    | (150/1545-150)  |
| 1188 84SL                                                                                                    | TE ALDEANY 75   |
| 150                                                                                                    | IF MENERUI ZE   |
| 1280                                                                                                    |                 |
| 1208                                                                                                    |                 |
| 1280                                                                                                    |                 |
| TER TIME PLAYERS DATA BLOCKS                                                                                                    |                 |
| TER TIME PLAYERS DATA BLOCKS                                                                                                    |                 |
| PASE COUNTER.   1720                                                                                                    | MULTIPLY CV B   |
| PASE COUNTER.   1720                                                                                                    | )               |
| PASE COUNTER.   1720                                                                                                    | GBASL & GBASH   |
| PASE COUNTER.   1720                                                                                                    | ODNOL & GDNON   |
| PASE COUNTER.   1720                                                                                                    | *** ** ** ***   |
| PASE COUNTER.   1720                                                                                                    | ADD IT TO THE   |
| PAGE COUNTER.   1720                                                                                                    |                 |
| PASE COUNTER.   1720                                                                                                    |                 |
| PAGE COUNTER.   1728                                                                                                    |                 |
| POINTER TO FIRST BYTE.   RINT LSN   2200 .6 LDA (BASL),                                                                                                    |                 |
| POINTER TO FIRST BYTE.   RINT LSN   2200 .6 LDA (BASL),                                                                                                    |                 |
| 1748                                                                                                    | V MAVE THE MC D |
| TATUS FOR SHIELDED TEST                                                                                                    | I MAKE INE MO D |
| 1750                                                                                                    |                 |
| 1788                                                                                                    |                 |
| 1788                                                                                                    | Y               |
| 1788                                                                                                    |                 |
| 1310                                                                                                    | DONE WITH ROW   |
| ISPLAY NUMBERS INSTEAD OF LETTERS.   ALWAYS UNSHIELDED   2250   BNE .6                                                                                                    |                 |
| 1320 022                                                                                                    | NO DO ANOTHE    |
| 1330                                                                                                    | NO, DO MICHIE   |
| 1330                                                                                                    |                 |
| 1350 TOPS                                                                                                    |                 |
| 1350 TOPS                                                                                                    |                 |
| 1350 TOPS                                                                                                    |                 |
| SE IT IS ONE WITH AN ASSOCIATED QUANTITY                                                                                                    | DONE?           |
| 1360                                                                                                    |                 |
| 1840                                                                                                    |                 |
| 1370   CMP #3   DOES IT HAVE   1850   2320 *                                                                                                    |                 |
| A QUANTITY                                                                                                    |                 |
| 1880   PLA                                                                                                    |                 |
| 1390   BCS   DO2   NO, PRINT THE   T ROW (=CH+3)   2350                                                                                                    |                 |
| REGULAR SYMBOL   1880   INY   2360 MULT40   LDA CV                                                                                                    |                 |
| REGULAR SYMBOL   1880   INY   2360 MULT40   LDA CV                                                                                                    |                 |
| 1400   LSR                                                                                                    |                 |
| E NUMBER (HIGH NIBBLE) 1900 CPY #41 OFF SCREEN 2380 ASL 1410 LSR 1910 BCC .1 NO, USE THIS 2390 ASL 1420 LSR CALCULATION 2400 STA BASL 1430 LSR 1920 LDY #40 YES, USE END 2410 ASL 1440 AND #\$07 ONLY DIGITS 0 OF SCREEN AS CALCULATION 2420 ROL BASH -7 WILL WORK 1930 .1 STY LASTCOL 2430 ASL 1450 STY TEMP 1940 LDY CH CALCULATE FIR 2440 ROL BASH 1460 ORA #\$80 MAKE IT INTO ST ROW (=CH-2) 2450 CLC AN ASCII NUMBER 1950 BEQ .2 IF ALREADY ZE 2460 ADC BASL 1470 JSR COUTER PRINT IT WITH RO THEN CANNOT SUBTRACT FROM IT 2470 STA BASL OUT DECODING. 1960 DEY -1 2480 LDA BASH 1480 JMP DO1 GET ANOTHER 1970 BEQ .2 2490 AND #\$03 1490 TRANSLATE STY TEMP 1980 DEY -2 2500 ADC #\$00                                                                                                    |                 |
| 1410       LSR       1910       BCC .1       NO, USE THIS       2390       ASL         1420       LSR       CALCULATION       2400       STA BASL         1430       LSR       1920       LDY #40       YES, USE END       2410       ASL         1440       AND #S07       ONLY DIGITS 0       OF SCREEN AS CALCULATION       2420       ROL BASH         -7 WILL WORK       1930 .1       STY LASTCOL       2430       ASL         1450       STY TEMP       1940       LDY CH       CALCULATE FIR       2440       ROL BASH         1460       ORA #\$80       MAKE IT INTO       ST ROW (=CH-2)       2450       CLC         AN ASCII NUMBER       1950       BEQ .2       IF ALREADY ZE       2460       ADC BASL         1470       JSR COUTER PRINT IT WITH       RO THEN CANNOT SUBTRACT FROM IT       2470       STA BASL         OUT DECODING.       1960       DEY       -1       2480       LDA BASH         1480       JMP DO1       GET ANOTHER       1970       BEQ .2       2490       AND #\$03         1490       TRANSLATE STY TEMP       1980       DEY       -2       2500       ADC #\$00                                                                                                    |                 |
| 1420         LSR         CALCULATION         2400         STA BASL           1430         LSR         1920         LDY #40         YES, USE END         2410         ASL           1440         AND #\$07         ONLY DIGITS 0         OF SCREEN AS CALCULATION         2420         ROL BASH           -7 WILL WORK         1930         1         STY LASTCOL         2430         ASL           1450         STY TEMP         1940         LDY CH         CALCULATE FIR         2440         ROL BASH           1460         ORA #\$80         MAKE IT INTO         ST ROW (=CH-2)         2450         CLC           AN ASCII NUMBER         1950         BEQ .2         IF ALREADY ZE         2460         ADC BASL           1470         JSR COUTER PRINT IT WITH         RO THEN CANNOT SUBTRACT FROM IT         2470         STA BASL           OUT DECODING.         1960         DEY         -1         2480         LDA BASH           1480         JMP DO1         GET ANOTHER         1970         BEQ .2         2490         AND #\$00           1490         TRANSLATE STY TEMP         1980         DEY         -2         2500         ADC #\$00                                                                                                    |                 |
| 1430       LSR       1920       LDY #40       YES, USE END       2410       ASL         1440       AND #\$07       ONLY DIGITS 0       OF SCREEN AS CALCULATION       2420       ROL BASH         -7 WILL WORK       1930 .1       STY LASTCOL       2430       ASL         1450       STY TEMP       1940       LDY CH       CALCULATE FIR       2440       ROL BASH         1460       ORA #\$80       MAKE IT INTO       ST ROW (=CH-2)       2450       CLC         AN ASCII NUMBER       1950       BEQ .2       IF ALREADY ZE       2460       ADC BASL         1470       JSR COUTER PRINT IT WITH       RO THEN CANNOT SUBTRACT FROM IT       2470       STA BASL         OUT DECODING.       1960       DEY       -1       2480       LDA BASH         1480       JMP DO1       GET ANOTHER       1970       BEQ .2       2490       AND #\$03         1490       TRANSLATE STY TEMP       1980       DEY       -2       2500       ADC #\$00                                                                                                    |                 |
| 1440       AND #\$07       ONLY DIGITS 0       OF SCREEN AS CALCULATION       2420       ROL BASH         -7 WILL WORK       1930 .1       STY LASTCOL       2430       ASL         1450       STY TEMP       1940       LDY CH       CALCULATE FIR       2440       ROL BASH         1460       ORA #\$BØ       MAKE IT INTO       ST ROW (=CH-2)       2450       CLC         AN ASCII NUMBER       1950       BEQ .2       IF ALREADY ZE       2460       ADC BASL         1470       JSR COUTER PRINT IT WITH       RO THEN CANNOT SUBTRACT FROM IT       2470       STA BASL         OUT DECODING.       1960       DEY       -1       2480       LDA BASH         1480       JMP DO1       GET ANOTHER       1970       BEQ .2       2490       AND #\$03         1490       TRANSLATE STY TEMP       1980       DEY       -2       2500       ADC #\$00                                                                                                    |                 |
| -7 WILL WORK 1930 .1 STY LASTCOL 2430 ASL 1450 STY TEMP 1940 LDY CH CALCULATE FIR 2440 ROL BASH 1460 ORA #\$BØ MAKE IT INTO ST ROW (=CH-2) 2450 CLC AN ASCII NUMBER 1950 BEQ .2 IF ALREADY ZE 2460 ADC BASL 1470 JSR COUTER PRINT IT WITH RO THEN CANNOT SUBTRACT FROM IT 2470 STA BASL OUT DECODING. 1960 DEY -1 2480 LDA BASH 1480 JMP DD1 GET ANOTHER 1970 BEQ .2 2490 AND #\$03 1490 TRANSLATE STY TEMP 1980 DEY -2 2500 ADC #\$00                                                                                                    |                 |
| 1450         STY TEMP         1940         LDY CH         CALCULATE FIR         2440         ROL BASH           1460         ORA #\$BØ         MAKE IT INTO         ST ROW (=CH-2)         2450         CLC           AN ASCII NUMBER         1950         BEQ .2         IF ALREADY ZE         2460         ADC BASL           1470         JSR COUTER PRINT IT WITH         RO THEN CANNOT SUBTRACT FROM IT         2470         STA BASL           OUT DECODING.         1960         DEY         -1         2480         LDA BASH           1480         JMP DO1         GET ANOTHER         1970         BEQ .2         2490         AND #\$03           1490         TRANSLATE STY TEMP         1980         DEY         -2         2500         ADC #\$00                                                                                                    |                 |
| 1450         STY TEMP         1940         LDY CH         CALCULATE FIR         2440         ROL BASH           1460         ORA #\$BØ         MAKE IT INTO         ST ROW (=CH-2)         2450         CLC           AN ASCII NUMBER         1950         BEQ .2         IF ALREADY ZE         2460         ADC BASL           1470         JSR COUTER PRINT IT WITH         RO THEN CANNOT SUBTRACT FROM IT         2470         STA BASL           OUT DECODING.         1960         DEY         -1         2480         LDA BASH           1480         JMP DO1         GET ANOTHER         1970         BEQ .2         2490         AND #\$03           1490         TRANSLATE STY TEMP         1980         DEY         -2         2500         ADC #\$00                                                                                                    |                 |
| 1460       ORA #\$BØ       MAKE IT INTO       ST ROW (=CH-2)       2450       CLC         AN ASCII NUMBER       1950       BEQ .2       IF ALREADY ZE       2460       ADC BASL         1470       JSR COUTER PRINT IT WITH       RO THEN CANNOT SUBTRACT FROM IT       2470       STA BASL         OUT DECODING.       1960       DEY       -1       2480       LDA BASH         1480       JMP DO1       GET ANOTHER       1970       BEQ .2       2490       AND #\$03         1490       TRANSLATE STY TEMP       1980       DEY       -2       2500       ADC #\$00                                                                                                    |                 |
| AN ASCII NUMBER 1950 BEQ .2 IF ALREADY ZE 2460 ADC BASL 1470 JSR COUTER PRINT IT WITH RO THEN CANNOT SUBTRACT FROM IT 2470 STA BASL OUT DECODING. 1960 DEY -1 2480 LDA BASH 1480 JMP DO1 GET ANOTHER 1970 BEQ .2 2490 AND #\$03 1490 TRANSLATE STY TEMP 1980 DEY -2 2500 ADC #\$00                                                                                                    |                 |
| 1470       JSR COUTER PRINT IT WITH       RO THEN CANNOT SUBTRACT FROM IT       2470       STA BASL         OUT DECODING.       1960       DEY       -1       2480       LDA BASH         1480       JMP DO1       GET ANOTHER       1970       BEQ .2       2490       AND #S03         1490       TRANSLATE STY TEMP       1980       DEY       -2       2500       ADC #S00                                                                                                    |                 |
| OUT DECODING.       1960       DEY       -1       2480       LDA BASH         1480       JMP DO1       GET ANOTHER       1970       BEQ .2       2490       AND #\$03         1490       TRANSLATE STY TEMP       1980       DEY       -2       2500       ADC #\$00                                                                                                    |                 |
| 1480 JMP DO1 GET ANOTHER 1970 BEQ .2 2490 AND #\$03<br>1490 TRANSLATE STY TEMP 1980 DEY -2 2500 ADC #\$00                                                                                                    |                 |
| 1490 TRANSLATE STY TEMP 1980 DEY -2 2500 ADC #\$00                                                                                                    |                 |
|                                                                                                    |                 |
|                                                                                                    |                 |
| 1500 TAY 1990.2 STY FIRSTCOL 2510 STA BASH                                                                                                    |                 |
| 1510 LDA ITEMS,Y 2000 LDA CV CALCULATE LAS 2520 RTS                                                                                                    |                 |
|                                                                                                    |                 |
|                                                                                                    | DC CARCENA      |
| IT 2010 CLC 2540 * CLEAR BOTH PLAYER                                                                                                    | K2 SCKEENS      |
| 1530 BPL NOT.SHIELDED 2020 ADC #\$03 2550 *                                                                                                    |                 |
| 1540 AND #\$3F 2030 CMP #22 OFF BOTTOM? 2560                                                                                                    |                 |
| 1550 NOT.SHIELDED JSR COUT1 2040 BCC .4 NO, USE THIS 2570 CLRSCRN LDA #\$80                                                                                                    | STARTING PAGE   |

| =\$80        | CTA DACH                 |                                                                                                    | 3080          | LDA #\$ØE      | - p.45 an.8            | 3650    | PLA                 |         | Jain mar                                                                                                    |
|--------------|--------------------------|----------------------------------------------------------------------------------------------------|---------------|----------------|------------------------|---------|---------------------|---------|----------------------------------------------------------------------------------------------------|
| 2580         | STA BASH                 |                                                                                                    | 3090          | STA TEMP1      |                        | 3660    | AND                 | #\$F0   |                                                                                                    |
| 590          | LDA #0                   |                                                                                                    | 3100          | LDA #\$FØ      |                        | 3670    | CLC                 |         |                                                                                                    |
| 600          | STA BASL                 |                                                                                                    | 3110          | STA BASL       |                        | 3680    |                     | #\$10   |                                                                                                    |
|              | TAY                      |                                                                                                    |               | LDA #\$0B      |                        | 3690    | ORA                 | (BASL)  |                                                                                                    |
| 620          | TAX                      | INITIALIZE PA                                                                                                    | 2120          |                |                        |         |                     | (BASL)  |                                                                                                    |
| E COUNTER    |                          |                                                                                                    | 3140 CLEAR    | IDA (GRASI)    | Y GBASL SHOULD         | 3710    | DEY                 |         |                                                                                                    |
| 2630         | LDA #\$@B                | BLANK GROUND                                                                                                    | ALREADY POIN  | IT TO ENEMY RA | NK                     | 7720    | 001                 | 4       |                                                                                                    |
| ITHOUT SHIE  |                          |                                                                                                    |               |                |                        | 3/20    | BPL<br>Inc<br>LDA   | .1      |                                                                                                    |
| 2640 .1      |                          | Y CLEAR ONE BYT                                                                                                    |               |                | STRIP OFF UN           | 3/30    | INC                 | CV      |                                                                                                    |
|              | SIN TONSET,              | I CLEAR ONE DIT                                                                                                    | ECESSARY BITS |                | Consideration and Mark | 3740    | LDA                 | CV      |                                                                                                    |
|              | 22V #4                   | 110T D105 05                                                                                                    | 3160          | CMP TEMP1      | IS IT A TRAIL          | 3750    | CMF                 | #20     |                                                                                                    |
|              |                          | LAST PAGE OF                                                                                                    | NIBBLE?       |                |                        |         | BCC                 |         |                                                                                                    |
| REGULAR SCRE |                          |                                                                                                    | 3170          | BNE NXTBYT     | NO TRY NEXT B          | 3770    | RTS                 |         |                                                                                                    |
| 2660         | BEQ .2                   | YES, SEE IF D                                                                                                    | YTE           | AME MANAGEME   | MANUAL MANUAL TO       |         |                     |         |                                                                                                    |
| ONE          |                          |                                                                                                    |               | IDA (CRACI)    | Y YES, CLEAR I         |         |                     |         |                                                                                                    |
|              | INY                      | OTHERWISE GET                                                                                                    |               |                | 1 100, CLINK I         |         | THE WORLD           |         |                                                                                                    |
| NEXT BYTE P  |                          |                                                                                                    |               |                |                        |         |                     |         |                                                                                                    |
|              |                          | IF NOT DONE W                                                                                                    | 3190          | AND BASL       |                        | 3810    |                     |         |                                                                                                    |
| 2680         | DNC . I                  | IF NOT DONE W                                                                                                    | 3200          | ORA BASH       |                        | 3820    | LDA                 | #4      |                                                                                                    |
| ITH PAGE     | 52400                    |                                                                                                    | 3210          | STA (GBASL)    | Υ                      | 3830    | STA                 | BASH    |                                                                                                    |
| 2690         | INX                      |                                                                                                    | 3220 NXTBYT   | INY            |                        | 3840    | LDA                 | #0      |                                                                                                    |
| 2700         | INC BASH                 |                                                                                                    | 3230          | BNE CLEAR      |                        |         |                     |         |                                                                                                    |
| 2710         | BNE .1                   | ALWAYS                                                                                                    |               |                |                        |         | STY                 |         |                                                                                                    |
|              | INY                      | 11/11/12/05/05/55/12/5                                                                                                    |               | INC GBASH      |                        | 3860    |                     | #\$60   | W/                                                                                                    |
| 2730         | CPY #\$90                | LAST BYTE OF                                                                                                    | 3250          | LDA GBASH      |                        | 3870 FL |                     | (BASL), | Y.                                                                                                    |
|              |                          | LAST DITE OF                                                                                                    | 3260          | CMP #\$89      |                        | 3880    | INY                 |         |                                                                                                    |
| REGULAR SCRE |                          | UA WEER A.T.                                                                                                    | 3270          | BCC CLEAR      |                        | 3890    |                     | FLASH   |                                                                                                    |
| 2740         | BNE .1                   | NO, KEEP GOIN                                                                                                    | 3280          | LDY #72        |                        | 3900    |                     | BASH    |                                                                                                    |
| G            |                          |                                                                                                    | 3290 RAY      | LDA (GBASL)    | Y                      | 3910    | 100                 | BASH    |                                                                                                    |
| 2750         | LDA #\$BB                | START ENEMY S                                                                                                    | 3300          | AND TEMP       |                        | 7000    | LUA                 |         |                                                                                                    |
| CREEN CLEARI |                          | SECTION SECTION SECTIO |               |                |                        | 3920    |                     | #08     |                                                                                                    |
|              | STA (BASL)               | Y                                                                                                    | 3310          | CMP TEMP1      |                        |         | BNE                 |         |                                                                                                    |
| 2770         | SIN (DASE)               | ETHAL DATES                                                                                                    | 3320          | BNE INY1       |                        | 3940    | RTS                 |         |                                                                                                    |
|              |                          | FINAL BYTE?                                                                                                    | 3330          | LDA (GBASL)    | , Υ                    | 3950 ±- |                     |         |                                                                                                    |
| 2780         | BEQ .3                   | YES, SEE IF D                                                                                                    | 3340          | AND BASL       | 0                      |         | CLEAR OUT           |         |                                                                                                    |
| ONE TOTALLY  |                          |                                                                                                    | 3350          |                |                        |         |                     |         | 31103                                                                                                    |
| 2790         | INY                      |                                                                                                    |               |                | V                      |         |                     |         |                                                                                                    |
| 2800         | BNE .4                   |                                                                                                    | 3360          | STA (GBASL)    |                        | 3980    | Participation (News |         | NAMES SOMEONIC                                                                                                    |
|              |                          |                                                                                                    | 3370 INY1     | DEY            |                        |         |                     |         | ; PAGE COUNTER                                                                                                    |
| 2810         | INX                      |                                                                                                    | 3380          | BPL RAY        |                        | 4000    | LDY                 | #0      |                                                                                                    |
| 2820         | INC BASH                 |                                                                                                    | 3390          | RTS            |                        |         | LDA                 |         | . Y                                                                                                    |
| 2830         | BNE .4                   |                                                                                                    | 3400          |                |                        | 4020    | ANE                 | #\$ØF   |                                                                                                    |
| 2840 .3      | INY                      |                                                                                                    |               |                |                        |         |                     |         | IS IT A SILO?                                                                                                    |
| 2850         | CPY #\$D8                | VERY LAST BYT                                                                                                    |               | NE HAS WON, M  |                        |         |                     |         |                                                                                                    |
| E?           | rac v A rostanti (Artir) | 77A-9 (507A)                                                                                                    |               |                |                        | 4040    |                     | .1      |                                                                                                    |
| 2860         | BNE .4                   | NO                                                                                                    |               | S AND FLICKER  | SCKEEN                 | 4050    |                     | (GBASL) | , γ                                                                                                    |
|              |                          |                                                                                                    | 3440 *        |                |                        | 4060    | ANI                 | #\$70   |                                                                                                    |
| 2870         | RTS                      | YES!                                                                                                    | 3450          |                |                        | 4070    | BNE                 | .1      | DOESN'T HAVE                                                                                                    |
| 2880         |                          |                                                                                                    | 3460          | LDX #25        | ;LENGTH FOR N          | A ZERO  |                     | - NAME  | SUMPRIMENT TO STREET                                                                                                    |
| 2890 *       |                          |                                                                                                    | OTE           |                | M                      | 4080    |                     | (GBASL) | Y                                                                                                    |
| 2900 * CLEAR | R THE SPY PLA            | NE TRAIL                                                                                                    | 3470 .2       | LDY #1         |                        |         |                     |         |                                                                                                    |
| 2910 *       |                          |                                                                                                    |               |                | .CET DITCU             | 4090    |                     | #\$ØB   | 148                                                                                                    |
| 2920         |                          |                                                                                                    | 3480          |                | GET PITCH              | 4100    |                     | (GBASL) |                                                                                                    |
|              | 1 n v #a                 | INITIALIZE CO                                                                                                    | 3490          | TAY            | ; MAKE IT EASI         |         | (P)                 |         | ON LAST PAGE?                                                                                                    |
| 2930         | LDY #0                   | INITIALIZE CO                                                                                                    | ER TO DEAL W  | ITH            |                        | 4120    | BEC                 | 3 .3    | YES, SEE IF L                                                                                                    |
| UNTER        |                          |                                                                                                    | 3500 .1       | DEY            |                        | AST BYT |                     |         | A-40000 - 1000 - 1000 - |
| 2940         | BIT STATUS               | ;CLEAR TOP OR                                                                                                    | 3510          | BNE .1         |                        | 4130 .4 |                     | 120     | DONE WITH PAG                                                                                                    |
| BOTTOM       |                          | min ii I ii ii k                                                                                                    | 3520          | STA \$C030     |                        |         | 111                 |         | DONE WITH THE                                                                                                    |
| 2950         | BVC CLEAR.               | BOTTOM                                                                                                    |               |                |                        | E?      | (B) (1)             |         | NA AA HEVE A                                                                                                    |
| 2960         | LDA #SFØ                 |                                                                                                    | 3530          | DEX            |                        | 4140    | BNE                 | .2      | NO, DO NEXT O                                                                                                    |
|              |                          |                                                                                                    | 3540          | BNE .2         |                        | NE      |                     |         |                                                                                                    |
| 2970         | STA TEMP                 |                                                                                                    | 3550 FLICKER  |                |                        | 4150    | DE)                 | (       | NEXT PAGE                                                                                                    |
| 2980         | LDA #\$EØ                |                                                                                                    | 3560 .2       | STA CV         |                        | 4160    |                     | GBASH   | The second second secon |
| 2990         | STA TEMP1                |                                                                                                    | 3570          | LDY #39        | INITIALIZE OF          | 4170    |                     | .2      | ALWAYS                                                                                                    |
| 3000         | LDA #\$0F                |                                                                                                    |               |                | AND AVERAGE VICE       |         |                     |         |                                                                                                    |
| 3010         | STA BASL                 |                                                                                                    | FSET AND SET  |                |                        | 4180 .3 |                     | ( #\$47 |                                                                                                    |
| 3020         |                          |                                                                                                    | 3580          | JSR VTABZ      |                        | 4190    |                     | .4      |                                                                                                    |
|              | LDA #\$BØ                |                                                                                                    | 3590 .1       | LDA (BASL),    | Y                      | 4200    | RTS                 | 6       |                                                                                                    |
| 3030         | STA BASH                 | 777777                                                                                                    | 3600          | PHA            |                        |         |                     |         |                                                                                                    |
| 3040         | BMI CLEAR                | ALWAYS                                                                                                    | 3610          | CLC            |                        |         | Cor                 | ntinued | l on page (                                                                                                    |
| 3050 CLEAR.  | BOTTOM                   |                                                                                                    | 3620          | ADC #\$01      |                        |         |                     |         |                                                                                                    |
| 3060         | LDA #\$ØF                |                                                                                                    |               |                |                        |         |                     |         |                                                                                                    |
|              | STA TEMP                 |                                                                                                    | 3630          | AND #\$F       |                        |         |                     |         |                                                                                                    |
| 3070         |                          |                                                                                                    | 3640          | STA (BASL),    | W.                     |         |                     |         |                                                                                                    |

# The Graphics Magician

Penguin Software 830 4th Avenue Geneva, IL 60134 \$59.95

The Graphics Magician is a best-selling graphics package from Penguin Software. It is designed to simplify the creation of graphics for both arcade and illustrated adventure games (or other programs which require hi-res graphics).

To date, a number of games have been released that were developed with the aid of Graphics Magician. These include Spy's Demise and Pieman.

There are three basic sections to the Graphics Magician package: the Animation System, the Picture/Object Editor and the Super Shapes Creator.

Shape Editor. With this subsystem you compose the shape you desire, pixel by pixel, specifying a series of plotting commands from the keyboard.

The Shape Editor creates the shape you want in the form of seven pre-shifted images. This means that seven separate shapes are stored in memory, each shifted over one or two pixels from the previous shape.

GraFORTH, like the LOGO and Apple Pascal languages has turtlegraphics capabilities.

allowed directions. In order to preserve the color of your shapes it is best to create a path that jumps in steps of two pixels. Once the desired path has been created it too can be stored to disk.

# **Animation Editor**

The Animation Editor allows you to combine the shapes and paths you have created into an animation file that you can interface with your Applesoft or assembly language program.

When a shape is combined with a path or paths (up to three), it is called an "object." Each animation file can contain up to 32 individual "objects," which means that you can have quite a number of separately-animated objects moving on the screen at one time.

# UTILITIES

# GAME DEVELOPMENT TOOLS

# **Animation System**

The Animation System comes in handy for creating arcade-type games. It consists of three basic subsystems: the Shape Editor, the Path Editor and the Animation Editor. Using these three subsystems in conjuction with one another allows you to design small shapes and have them move on the screen in a pattern which you specify.

Four different types of animation are supported by the Graphics Magician's Animation System, each with particular advantages and disadvantages.

The Two Block Move method provides the smoothest animation but does not flag collisions between objects. The First Block Move method is able to plot on either hires page one or two while the Second Block method uses page two as a background for the animation.

The other two animation methods, Block with Background Save and XDRAW, are not quite as smooth but do flag collisions between objects and also support an animation background. The different animation methods require varying amounts of memory, from eight to 16 or more kilobytes.

# **Shape Editor**

The first step in creating an animated image for a game is to create your mutant creature, spaceship, or whatever, using the

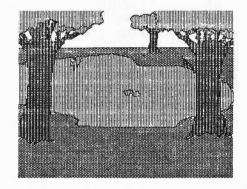

This technique allows you to create animation figures which will move in a horizontal direction very smoothly. Because seven separate images are actually stored in memory, the Shape Editor allows you to edit each successive image slightly to create such effects as flapping wings on a bird or blinking lights on a spaceship. Once the desired shape is created it is compiled to the proper bytes in memory and can be stored to disk.

# Path Editor

The Animation System's Path Editor is, next, used to define the screen movements which are desired for a shape. A path can be as elaborate as desired, but in order to conserve memory it is best to plan a path that is simple and repeats itself.

Like the Shape Editor, animation paths are determined from the key by choosing a combination of movements in the eight Each time this animation file is invoked with a call 36928 (Applesoft) or JSR \$9040 (assembly), each object in the file is updated one move along its current path. Of course, your host program must determine what will happen to the shapes if they are hit by laser fire, or whatever.

# Picture/Object Editor

The Graphics Magician's Picture/Object Editor is an excellent development tool for any type of software which makes heavy use of detailed hi-res pictures.

This editor permits you to use the Apple as a sort of advanced color etch-a-sketch pad. It allows you to draw lines in the standard Apple hi-res colors and to fill in areas in your choice of 108 colors.

Of course, The Graphics Magician does not give the Apple's true 108 color capability. Instead, the program combines the standard hi-res colors to create its own palette. These colors can be applied by filling the area within enclosed lines or with the use of the program's eight different sized "paintbrushes."

One of the best features of the Picture/Object Editor is its ability to store hires pictures in a very compact format. Depending upon the detail in the scene, a hires picture will consume from two to five sectors on disk instead of the customary 34 sectors. This is important if you want to store a large number of hi-res pictures on a disk along with your programs.

A special program supplied with the Graphics Magician, named PICDRAW, must be used to load pictures created with the Picture/Object Editor. This machine language routine fills in the hi-res screen much faster than standard techniques.

# Super Shapes Creator

The Super Shapes portion of the Graphics Magician provides an extension to the standard Applesoft shape routines by allowing more compact shape storage and internal control of scale and color. Not only does it create shapes but it provides the means for editing and storing the shapes it creates. In my opinion, this is the least used subsystem in the whole package. To be perfectly honest, I have yet to put the Super Shapes subsystem to good use.

# **Documentation**

Penguin Software truly live up to their billing as the "Graphics People." Unfortunately, though, it would be equally valid to call them the "Graphics (Not the Documentation) People." Although, I suppose, the Graphics Magician's documentation is not a lot worse than that of other application programs, it is a pity the documentation is not of the same standard as the programs.

Equally, although it can't be said that the manual is lacking in information, you must read it very closely in order to be able to use the Graphics Magician in conjunction with your own programs. (Note: a tutorial-type update to the original manual has somewhat remedied this situation).

# **Hurray for Mark!**

Mark Pelczarski, Penguin Software's founder, and a co-author of the Graphics Magician, deserves a round of applause from all Apple users for his practice of marketing non-copy protected application software. Penguin Software was one of the first software houses to take this bold step and, judging from the sales chart, this doesn't seem to have hurt his company's revenues.

# GraFORTH Insoft 10175 SW Barbur Blvd Suite 202-B Portland OR 97219 \$75.00

GraFORTH is not just a graphics ultility but a complete programming language for the Apple. It was developed by Paul Lutus, of Applewriter fame, and is a variation on the FORTH language which has been optimized for graphic imaging on the Apple. As such, it offers an excellent game and educational development tool for those willing to learn a new computer language.

# **GraFORTH Language**

Like BASIC, GraFORTH is a high-level language, but it has an advantage over BASIC in that it is compiled, not interpreted.

This gives GraFORTH a distinct speed advantage over BASIC and affords one the ability to create professional quality graphics without going through the rigors of learning to program in assembly language.

Unlike most other compiled languages, however, GraFORTH can also be used in immediate execution mode for debugging purposes. It is able to do this because it immediately compiles to machine language all statements as they are typed from the keyboard. It, therefore, offers the flexibility of both compiled and interpreted languages.

One of the attractions of the standard FORTH language, which has also been implemented in GraFORTH, is the ability to add new commands to the language. In fact, every program you have written in GraFORTH can be added to the GraFORTH language as a new command.

All GraFORTH's commands are contained in its dictionary or word library. New commands are appended to this word library. Commands can also be deleted from the word library if not needed so that valuable memory can be conserved when necessary. This ability allows you to tailor a FORTH-like language to meet your particular needs.

# GraFORTH's Quirks

Some people find FORTH-like languages difficult to learn because these languages use reverse Polish notation for algebraic formulae. This form of notation, which is also used by Hewlett-Packard calculators, makes extensive use of a stack for data storage.

Reverse Polish notation is unusual because when doing arithmetic the number to be operated upon preceeds the operation to be performed. For instance, to multiply 4 times 5 using reverse Polish notation the notation is:

45 \*

the reverse notation applies to all GraFORTH commands. For instance, in GraFORTH to count from one to 100 the following statement would be necessary (note: in GraFORTH the loop limit is not included in the count):

# 101 1 DO LOOP

It is just this sort of thing that makes GraFORTH and other FORTH-like languages hard to get used to for those familiar with programming in other languages. However, it is reverse Polish notation's efficient use of the stack which tends to make FORTH-like languages execute faster than other compiled high-level languages.

The GraFORTH language provides several different methods of drawing on the Apple's hi-res screen: standard line and point graphics, turtle graphics, character graphics and three-dimensional imaging. All of these methods offer a substantial improvement over the standard Applesoft graphic commands.

# Line Drawing

Line drawing in GraFORTH is accomplished much the same as in standard Applesoft, using the commands PLOT and LINE. GraFORTH also has the ability to display solid rectangles by specifiying opposite corner coordinates of the rectangle.

# **Turtlegraphics**

GraFORTH, like the LOGO and Apple Pascal languages, also has turtlegraphics capabilities. With turtlegraphics, hi-res plotting is done by directing the movement of an imaginary turtle with a pen attached to its tail. The GraFORTH commands MOVE, TURN, MOVETO and TURNTO are used to specify the turtle's movement. The commands PENUP, PENDOWN and UNPEN control the drawing and erasing of lines by the turtle's pen.

Turtlegraphics are much more powerful than standard Apple line drawing commands because, unlike BASIC, absolute screen coordinates do not have to be continually re-specified each time a line needs to be plotted. Shapes drawn by programs using turtlegraphics can, of course, be added to the GraFORTH language as new command words.

# Hi-res Character Generator

Character manipulation in GraFORTH is done by using a hi-res character generator much like the one that is provided with the DOS tool kit and other packages. With a hi-res character generator and editor you can define your own special character sets (lower case, foreign languages, mutant images, etc.) and then position and plot these characters on the hi-res screen using HTAB and VTAB and PUTBLK (put a character block).

Although GraFORTH displays all characters on the hi-res screen the HTAB and VTAB commands can be utilized because the text screen is used as a template for the hi-res screen. The command UNBLK is used to erase character blocks from the screen. The size of the

Continued on page 64

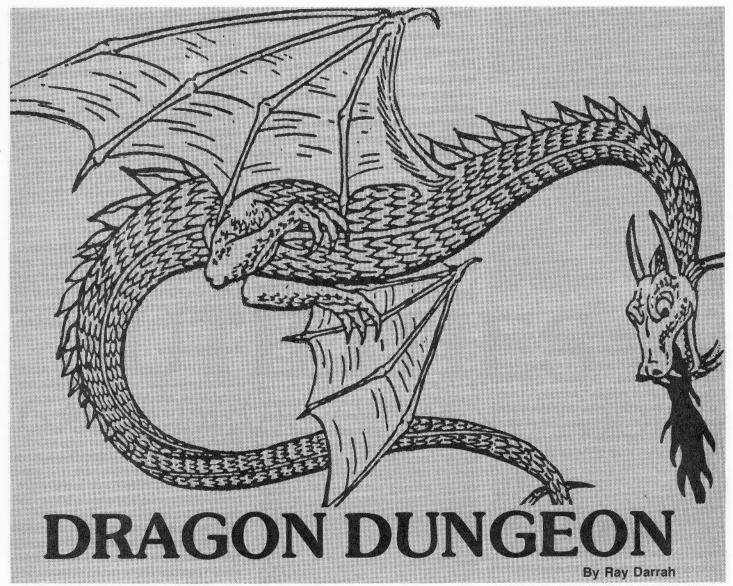

Presented on the next few pages is an excellent example of what a computer owner can do with a working knowledge of BASIC and a little machine language.

I'm talking about Dragon Dungeon, a graphic and sound action/strategy game. You may find it hard to believe that a large part of it was written in BASIC (even if it is in lo-res).

During a game, the player assumes the role of a wizard on his first adventure. Hired by King Arthur, Yobtralite (the wizard) has to retrieve treasure stolen by ferocious dragons. Because of Yobtralite's inexperience, the only advantage at his disposal (besides his quick-footedness) is a mere bag of maze eaters.

What is a maze eater?

Maze eaters are furry little creatures whose diet consists almost entirely of stone. These rare magical animals consider dungeon walls a delicacy and, when given the opportunity, will eat until they burst. This makes maze eaters particularly handy for removing walls that trap Yob-

tralite in a dragon's path.

Upon entry into the first level of the dungeon, the gods observe Yobtralite's braveness and grant him two reincarnations. Should he gather all the gold from one level of the dungeon, the gods will favor him and grant an additional reincarnation.

Once Yobtralite has retrieved as much treasure as he dares, he is free to leave the dungeon (through any opening to the outside). At that point, his apprentice, Elgowac, will relieve him of the treasure he has gathered, give him another bag of maze eaters, and teleport him to the next level of the dungeon. As Yobtralite ventures deeper into the dungeon, the dragons steadily become more angry and, therefore, pursue him more frantically.

# **Exploring the Game**

Type in the Applesoft program listing on page 53 and

# SAVE DRAGON DUNGEON.

Next, enter the hex dump on page 60 and

BSAVE DRAGON.MOVER,A\$4000,L\$1B7.

Finally, type in a second hex dump found on page 60 and

BSAVE DRAGON.MAZER,A\$300,L\$B7. When you are ready to play simply type RUN DRAGON DUNGEON.

Movement Keys:

A up Z down <- left -> right SPACE stop

Pressing return lets a maze eater out of the bag. Also, ESC stops the game until another key is pressed.

# What About the Prompts?

When Dragon Dungeon is played for the first time, a series of prompts will appear. They are meant to configure the game to the player and machine. Most of them are self-explanatory, but there follows a brief word on each of them.

# NUMBER OF DRAGONS = >

The number entered after this prompt is the starting number of dragons in each level of the dungeon. Every treasure retrieved summons another dragon, so if Yobtralite recovers all the gold on a level, he will be running from twice as many dragons (at the beginning of the level, there is one dragon per treasure).

# PLAYER'S SPEED = >

This number decides how quickly Yobtralite moves. He will remain at this speed, even if the dragons move faster.

# DRAGON'S SPEED = >

How frantically the dragons pursue Yobtralite at the beginning of the game depends on this number. Remember, as the game passes from level to level, the dragons move progressively faster.

# NUMBER OF MAZE EATERS PER MAZE=>

Simply, this is how many maze eaters Yobtralite can use to make the walls surrounding him vanish in any one level of the dungeon.

## STANDARD COLORS?

If the answer is "yes," the computer will make the dragons dark green, Yobtralite dark blue, the treasures yellow, and the maze magenta.

When a "no" response is typed, the computer will display color bars and the player will be asked for the color of each playing piece. Note: The color is the only characteristic that allows identification of the various playing pieces. Therefore, if you are without a color monitor, it is best to choose your own colors.

# Tips

Try to lure the dragons away from their treasure before trying to grab it (by moving Yobtralite on top of the treasure).

Sometimes it may be easier to avoid the dragon sentinels by locating a passage behind the treasure and letting the maze eaters devour the wall in between. Before grabbing the treasure, however, make sure a dragon is not lurking behind.

While the computer is ringing up the points acquired for the treasure, plan your next move and press the appropriate key. Every treasure retrieved summons another dragon, so be ready for them.

Fair thee well great wizard, and may fortune keep with ye, for these be all the tips ye shall receive.

# DRAGON DUNGEON Program

- 00 COLOR= MC: FOR A = 17 TO 17 + (M1 0) \* 2 STEP 2: PLOT A, 38: NEXT :A = A 2
- 110 FOR C = 1 TO 50: COLOR= C: PLOT A,38:B = PEEK (QS): NEXT
- 120 FOR C = 38 TO Y STEP O: COLOR= UM: PLOT A,C:B = PEEK (QS): COLOR= MC: PLOT A,C
- 130 B = PEEK (QS): COLOR= UM: PLOT A,C:UM = SCRN(A,C - 0): NEXT :UM = Z
- 140 FOR C = A TO X STEP SGN (X A): COLOR= UM: PLOT C,Y:B =
  PEEK (QS): COLOR= MC: PLOT
  C.Y
- 150 B = PEEK (QS): COLOR= UM: PLOT C,Y:UM = SCRN( C + SGN (X -A),Y): NEXT :UM = Z
- 160 COLOR= MC: PLOT PEEK (254), PEEK (255): CALL 16384:WH = PEEK (0)
- 170 ON WH / 32 GOTO 230,180,290, 350
- 180 CM = CM + O: IF CM < GC THEN 210
- 190 VTAB 24: HTAB 0: HTAB 14: FLASH : PRINT "FINDING MAZES!":
- 200 NORMAL: FOR A = 16896 TO 17 151: POKE A, RND (0) \* 4: NEXT : HTAB 14: PRINT SPC( 25);: CM = Z
- 210 CS = CS O: IF CS < 2 THEN C S = 2
- 22Ø GOTO 6Ø
- 230 Y = PEEK (255) 0: FOR X =
  PEEK (254) 0 TO PEEK (25
  4) + 0: GOSUB 280: NEXT :X =
  X 0
- 240 FOR Y = PEEK (255) TO PEEK (255) + 0: GOSUB 280: NEXT: Y = Y 0
- 250 FOR X = X TO PEEK (254) 0 STEP - 0: GOSUB 280: NEXT :X = X + 0
- 260 FOR Y = Y TO PEEK (255) O STEP - O: GOSUB 280: NEXT

```
270 VTAB 21: HTAB 39: PRINT PEEK
(3)" ";: GOTO 160

280 A = PEEK (QS): COLOR= 15:A =
PEEK (QS): PLOT X,Y:A = PEEK
(QS): COLOR= Z:A = PEEK (QS): RETU-
RN

290 FOR A = RND (0) * 128 + 128
TO RND (0) * 128 STEP - 0
: POKE 940,A:SC = SC + 0: VTAB
21: HTAB 0
```

- 21: HTAB 0 300 PRINT "SCORE=>"SC;: CALL 937 : NEXT
- 310 COLOR= MC: PLOT PEEK (254), PEEK (255): POKE 17152 + PEEK (246),( RND (0) \* GX + 0) \* 2
- 320 POKE 17280 + PEEK (246),( RND (0) \* GX + 0) \* 2: POKE 246, PEEK (246) + 0:TG = TG + 0
- 330 IF TG = NM THEN FOR A = 1 TO 20: POKE 940, RND (1) \* 256: CALL 937: NEXT :MN = MN + O : IF MN < = 4 THEN COLOR= MC: PLOT (MN 2) \* 2 + 17,3
- 340 GOTO 160
- 350 MN = MN 0:X = 19:Y = 19:C =
- 360 FOR C = 1 TO 63: COLOR= C: POKE 940,C \* 4: PLOT PEEK (254), PEEK (255)
- 370 CALL 937: NEXT : COLOR= BC: PLOT PEEK (254), PEEK (255)
- 380 IF MN = Z THEN 750
- 390 IF SCRN(X,Y) < > Z THEN X = X - O:Y = Y - O: GOTO 390
- 400 POKE 254, X: POKE 255, Y
- 410 POKE SR, Z: GOTO 80
- 420 END
- 430 IF PEEK (768) < > 169 OR PEEK (769) < > 0 THEN PRINT CHR\$ (4)"BLOAD DRAGON.MAZER,A\$300": PRINT CHR\$ (4)"BLOAD DRAGON.MOVER,A\$4000"
- 440 HOME: PR# 0: IN# 0: HIMEM: 16383:0 = 1:GX = 15:Z = 0:GC = 16:SC = 0:SC = Z
- 450 SC = Z:NM = 3:CS = 25:CL = 0: ME = 4:RS = 8:CM = Z:TC = 13 :MC = 2:BC = 4:MN = 3
- 460 TG = Z:SR = 16368: FOR A = 16896 TO 17151: POKE A, RND
  (0) \* 4: NEXT
- 470 NM = 3:CS = 25:CL = 0:ME = 4: RS = 8:CM = Z:TC = 13:MC = 2 :BC = 4:MN = 3:TG = Z
- 480 SR = 16368:QS = 16336: FOR A = 16896 TO 17151: POKE A, RND (0) \* 4: NEXT
- 490 TEXT: HOME: SPEED= 255: NORMAL:MN = 3

```
500 VTAB O: HTAB 14: PRINT "DRAG
    ON DUNGEON": PRINT
510 PRINT SPC( 9)"CREATED BY RA
    Y DARRAH!"
520 VTAB 23: HTAB 10: PRINT "PRE
    SS ANY KEY TO PLAY";: VTAB 1
    2: HTAB 0: PRINT "SCORE=>";
    PRINT SC TAB( 40 - LEN ( STR$
530
     (HS)) - 9)"HI-SCORE=>"HS;
    WAIT - 16384,128: GET A$
   IF JS = Z THEN JS = 0: GOTO
550
     590
    HOME : VTAB 12: HTAB 10: PRINT
560
     "SAME SET UP?" SPC( 5)"(Y/N)
    ";: HTAB 21
570 GET AS: IF AS < > "Y" AND A
    $ < > "N" THEN 570
   IF A$ = "Y" THEN SC = Z:CS =
     QQ: GOTO 60
590 HOME: PRINT "NUMBER OF DRAG
     ONS=>" SPC( 12)"(1-64)";: HTAB
     20:LN = 1:GN = 64: GOSUB 780
     :NM = VAL (K$): PRINT SPC(
     18);
600 PRINT : PRINT : PRINT "PLAYE
     RS SPEED=>" SPC( 7)"(0=SLOW
     - 9=FAST)":: HTAB 16:LN = 0:
     GN = 9: GOSUB 780: PRINT SPC(
     24);: PRINT
610 RS = 21 - VAL (K$) * 2: PRINT
     "DRAGONS SPEED=>" SPC( 7)"(0
     =SLOW-9=FAST)": HTAB 16: GOSUB
     780: PRINT SPC( 25);: PRINT
     :CS = (10 - VAL(K$)) * 4
620 QQ = CS: PRINT "NUMBER OF MAZ
     E EATERS PER MAZE=> (0-7)";
     : HTAB 33:LN = 0:GN = 7: GOSUB
     780:ME = VAL (K$): PRINT SPC(
     7);: PRINT
     PRINT "STANDARD COLORS?
     Y/N)":: HTAB 16
     GET KS: IF KS < > "Y" AND K
     $ < > "N" THEN 640
650 SC = Z: IF K$ = "Y" THEN TC =
     13:MC = 2:BC = 4:CL = 0: GOTO
660 GR : HOME : PRINT " 0 1 2
      3 4 5 6 7 8 9 A B
     C ":: POKE 34,21: REM "ONE S
     PACE AT EITHER END AND TWO S
     PACES BETWEEN EACH DIGIT
670 FOR X = 0 TO 38: COLOR= (X +
     3) / 3: VLIN 0,39 AT X: NEXT
     :A$ = CHR$ (95) + "01234567
     89ABC" + CHR$ (95)
680 HOME: VTAB 23: PRINT "DRAGO
     N COLOR=>";: GOSUB 720:BC =
690 HOME: VTAB 23: PRINT "PLAYE
     R COLOR=>";: GOSUB 720:MC =
700 HOME: VTAB 23: PRINT "TREAS
     URE COLOR=>";: GOSUB 720:TC =
     A
```

| 710       | HOME : VTAB 23: PRINT "MAZE<br>COLOR=>";: GOSUB 720:CL = A:                                                                                                    | 850 IF A\$ = CHR\$ (13) THEN 790<br>860 T\$ = K\$ + A\$: IF VAL (T\$) | >      |
|-----------|----------------------------------------------------------------------------------------------------|-----------------------------------------------------------------------|--------|
| ENGLAND E | HOME : GOTO 60                                                                                                    | GN OR VAL (T\$) < LN OR ( I                                           |        |
| 720       |                                                                                                    | (T\$) > LEN ( STR\$ (LN)) AN                                          | 10     |
|           | \$): IF K\$ < > MID\$ (A\$, A, O                                                                                                    | VAL (T\$) = LN) THEN 790<br>870 K\$ = T\$: PRINT A\$;: GOTO 790       |        |
| 770       | ) THEN NEXT : GOTO 720<br>A\$ = LEFT\$ (A\$,A - O) + CHR\$                                                                                                    | 880 REM SET UP A MAZE                                                 | ,      |
| 130       | (95) + RIGHTS (AS, LEN (AS)                                                                                                    | 890 TG = Z: FOR A = 25 TO 28: PG                                      | ) K E  |
|           | - A): A = A - 2: VTAB 21: HTAB                                                                                                    | A,2: NEXT : GR                                                        |        |
|           | 2 + A * 3                                                                                                    | 900 COLOR= CL: HLIN 0,38 AT 0:                                        | HLIN   |
| 740       | PRINT " ";: COLOR= Z: FOR X =                                                                                                    | 0,38 AT 38: VLIN 0,38 AT 0                                            | : VLIN |
|           | A * 3 TO A * 3 + 2: VLIN 0,3                                                                                                    | 0,38 AT 38: CALL 768                                                  |        |
|           | 9 AT X: NEXT :A = A + O: RETURN                                                                                                    | 910 COLOR= 0: HLIN 0,38 AT 0: 1                                       |        |
| 22224     | AND THE RESERVE OF THE PROPERTY OF THE PROPERTY OF THE PROPERT | 0,38 AT 38: VLIN 0,38 AT 0:                                           | : VLIN |
| 750       |                                                                                                    | 0,38 AT 38:X = 19:Y = 19                                              | v      |
| 7/0       | 490                                                                                                    | 920 IF SCRN(X,Y) < > Z THEN<br>= X - 0:Y = Y - 0: GOTO 97             |        |
| 160       | HS = SC: VTAB 24: HTAB 13:K\$ =                                                                                                    | - X - 0.1 - 1 - 0. 0010 97                                            | .0     |
|           | "NEW HI-SCORE!!!": FOR A = 1 TO LEN (K\$): POKE 940, RND                                                                                                    | 930 POKE 78, RND (1) * 256: FOR                                       | 2      |
|           | (1) * 256                                                                                                    | A = 0 TO NM - 0: VTAB 24: 1                                           |        |
| 770       |                                                                                                    | 12: FLASH : PRINT "WAKING T                                           |        |
|           | 0);: NEXT : FOR A = 1 TO 200                                                                                                    | E DRAGONS!";: NORMAL                                                  |        |
|           | 0: NEXT : GOTO 490                                                                                                    | 940 MX = 2 * INT ( RND (0) * 17                                       |        |
|           | K\$ = ""                                                                                                    | 1) + 1:MY = 2 * INT ( RND                                             | (      |
| 790       | GET AS: IF (AS < "0" OR AS >                                                                                                    | 0) * 17 + 1) + 1                                                      | 3.0    |
|           | "9") AND A\$ < > CHR\$ (13) AND                                                                                                    | 950 POKE 17152 + A,MX: POKE 17                                        |        |
| 000       | A\$ < > CHR\$ (8) THEN 790                                                                                                    | 0 + A,MY: POKE 17408 + A,M                                            |        |
| 800       | IF A\$ = CHR\$ (8) AND K\$ = "                                                                                                    | POKE 17536 + A,MY: NEXT : 12: PRINT SPC( 28);                         | HIAD   |
| 010       | "THEN 790 IF A\$ = CHR\$ (8) AND LEN (                                                                                                    | 960 COLOR= BC: FOR A = Z TO NM                                        | _      |
| 810       | K\$) = 0 THEN K\$ = "": PRINT                                                                                                    | 0: PLOT PEEK (17152 + A),                                             |        |
|           | A\$;: GOTO 790                                                                                                    | (17280 + A): NEXT : POKE 2                                            |        |
| 820       | IF A\$ = CHR\$ (8) THEN K\$ =                                                                                                    | , X: POKE 255, Y                                                      |        |
| 020       | LEFT\$ (K\$, LEN (K\$) - 0): PRINT                                                                                                    | 970 POKE 251, CS: POKE 247, CS: 1                                     | POKE   |
|           | A\$;: GOTO 790                                                                                                    | 250, CL: POKE 249, MC: POKE 7                                         | 2,     |
| 830       | IF A\$ = CHR\$ (13) AND K\$ =                                                                                                    | BC: POKE 246,NM                                                       | es.    |
|           | "" THEN 790                                                                                                    | 980 POKE 4,RS: POKE 5,RS: POKE                                        |        |
| 840       | IF A\$ = CHR\$ (13) THEN IF                                                                                                    | 24, NM: POKE 28, TC: POKE 3,                                          | 1E     |
|           | VAL (K\$) > = LN AND VAL (                                                                                                    | : RETURN                                                              |        |
|           | K\$) < = GN THEN RETURN                                                                                                    |                                                                       |        |
|           | DRACON MAZER                                                                                                    |                                                                       |        |
|           | DRAGON. MAZER                                                                                                    | 1160 YSPEED .EQ \$1E                                                  |        |
| 1         | 000 *                                                                                                    | 1170 MOVES .EQ \$18                                                   |        |
|           | 010 *MAZE MAKER                                                                                                    | 1180 .OR \$0300                                                       |        |
|           | 020 ×                                                                                                    | 1190 .TF DRAGON.MAZER                                                 |        |
|           | 030 * Created by Ray Darrah                                                                                                    | 1200                                                                  |        |
|           | 040 *                                                                                                    | 1210 MAKE.MAZE                                                        |        |
|           | 050<br>060 RNDTABLE .EQ \$4200 ;TABLE OF RAN                                                                                                    | 1220 LDA #0                                                           | MAN    |
| B2        | OM NUMBERS                                                                                                    | 1230 STA MOVES ; ZERO THE                                             | MOV    |
| 1         | OH MONDERS                                                                                                    | E COUNTER                                                             |        |

| 1020 | *       |        |           |                              |
|------|---------|--------|-----------|------------------------------|
| 1030 | * Creat | ed by  | Ray Darra | h                            |
| 1040 | *       |        |           |                              |
| 1050 |         |        |           |                              |
| 1060 | RNDTABL | E .EQ  | \$4200    | ;TABLE OF RAN                |
| DOM  | NUMBERS |        |           | What the street was a street |
| 1070 | SCRN    | , EQ   | \$F871    |                              |
| 1080 | PLOT    | , EQ   | \$F800    |                              |
| 1090 | SPEAKER | .EQ    | \$0030    |                              |
| 1100 | XCOOR   | . EQ   | \$19      | ; CURRENT XCOO               |
| R OF | MAZE CL | IRSOR  |           |                              |
| 1110 | YCOOR   | .EQ    | \$1A      |                              |
| 1120 | X1      | .EQ    | \$18      | ; CURRENT XCOO               |
| R OF | TRACER  |        |           |                              |
| 1130 | Y1      | .EQ    | \$1A      |                              |
| 1140 | RNDPTR  | .EQ    | \$4E      | ; POINTER TO W               |
| HICH | RANDOM  | NUMBER | IS BEING  | USED                         |
| 1150 | XSPEED  | . EQ   | \$10      | ; HOW MUCH TO                |
| MOVE | HORIZON | ITALLY |           |                              |
|      |         |        |           |                              |

E COUNTER 1240 STA XSPEED ; AND THE X AN D Y SPEEDS STA YSPEED 1250 INC RNOPTR 1260 LDY RNDPTR 1270 1280 LDA RNDTABLE, Y ; GET RANDOM NUMBER FOR DIRECTION 1290 BNE TRY1 1300 INC XSPEED 1310 TRY1 CMP #1 1320 BNE TRY2

Continued on page 58

# Continued from page 30

But despite its simple format, Shuttle Intercept is confusing and, therfore, very hard to be good at. I got tired of trying after a while and lost interest.

Graphic Quality: 7 Originality: 7 Difficulty: 8 Interest Level: 4 Playability: 5 Overall Rating: 4

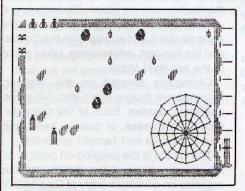

# Spider Raid

Insoft Inc. 10175 S.W. Barbur Blvd., 202B Portland, OR 97219 \$29.95

Hardware Required: 48K Apple-compatible At least one disk drive Joystick optional

Game Type: Arcade Language: GraFORTH

Spider Raid, like so many science fiction stories, takes place in the post-atomic holocaust world of the future. Naturally, radiation has created mutant life forms.

You are a Hero Maximus spider whose only prey is the common housefly. Your main opponent is the Spraybius Toxicus beetle which resembles, curiously, a spray can of Raid. (Who gives these things Latin names when there aren't any humans left?)

Hero Maximus must try to find flies and avoid being sprayed by the Toxicus beetles. Other hazards include poisonous acid rain, which will cause the spider's random relocation on the screen. Among the helpful things in the game are boulders for him to hide behind and magic leaves which can transport him near a fly.

If the spider is sprayed by a beetle, his only hope for survival is to wash himself off immediately in the acid rain (take note you pinko environmentalists, acid rain is sometimes good for you).

Scoring in the game is somewhat complex, depending upon the spider's current strength whenever a fly is caught. Extra spiders are rewarded when a sufficient number of flies have been trapped.

Spider Raid is a fairly novel concept, but the game fails in its execution. The screen gets a bit too crowded with all the different objects moving around. Whenever a beetle is in the vicinity of the spider things get rather frustrating because the spider cannot be moved, and spraying is inevitable. The animation also is slightly jerky.

Spider Raid was written in the GraFORTH language and gives a good example of some of the different things which can be done with this variation of FORTH, but in the end, it is not really a very enjoyable game.

Graphic Quality: 5 Originality: 8 Difficulty: 8 Interest Level: 3 Playability: 4 Overall Rating: 5

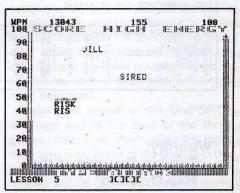

# Type Attack

Sirius Software, Inc. 10364 Rockingham Drive Sacramento, CA 95827 \$39.95

Hardware Required: 48K Apple-compatible At least one disk drive

Game Type: Arcade Language: Machine Type Attack is a combination arcade/educational game designed to teach and improve typing skills. As the name implies, you are besieged by waves of attacking keyboard characters which can be destroyed by typing in the appropriate keys.

The starting menu of the game allows you to pick a typing speed (1-99) and the number of the lesson (1-99) you wish to begin with. The lessons start with characters from the home row of the keyboard and continue on through the rest of the alphabetic, numeric, and special characters.

Each lesson consists of two different attack waves: the character attack and the word attack.

The character attack consists of the characters from the current lesson edging toward you Space Invaders-style. In order to fend off the attackers, characters in the bottom row are shot by typing the matching key on the keyboard. After one wave of characters has been destroyed, two more must be faced before moving on to the word attack stage.

In the word attack, words made from the characters of the current lesson will scroll by horizontally at the top of the screen. They must be destroyed by typing the word while it is still on the screen. If you let any word get by, it will reappear later to give you another chance to blast it. Destroying all the words on their first pass qualifies you for the bonus round where extra points can be accumulated. After the word attack stage, play resumes with the character attack on the next highest level.

Throughout the game, points are accumulated for accurate typing and subtracted for inncorrect or slow typing. The current typing speed in words per minute also is displayed on the screen (as a bar graph).

Type Attack comes with the first 39 lessons predefined, but allows the user to create lessons from 40 to 99 so that weak typing areas can be practiced.

The graphics, animation, and sound in Type Attack are all very good. This game should challenge and entertain even those who have no interest in improving their typing skills.

Graphic Quality: 7 Originality: 5 Difficulty: varies Interest Level: 8 Playability: 8 Overall Rating: 8

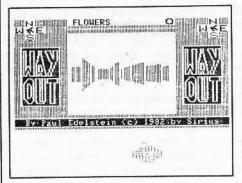

# Wayout

Sirius Software Inc. 10364 Rockingham Drive Sacramento, CA 95827 \$39.95

# Hardware Required:

48K Apple-compatible At least one disk drive Joystick optional

Game Type: Arcade/Stategy Language: Machine

When I first saw the advertising and packaging for Wayout, with its Ronald McDonald-like clown, I somehow assumed that this would be a game for the kiddies only. After about the first 30 seconds of playing Wayout, I found out how wrong first impressions can be.

Wayout is a real time 3-D graphics maze game in which you attempt to find your way out of a maze in the least amount of moves. To help in finding the exit, you have two tools at your disposal: a compass and a mapmaker. With the compass you can point yourself in any of eight directions. The mapmaker draws a picture of the maze for you as you move through it.

The movement and graphics in Wayout are what sets it apart from other maze games. As you move through the maze there is a realistic three-dimensional perspective, not just an overhead view or a text description. The animation is so smooth that there is absolutely no flicker or delay as you wander down the corridors of the maze.

To keep things interesting, your cohabitant in the maze is the cleptomaniac Cleptangle. This creature, which appears as a spinning rectangular form, can steal your mapmaker and/or compass if you let it come too near. Good luck in navigating your way out of the maze if the Cleptangle happens to get both your mapmaker and compass! Of course, you can attempt to get

your pilfered items back by blindly chasing the Cleptangle until you run into it.

Another aspect of play in Wayout is the wind. The wind has sort of a good news/bad news twist to it. The good news is that you sometimes can find your way out by observing how the winds blow the small fireflies which are present. The bad news is that the wind can blow so strongly you are prevented from moving in certain directions.

Since the object of Wayout is to escape from the maze in the least amount of moves, the lower your score the better. For every wall in the maze which you pass, one point is added to your score. Once you have finished the introductory maze, 25 additional mazes of varying complexity await your exploration.

Don't pass up Wayout just because you see the clown on the cover. If you enjoyed wandering through the mazes in Zork or the dungeons in Ultima II you should really enjoy this one.

Graphic Quality: 8 Originality: 7 Difficulty: 7 Interest Level: 8 Playability: 8 Overall Rating: 8

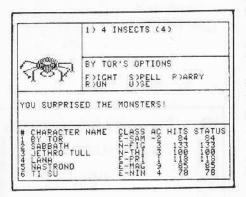

# Wizardry: Proving Grounds of the Mad Overlord

Sir-Tech Software Inc. 6 Main Street Ogdenburg, NY 13669 \$49.95

# Hardware Required:

48K Apple-compatible
At least one disk drive
Some of the game utilities require two disk
drives

# Game Type: Fantasy/Adventure Language: Run-Time Pascal

Just in case you have spent the last two years in cryogenic suspension or a monastery in the Himalayas, we are including a review of Wizardry, voted by the readers of Softalk as the most popular program ever (yes, that includes business-type programs such as Visicalc and Applewriter) for the Apple.

Wizardry is the program which comes closest to being a computerized version of the popular game Dungeons and Dragons.

The basic world of Wizardry is broken up into three sections: the Training Grounds, the Castle, and the Maze. Characters are created on the Training Grounds, parties are organized and equipped in the Castle, and the fun part, adventuring, takes place in the ten-level Maze.

Characters created on the Training Grounds are broken down into five races and eight classes. Each of the character races and classes, of course, have their own beneficial and baneful attributes.

The Castle is the jumping-off point of all adventures. Once in the Castle you can organize an adventure party at Gigamesh's Tavern, purchase equipment at Boltac's Trading Post, plead for divine intervention at the Temple of Cant or rest at the Adventurer's Inn.

Once you have organized and equipped your band of adventurers, you probably will want to tackle the Maze.

In the maze your characters will build up experience, power, and riches on their way to discovering where the Overlord has stashed his magical items. The scenario of "The Proving Grounds of the Mad Overlord" will challenge characters who have up to 13th level of experience. After that the character is too powerful to find a true challenge. However, the second and third Wizardry scenarios, "Knight of Diamonds" and "Legacy of Lyllgamyn," are designed to challenge characters having higher levels of experience.

Wizardry does not have the hi-res graphics vituosity of other fantasy adventure games, like the Ultima series. While moving through the mazes in Wizardry you generally see a 3-D perspective linedrawing of the current location or a picture of whatever creatures or object you have encountered. Variety of experience and mood is what makes Wizardry stand apart from other games of its variety.

The command input in Wizardry is done via a single-key entry menu which is on screen at all times. This speeds up play vastly over that of most other adventure

games. My only criticism of this type of command entry is that there is no way to enter text commands such as, "Look under the chest."

The Wizardry documentation is well above the standard I have come to expect from game manufacturers. It is both enlightening and humorous, and it never once resorts to the goobledygookish psuedo-Old English which pervades some adventure game documentation. The manual intentionally is vague when it comes to explaining the finer points of how to play Wizardry, on the theory that experience is the best teacher. As a result, don't expect to finish Wizardry without spending a lot of your free time adventuring in the ten levels of the maze.

If you enjoy, or even think you might enjoy, computerized fantasy/adventures and have not yet experienced Wizardry, I suggest you pick up a copy ASAP. You're already two scenarios behind the rest of the world.

Graphic Quality: 8 Originality: 4 Difficulty: 7 Interest Level: 9 Playability: 6 Overall Rating: 8

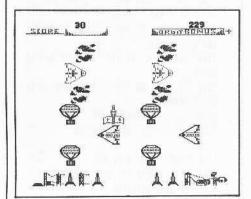

# Zargs

Insoft Inc. 10175 S.W. Barbur Blvd., 202B Portland, OR 97219 \$34.95

Hardware Required: 48K Apple-compatible At least one disk drive

Game Type: Arcade Language: GraFORTH The Zargs scenario is as follows: it has been determined that the Earth will soon be under attack by hostile aliens (what other kind of aliens is there?)

Your duty is to guide four battlecraft through the asteroid belt and dock them at the Zarg supership. When the four craft have reached their destination, the supership is fully armed and can defend the Earth against the invaders.

Zargs might be subtitled, "Space Frogger," because the first two levels appear so similar to that game (hopping spaceships?).

On the first level, you must guide your craft into orbit while avoiding hot-air balloons and other flying debris. The craft is placed successfully in orbit when it reaches the launch window at the top of the screen. Points are scored by quickly placing your craft in orbit.

In level 2, after your craft is in orbit, you must dodge or destroy space junk and incoming aliens. When in orbit, you may score points by blasting anything in your way with the ships' guns.

At the third level, you must dock your craft to the Zarg superstructure. Docking is a critical and difficult maneuver and must be performed within a time limit which is determined by the number of points scored on levels 1 and 2. If the docking speed is too rapid or any part of the superstructure is bumped, the spacecraft, but not the superstructure, is destroyed.

The fourth level of Zargs is reached only after four battlecraft have been docked to the superstructure. With the Zarg superstructure fully armed, you can battle the aliens with your four cannons. You are shielded from alien fire by a factor depending upon the number of points accumulated at the lower levels of the game and the number of alien craft which you have destroyed.

Zargs was written in the GraFORTH language and is the best of the three games I have seen which utilize this highlevel language. Some of the shapes in the game, such as the balloons, are nicely detailed and the opening demo of the game shows a spacecraft moving in impressive 3-D animation.

Zargs is playable with the computer keyboard only, so there is no extra hardware to acquire.

Graphic Quality: 6 Originality: 7 Difficulty: 7 Interest Level: 8 Playability: 8 Overall Rating: 7

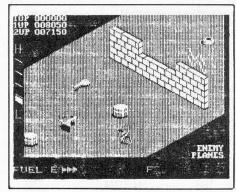

# Zaxxon

Datasoft Inc. 16606 Schoenborn Street Sepulveda, CA 91348 \$39.95

Hardware Required: 48K Apple-compatible At least one disk drive Joystick

Game Type: Arcade Language: Machine

Zaxxon is a copy of the coin arcade game, and features fast 3-D graphics like the original. The fortress is not quite as extensive as the arcade game, but very good nonetheless.

However, this version of Zaxxon has what seem to be bugs in it. The game is not as accurate as the original, and as a result the program can't tell if you have actually hit something or if you are just close to it (you hit it, no matter what).

This can prove quite annoying, especially if you are good at the original and can't make a decent score on this.

Graphic Quality: 8 Originality: 1 Difficulty: 8 Interest Level: 6 Playability: 8 Overall Rating: 6

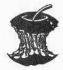

|                  | ed from page 54                                  | 1000 100 10000                                                                                                    | DRAGON. MOVER                          |
|------------------|--------------------------------------------------|----------------------------------------------------------------------------------------------------|----------------------------------------|
| 1330<br>1340 TRY | DEC XSPEED 2 CMP #2                              | 1850 ADC YSPEED                                                                                                    | 1000 *<br>1010 * DRAGON UPDATE ROUTINE |
| 1750             | DNC TDV7                                         | 1860 STY XCOOR<br>1870 STA YCOOR                                                                                                    | [                                      |
| 1350             | BNE TRY3 INC YSPEED '3 CMP #3 BNE SEE.IF.TRAPPED | 1000 SIA TUUK                                                                                                    | 1020 *                                 |
| 1360             | INC YSPEED                                       | 1880 JSR PLOT<br>1890 LDA MOVES                                                                                                    | 1030 * Created by Ray Darrah           |
| 1370 TRY         | 3 CMP #3                                         | 1890 LDA MOVES                                                                                                    | 1040 *                                 |
| 1380             | BNE SEE.IF.TRAPPED                               | 1900 CMP #2 ; TWO LO-RES B                                                                                                    | 1050                                   |
| 1390             | DEC YSPEED                                       | LOCKS MAKE ONE SEGMENT<br>1910 BNE DRAW.SEG<br>1920 JMP MAKE.MAZE ;FIND DIRECT                                                                                                    | 1060 SCRN .EQ \$F871                   |
| 1400 SEE         | E.IF.TRAPPED                                     | 1910 BNE DRAW.SEG                                                                                                    | 1070 SETCOL .EQ \$F864                 |
| 1410             | LDY XCOOR : CHECK TWO SP                         | 1920 JMP MAKE MAZE : FIND DIRECT                                                                                                    | 1080 PLOT .EQ \$F800                   |
|                  | THE LEFT                                         | ION FOR NEXT SEGMENT                                                                                                    | 1090 PREAD .EQ \$FB1E                  |
| 1420             | DEY                                              | 1930 TRAPPED INC Y1 ; THE MAZE CUR                                                                                                    | 1100 DRAGON.X .EQ \$4300               |
| 1/70             | DEY                                              | CAD IC TRADEC                                                                                                    | 1110 DARGON V CO 0/700                 |
| 1//0             | LUY ACUUD                                        | SOR IS TRAPPED 1940 INC Y1 ;SO MOVE TRAC ER TO A HOPEFULLY NOT TRAPPED POSITION 1950 LDA Y1 1960 CMP #38 ;OFF BOTTOM O                                                                                                    | 4120 TREACH V CO #//00                 |
| 1440             | LON TOUR                                         | FO TO A HODGEHALY NOT TRANSPORT POSITION                                                                                                    | 1120 IKEASK.A .EU 34400                |
| 1400             | JSK SCKN                                         | ER TO A HOPEFULLY NOT TRAPPED POSITION                                                                                                    | 1130 IREASK.T .EQ \$4480               |
| 1460             | BEG NOT.TRAPPED                                  | 1950 LDA Y1                                                                                                    | 1140 STROBE .EQ \$C010                 |
| 1470             | LDY XCOOR ; CHECK TWO SP                         | 1960 CMP #38 ; OFF BOTTOM O                                                                                                    | 1150 KEY .EQ \$C000                    |
| ACES TO          | THE RIGHT                                        | F MAZE?                                                                                                    | I 1160 PLAYER.X .EQ SFE :X-COORIDNAT   |
| 1480             | INY                                              | 1970 BNE TRY.TRACER                                                                                                    | OF PLAYER                              |
|                  | INY                                              | 1980 LDA #2 :YES. SO RESE                                                                                                    | 1170 PLAYER Y . EQ \$FF                |
| 1500             | THE RIGHT INY INY LOA YCOOR                      | 1980 LDA #2 ;YES, SO RESE                                                                                                    | 1180 NIM TREAS ED SEG -NIMBED OF T     |
| 1510             | ICD CON                                          | 1990 STA Y1                                                                                                    | FASURES CURRENTLY                      |
| 1570             | LDA YCOOR<br>JSR SCRN<br>BEQ NOT.TRAPPED         | 2000 INC X1 ; MOVE THE HOR                                                                                                    | ENGONES SOMMENTE:                      |
| 1520             | DEW MULLIKAPPEU                                  | 2000 INC X1 ; MOVE THE HOR                                                                                                    | 1190 MOVE.MAN .EQ \$04 ; COUNT DOWN    |
| 1530             | LDA YCOOR ; CHECK TWO SP                         | IZONTAL ONE<br>2010 INC X1                                                                                                    | NTIL TIME TO UPDATE PLAYER             |
| ACES UPW         |                                                  | 2010 INC X1                                                                                                    | 1200 MOVE.MAN1 .EQ \$05 ; REPLACEMENT  |
| 1540             | SEC                                              | 2020 LDA X1<br>2030 CMP #38 ; OFF TRIGHT E                                                                                                    | FOR ABOVE LOCATION                     |
| 1550             | SBC #2<br>LDY XCOOR                              | 2030 CMP #38 ;OFF TRIGHT E                                                                                                    | 1210 XSPEED .EQ \$FC ;HOW MUCH TO      |
| 1560             | LDY XCOOR                                        | DGE OF MAZE?                                                                                                    | MOVE PLAYER HORIZONTALLY               |
| 1570             | JSR SCRN                                         | 2040 BNE TRY.TRACER                                                                                                    | 1220 YSPEED .EQ \$FD                   |
| 1580             | BED NOT TRAPPED                                  | 2050 RTS YES SO WE'R                                                                                                    | 1230 MAZE.COL .EQ \$FA ;COLOR OF MA    |
| 1500             | INT ALUD THETH AND CO                            | F DONE                                                                                                    | E TOTAL THE STATE STATE STATE OF THE   |
| ACEC DOLL        | LUN ICOUN , CHECK INC 3P                         | DGE OF MAZE? 2040 BNE TRY.TRACER 2050 RTS ;YES, SO WE'R E DONE. 2060 TRY.TRACER 2070 LDA X1 ;MOVE TRACER                                                                                                    | 12/9 MAN COL EO 400 -00100 00 01       |
| ACES DOM         |                                                  | 2070 INT. INNUER                                                                                                    | 1240 MAN.COL .EQ \$F9 ;COLOR OF PL     |
| 1600             | CLC ;(Y) STILL HA                                | ZOTO LUA XI ; MOVE IRACER                                                                                                    | YER                                    |
| S THE XC         | JOOK                                             | TO MAZE CURSOR                                                                                                    | 1250 EATERS .EQ \$03                   |
| 1610             | ADC #2                                           | 2080 STA XCOOR                                                                                                    | 1260 MOVE.DRAG .EQ \$FB ;COUNTDOWN U   |
| 1620             | JSR SCRN                                         | 2090 TAY                                                                                                    | TIL TIM TO MOVE DRAGONS                |
| 1630             | BNE TRAPPED                                      | 2100 LDA Y1                                                                                                    | 1270 MOVE.DRAG1 .EQ \$F7 ;REPLACEMENT  |
| 1640 NOT         | COOR  ADC #2  USR SCRN  BNE TRAPPED  T.TRAPPED   | 2100 LDA Y1<br>2110 STA YCOOR<br>2120 JMP SEE.IF.TRAPPED                                                                                                    | FOR ABOVE LOCATION                     |
| 1650             | LDA XCOOR ; NOT TRAPPED                          | 2120 JMP SEE IF TRAPPED                                                                                                    | 1280 TEMP .EQ \$00 ;TEMPORARY S        |
|                  | THE DIRECTION                                    | 2130                                                                                                    | ORAGE OF X AND Y SPEEDS                |
| 1660             | CLC                                              | 2140 *                                                                                                    | 1290 DRAG.COL .EQ \$02 ; COLOR OF DR   |
|                  |                                                  | The state of the state of the s |                                        |
| 1670             | ADC XSPEED ; ADD 2* THE X                        | 2150 * NOTE ROUTINE<br>2160 *                                                                                                    | GON STORED HERE                        |
|                  | ND 2* THE YSPEED                                 | 2470                                                                                                    | 1300 TREASR.COL .EQ \$1C ;COLOR OF TR  |
| 1680             | CLC ;TO THE MAZE                                 | 2170                                                                                                    | ASURE                                  |
| CURSOR           |                                                  | 2170<br>2180 MAKENOTE LDX #16 ;DURATION IS                                                                                                    | 1310 NUM.DRAG .EQ \$F6 ;CURRENT NUM    |
| 1690             | ADC XSPEED                                       | ALWAYS 16                                                                                                    | ER OF DRAGONS                          |
| 1700             | TAY ; AND SEE IF T                               | 2190 NOT.DONE LDY #128 ; DUMMY PITCH                                                                                                    | 1320 .OR \$4000                        |
| HAT DOT          |                                                  | 2200 WAIT1 DEY                                                                                                    | 1330 .TF DRAGON.MOVER                  |
| 1710             | LDA YCOOR                                        | 2210 BNE WAIT1                                                                                                    | 1340                                   |
| 1720             | CLC                                              | 2220 STA SPEAKER                                                                                                    | 1350 START DEC MOVE.MAN                |
|                  |                                                  |                                                                                                    |                                        |
| 1730             | ADC YSPEED                                       |                                                                                                    | 1360 BNE KEY.SCAN ; NOT TIME TO        |
| 1740             | CLC                                              | 2240 BNE NOT.DONE                                                                                                    | MOVE, SO SCAN KEYBOARD                 |
| 1750             | ADC YSPEED                                       | 2250 RTS                                                                                                    | 1370 MOVE.HIM LDA MOVE.MAN1            |
| 1760             | JSR SCRN                                         |                                                                                                    | 1380 STA MOVE.MAN                      |
| 1770             | BNE MAKE.MAZE ; IF THE DOT                       |                                                                                                    | 1390 LDA XSPEED ; SEE IF HE I          |
| IS LIT.          | THEN TRY ANOTHER DIRECTION                       |                                                                                                    | TRYING TO MOVE INTO A WALL             |
|                  | AW.SEG INC MOVES ;OTHERWISE, D                   |                                                                                                    | 1400 CLC                               |
|                  | SEGMENT IN THE SPECIFIED DRECTIO                 |                                                                                                    | 1410 ADC PLAYER.X                      |
|                  | SESSIENT IN THE SPECIFIES SHESTING               |                                                                                                    |                                        |
| 1700             | LDA VCAAD                                        | n Alberta min                                                                                                    |                                        |
| 1790             | LDA XCOOR                                        |                                                                                                    | 1430 CLC                               |
| 1800             | CLC                                              |                                                                                                    | 1440 LDA YSPEED                        |
| 1810             | ADC XSPEED                                       |                                                                                                    | 1450 CLC                               |
| 1820             | TAY                                              |                                                                                                    | 1460 ADC PLAYER.Y                      |
| 1830             | LDA YCOOR                                        |                                                                                                    | 1470 TAX ;SAVE Y-COOR                  |
|                  |                                                  |                                                                                                    | 1 1 1 1 1 1 1 1 1 1 1 1 1 1 1 1 1 1 1  |

| 1480          | ICD CCDN                     |                      | 1050          | IND DTC1               | RETURN TO BA                                              | 2/70         | DUE HOUE V . NO DO ANOTH      |
|---------------|------------------------------|----------------------|---------------|------------------------|-----------------------------------------------------------|--------------|-------------------------------|
|               | JSR SCRN                     | HIT A WALL?          | 1950          | JMP RTS1               | KETUKN TO DK                                              | 2430         | BNE MOVE.X ;NO, DO ANOTH      |
| 1490          | CMP MAZE. COL ;              | ALC CO DON!          | SIC           | 040 4010               | -00105 35000                                              | ER           | THE AUT AUTON                 |
| 1500          | BEN KET.SLAN ;               | YES, SO DON'         |               | CMP #SAO               | ;SPACE ZEROS                                              | 2440         | JMP OUT.CHECK                 |
| T UPDATE HIM  |                              | The second           | THE X AND Y   |                        |                                                           |              | ERT LDA PLAYER.Y              |
| 1510          | CMP MAN.COL ;                | NO MOVEMENT?         | 1970          | BEQ NEW.SP             | EEDS                                                      | 2460         | SEC                           |
| 1520          | BEQ KEY.SCAN                 |                      | 1980          | CMP #\$9B              | EEDS<br>;ESCAPE?<br>IME ;NOPE, SO SE<br>S<br>;PAUSE UNTIL | 2470         | SBC DRAGON.Y,X ;CALCULATE     |
| 1530          | LDA MAN.COL ;                | PLOT NEW POS         | 1990          | BNE DRAG.T             | IME ;NOPE, SO SE                                          | WHICH DIREC  | TION THE DRAGON WANTS TO MOVE |
| ITION, THEN I | ERASE OLD ONE                |                      | E IF TIME TO  | MOVE DRAGON            | \$                                                        | 2480         | BMI NEG.Y                     |
| 1540          | JSR SETCOL ;                 | SET THE CORR         | 2000          | BIT STROBE             | ; PAUSE UNTIL                                             | 2490         | LDA #1                        |
| ECT COLOR     | Same Santasan 16             |                      | A KEY IS PR   | ESSED                  | ()24028-6-05503-6-1                                       | 2500         |                               |
| 1550          | TXA ;                        | RESTORE Y-CO         | 2010 .6       | BIT KEY                |                                                           | 2510 NEG.Y   |                               |
| ORDINATE      |                              |                      | 2020          | BPL .6                 |                                                           | S NEGATIVE   |                               |
| 1560          | JSR PLOT                     |                      | 2030          | BIT STROBE             |                                                           |              | STA TEMP ;SAVE YSPEED         |
| 1570          | LDA #0                       |                      | 20/0 0040 7   | THE REP MOVE           | DOAC .TIME TO UD                                          | 2720 MUVE.1  | - SAPE                        |
|               | LUN HU                       | TIME TO COME         | ZU4U DRAG.1   | IME DEL MUYE.          | DRAG ;TIME TO UP                                          | 2530         | CLC                           |
| 1580          | 13K SEILUL ,                 | TIME TO ERAS         | DATE DRAGON   | 01                     | AC . WEC DO IT                                            | 2540         | ADC DRAGON.Y,X                |
| E             |                              |                      | 2050          | BEN UPU.DK             | AG ; YES, DO IT                                           | 2550         | LDY DRAGON.X,X                |
| 1590          | LDA PLAYER.Y;                | STORE NEW CO<br>ONES | 5090          | JMP SEE.IF             | .DEAD ;NO, SEE I<br>N<br>RAG1<br>RAG                      | 2560         | JSR SCRN                      |
| ORDIATES WHI  | LE RESTORING OLD             | ONES                 | F PLAYER HA   | S HIT A DRAGO          | N                                                         | 2570         |                               |
| 1600          | STX PLAYER.Y                 |                      | 2070 UPD.DR.  | AG LDA MOVE.D          | RAG1                                                      | L IN THAT D  | IRECTION?                     |
| 1610          | TAX                          |                      | 2080          | STA MOVE.D             | RAG                                                       | 2580         | BEQ TRY.NEXT.DRAG ; YES, DO   |
| 1620          | LDA PLAYER.X<br>STY PLAYER.X |                      | 2090          |                        | A-15- 10 -15                                              |              | HE DRAGON                     |
| 1630          | STY PLAYER.X                 |                      | ST DRAGON     |                        | Endoderstations (Action)                                  | 2590         | LDA #0                        |
| 1640          | TAY                          |                      |               | LDA PLAYER             | . ¥                                                       | 2600         | JSR SETCOL                    |
| 1650          | TXA                          |                      | 2110          | SEC                    | •                                                         | 2610         | LDA DRAGON.Y,X ;ERASE DRAG    |
| 1660          | JSR PLOT                     |                      | 2120          | CDC UDVCUN             | Y Y . DETERMINE                                           | ON IN OLD P  | ACTION                        |
| 1670 KEY.SCA  |                              | DO APPROPRIA         |               | RAGON WANTS T          | ; START AT FIR  .X  .X,X; DETERMINE  0 MOVE               | 242W         |                               |
|               |                              |                      |               | KAUUN MANIS I          | U MUYE                                                    | 2620         | LDY DRAGON.X,X                |
|               | AUSE OF KEYBOARD             |                      | 2130          | BMI NEG.A              |                                                           | 2630         | JSR PLOT                      |
| 1680          | LDX #0 ;                     | ZERO THE X A         | 2140          | LUA #1                 | water v                                                   | 2640         | LDA DRAG.COL ; PLOT NEW POS   |
| ND Y SPEEDS   |                              |                      | 2150          | BNE TRY.2.             | MOVE.X                                                    | ITION AFTER  | CALCULATING NEW PLACE         |
| 1690          | LDY #0                       | 2 302                | 2160 NEG.X    | LDA #\$FF              |                                                           | 2650         | JSR SETCOL                    |
| 1700          | CMP #3CT ;                   | A=UP                 | 2170 TRY.2.   |                        |                                                           |              | LDY DRAGON.X,X                |
| 1710          | BNE TRY.Z ;                  | NOT UP               | 2180          | STA TEMP               | ; SAVE CALCULA                                            | 2670         | LDA DRAGON.Y,X                |
| 1720          | LDY #\$FF ;                  | YSPEED=-1            | TED XSPEED    | INCASE IT IS           | GOOD                                                      | 2680         | CLC                           |
|               | EDS STX XSPEED ;             |                      | 2190          | CLC                    | GOOD<br>x,x<br>y,x                                        | 2690<br>2700 | ADC TEMP                      |
| SPEEDS        |                              |                      | 2200          | ADC DRAGON             | I . X . X                                                 | 2700         | STA DRAGON.Y,X ;SAVE NEW Y    |
| 1740          | STY YSPEED                   |                      | 2210          | TAY                    |                                                           | POSITION     | orn bundon, the fourth hear t |
| 1750          | JMP DRAG.TIME                | DONE WITH K          |               | INA DRACON             | VY                                                        | 2710         | JSR PLOT                      |
| EY SCAN       | JHF DHAULITHE                | JOOKE MAIN N         | 2230          | LDA DRAGON<br>JSR SCRN | , ^                                                       | 2720         |                               |
| 1760 TRY.Z    | CMP #\$DA ;                  | Z=DOWN               |               |                        | OL STE THERE HAL                                          | 2/20         | JMP TRY.NEXT.DRAG ; DO IT A   |
|               |                              |                      | 2240          | LMY MAZE.L             | OL ; IS THERE WAL                                         |              | THE NEXT DRAGON               |
| 1770          |                              | NOT DOWN             | L THAT WAY    |                        | FAR WES TRU TO                                            | 2730 SEE.IF  |                               |
| 1780          | LDY #1                       |                      | 2250          |                        | ERT ; YES, TRY TO                                         | 2740         |                               |
| 1790          | BNE NEW.SPEEDS               |                      | MOVE VERTI    |                        |                                                           |              | LX LDA PLAYER.X               |
| 1800 .2       | CMP #\$88 ;                  | <- EQUALS LE         | 2260          | LDA #Ø                 |                                                           | 2760         | CMP DRAGON.X,X ; COMPARE PL   |
| FT            | ATTENDED ON TO               |                      | 2270          | JSR SETCOL             |                                                           | AYERS XCOOR  | WITH ALL THE DRAGONS          |
| 1810          |                              | NOT LEFT             | 2280          | LDY DRAGON             | 1.X,X                                                     | 2770         | BEQ FOUND.MATCH               |
| 1820          | LDX #\$FF ;                  | XSPEED=-1            | 2290          | LDA DRAGON             | I.Y,X                                                     | 2780 EVAL.NI | EX.DRAG                       |
| 1830          | BNE NEW.SPEEDS               | ;ALWAYS              | 2300          | JSR PLOT               |                                                           | 2790         | INX ; NOT SAME COO            |
| 1840 .3       |                              | -> EQUALS RI         | 2310          |                        | I.X,X ; CALCULATE                                         |              | TRY NEXT DRAGON               |
| GHT           | VOCESSO TOTALISMS OF         |                      | NEW POSITIO   |                        | vanutu: tanikki Asiaki Fs                                 | 2800         | CPX NUM.DRAG ; DONE WITH TH   |
| 1850          | BNE .4 ;                     | NOT RIGHT AR         | 2320          | CLC                    |                                                           | E DRAGONS    | orn norround poole with th    |
| ROW KEY       | J                            |                      | 2330          |                        | ;USING STORED                                             | 2810         | BNE EVAL.PLX ; NO, EVALUATE   |
| 1860          | LDX #1                       |                      | XSPEED        | NOU ILER               | ,00110 01010                                              | AOTHER ONE   |                               |
| 1870          | BNE NEW.SPEEDS               | 2 . ALUAYC           |               | TAY                    |                                                           |              |                               |
|               |                              |                      | 2340          |                        | . v v                                                     | 2820         | BEQ OUT.CHECK ; YES, SEE IF   |
| 1880 .4       | CMP #\$8D ;                  | MAZE EATER (         | 2350          | STA DRAGON             | ONE AND                                                   |              | IS OUT OF THE MAZE            |
| CR)?          |                              |                      | 2360          | LDA DRAG.C             |                                                           |              | NATCH LDA PLAYER.Y            |
| 1890          |                              | NOPE                 | 2370          | JSR SETCOL             | . ;RE-PLOT NEW                                            | 2840         | CMP DRAGON.Y,X ; THE XCOORD   |
| 1900          | LDA EATERS                   | 220020000000         | POSITION      |                        |                                                           |              | IED, TRY THE Y'S              |
| 1910          |                              | ;IF NO MAZE E        | 2380          | LDA DRAGON             | L.Y,X                                                     | 2850         | BNE EVAL.NEX.DRAG             |
| ATERS, THEN   |                              |                      | 2390          | JSR PLOT               |                                                           | 2860         | LDA #\$80 ; CODE FOR DEA      |
| 1920          |                              | CLEAR KEYBPA         | 2400 TRY.NE   |                        |                                                           | TH           | 98.9                          |
| RD            |                              |                      | 2410          | INX                    | GET NEXT DRA                                              | 2870         | JMP RTS1 ; RETURN TO BA       |
| 1930          | DEC EATERS                   | DECREMENT TH         | GON OFFSET    |                        |                                                           | SIC          | ○# 35 75 GC 101 (1.75 ₹65)    |
| E NUMBER OF   |                              | W. 31 22             | 2420          | CPX NUM DR             | RAG ; DONE WITH TH                                        |              | CK LDA PLAYER.X ;SEE IF THE   |
| 1940          |                              | CODE FOR MAZ         | EM?           |                        | 4                                                         |              | EACHED THE OUTER EXTREMITY    |
| E EATER       |                              |                      | <b>L</b> H(d) |                        |                                                           | 2890         |                               |
| ni-n          |                              |                      |               |                        |                                                           | 6070         | CMP #0 ;X=0?                  |

| 2900<br>T!  | BEQ MAN.OUT YES, HE IS OU    | 3110 EVAL.T LDA PLAYER.X<br>3120 CMP TREASR.X,X                        |
|-------------|------------------------------|------------------------------------------------------------------------|
|             | CMP #38 ; X=38?              | 3130 BEQ MATCH                                                         |
| 2920        | BEQ MAN.OUT ; ONCE MORE, H   |                                                                        |
| E IS OUT    | DEW MAN. DOT , UNICE MORE, I | EASURES?                                                               |
| 2930        | LDA PLAYER.Y ; TEST THE Y P  |                                                                        |
| OSITION     | COR PERIER. I LIEST THE TP   | ANOTHER ONE                                                            |
|             | CMP #0                       | 3160 JMP PAUSE ; DONE WITH TH                                          |
| 2950        | BEQ MAN.OUT                  | E TREASURES, SO DO EVERTHING AGAIN                                     |
| 2960        | CMP #38                      | 3170 MATCH LDA PLAYER.Y ; XCOORS MATCH                                 |
| 2970        | BEQ MAN.OUT                  | , HOW ABOUT Y'S                                                        |
|             | ILL TREASURES                | 3180 CMP TREASR Y X :MATCH?                                            |
|             | LDA TREASR.COL               | 3190 BNE CMP.TREAS :NO, DO ANOT                                        |
|             | JSR SETCOL                   | HER ONE                                                                |
| 3010        | LDX NUM.TREAS                | 3190 BNE CMP.TREAS;NO, DO ANOT<br>HER ONE<br>3200 .1 INX ;PLAYER HAS H |
| 3020        | BEG PAUSE : IF NO TREASU     | IT A TREASURE THEREFORE, SCROLL THE TREA                               |
|             | NORE TREASURE TESTS          | SURES BACKWARD                                                         |
| 3030        | DEX                          | 3210 LDA TREASR.X,X                                                    |
|             | LDA TREASR.Y,X ;GET COORDI   | 3220 DEX                                                               |
| NATES AND F | LOT A TREASURE               | 3230 STA TREASR.X,X                                                    |
|             | LDY TREASR.X,X               | 3240 INX                                                               |
| 3060        | JSR PLOT                     | 3250 LDA TREASR.Y,X                                                    |
| 3070        | DEX ; DONE WITH TH           | 3260 DEX                                                               |
| E TREASURES |                              | 3270 STA TREASR.Y,X                                                    |
| 3080        | BPL PLOT.T ; NOPE, PLOT A    | 3280 INX                                                               |
| NOTHER.ONE  |                              | 3290 CPX NUM.TREAS ; DONE WITH S                                       |
| 3090        | LDX NUM.TREAS ; SEE IF PLAY  | CROLL?                                                                 |
|             | E OF THE TREASURES           | 3300 BCC .1 ; NOPE                                                     |
| 3100        | DEX                          | 3310 DEC NUM.TREAS ; ONE LESS TR                                       |

|         | HEE  |      |     |     |     |      |     |     |      |     |         |      |
|---------|------|------|-----|-----|-----|------|-----|-----|------|-----|---------|------|
|         | URE  |      |     |     |     |      |     |     |      |     |         |      |
| 332     | 0    |      |     | - 1 | DA. | #9   | 6   |     | ;0   | ODE | TO      | TELL |
| BA      | SIC  | TH   | AT  | PLA | YE  | RH   | IT  | TRE | ASU  | RE  |         |      |
| 333     | 0    |      |     | 8   | NE  | RT   | \$1 |     | 1.   | A   | LWAY    | S    |
| 334     | 0 P  | AUSI | Ε   | L   | DX  | #5   | 10  |     | 9    |     |         |      |
| 335     | 0 .  | 1    |     | - 1 | DY  | #\$  | 30  |     |      |     |         |      |
| 336     | 0 .: | )    |     | D   | EY  |      |     |     |      |     |         |      |
| 337     |      |      |     | В   | NE  | . 2  |     |     |      |     |         |      |
| 338     | 0    |      |     | D   | EX  |      |     |     |      |     |         |      |
| 3391    | 0    |      |     | В   | NE  | .1   |     |     |      |     |         |      |
| 3400    | 0    |      |     | J   | MP  | STA  | RT  |     |      |     |         |      |
| 3410    | 0 MA | N. ( | TUC | L   | DA  | #64  | (   |     | :00  | DE  | FOR     | OUT  |
| OF      | MAZ  | Ε    |     |     |     |      |     |     | 1000 |     | 2.00011 |      |
| 3421    | 0 RT | \$1  |     | S   | TA  | \$01 |     |     |      |     |         |      |
| 3430    | 0    |      |     | L   | DA  | #0   |     |     | : 28 | RO  | THE     | PLA  |
| YERS    | SX   | AND  | Y   | SPE | EDS | 3    |     |     | 1500 |     |         |      |
| 3440    | 8    |      |     | S   | TA  | XSP  | EEC | )   |      |     |         |      |
| 3450    | 0    |      |     | S   | TA  | YSP  | EED | )   |      |     |         |      |
| 1000100 | ð    |      |     | D   | TS  | Vern |     |     |      |     |         |      |

| 31  | 00     |        | DEX      |                   |        |       |     |        |
|-----|--------|--------|----------|-------------------|--------|-------|-----|--------|
| 10  | -      | \$BADD | DR       | <b>4</b> <i>G</i> | ON     | DUN   | G   | EON    |
| 20  | ÷      | \$9B13 | TO STATE |                   |        | ksum  |     |        |
| 30  | -      | \$4D3B |          | -                 |        | KSUII | 15  |        |
| 40  | -      | \$AD92 | 360      | -                 | \$09DB | 680   | -   | \$ACE4 |
| 50  | -      | \$56E6 | 370      | -                 |        | 690   |     | \$965A |
| 60  | +      | \$9F63 | 380      | -                 |        | 700   | -   | \$9821 |
| 70  | 77     | \$A7AB | 390      | -                 | 40,00  | 710   | _   | \$B2C0 |
| 80  | 7      | \$6FDD | 400      | -                 | \$0214 | 720   | -   | \$40FA |
| 90  | -      | \$DB5E | 410      | -                 | \$0A30 | 730   | -   | \$4FF4 |
| 100 | -      | \$B766 | 420      | -                 | \$8219 | 740   |     | \$7934 |
| 110 | -      | \$C68F | 430      | -                 | \$39A4 | 750   | -   | \$AZCC |
| 120 |        | \$47BE | 440      | -                 | \$C38A | 760   | -   | \$98BF |
| 130 | (6,00) | \$6C7C | 450      | -                 | \$1060 | 770   | -   | \$4A1F |
| 140 | -      | \$5B34 | 460      | -                 | \$8BC3 | 780   | 020 |        |
| 150 |        | \$1586 | 470      | -                 | \$FBE7 | 790   | -   |        |
| 160 | -      | \$C631 | 480      |                   | \$7660 | 800   | -   | \$6840 |
| 170 | -      | \$CC30 | 490      | -                 | \$0950 | 810   | -   | \$6608 |
| 180 | -      | \$BCB2 | 500      | 201               | \$8803 | 820   |     | \$52F3 |
| 190 | -      | \$24A7 | 510      | 4                 | \$83AB | 830   | -   | \$ACB2 |
| 200 | -      | \$B7AF | 520      | -                 | \$13DC | 840   | -   |        |
| 210 | -      | \$ØE51 | 530      | -                 | \$9F59 | 850   | _   |        |
| 220 | -      | \$2F45 | 540      |                   | \$CB70 | 860   | (=) |        |
| 230 | -      | \$EE4E | 550      | <b>5</b>          | \$BBBC | 870   | -   |        |
| 240 | -      | \$1065 | 560      | -                 | \$0403 | 880   | -   | \$9653 |
| 250 | -      | \$EC3B | 570      | 2                 | \$BC33 | 890   | -   | \$109D |
| 260 | -      | \$1641 | 580      | -                 | \$3806 | 900   | -   | \$3C8F |
| 270 | -      | \$2F35 | 590      | -                 | \$9409 | 910   | -   | \$0730 |
| 280 |        | \$EF5B | 600      |                   | \$FE05 | 920   | -   | \$758F |
| 290 |        | \$7477 | 610      | -                 | \$8A6D | 930   | -   | \$8854 |
| 300 | -      | \$6887 | 620      | -                 | \$CD47 | 940   | -   | \$7815 |
| 310 | -      | \$E137 | 630      | -                 | \$BCØF | 950   | :#: | \$837C |
| 320 | -      | \$B537 | 640      | _                 | \$8FD4 | 960   | _   | \$89AB |
| 330 | -      | \$98EE | 650      | _                 | \$8FDB | 970   | -   | \$51A6 |
| 340 |        | \$C063 | 660      | -                 | \$9736 | 980   | -   | \$D5F7 |

# DRAGON DUNGEON Hexdumps

| 4000- | 06 | 04 | 00 | 38 | A5 | 05 | 85        | 04 | \$4804 |
|-------|----|----|----|----|----|----|-----------|----|--------|
| 4008- | A5 | FC | 18 | 65 | FE | A8 | 18        | A5 | \$EDF7 |
| 4010- | FD | 18 | 65 | FF | AA | 20 | 71        | F8 | \$2BE5 |
| 4018- | 05 | FA | FØ | 20 | 05 | F9 | FØ        | 10 | \$6200 |
| 4020- | A5 | F9 | 20 | 64 | F8 | 84 | 20        | 00 | \$E168 |
| 4028- | F8 | A9 | 00 | 20 | 64 | F8 | A5        | FF | \$A108 |
| 4030- | 86 | FF | AA | A5 | FE | 84 | FE        | A8 | \$6F05 |
| 4038- | 84 | 20 | 00 | F8 | AD | 00 | co        | A2 | \$D66D |
| 4040- | 00 | AØ | 00 | 09 | 01 | 00 | 09        | AØ | \$F585 |
| 4048- | FF | 86 | FC | 84 | FD | 40 | 80        | 40 | \$8207 |
| 4050- | 09 | DA | 00 | 04 | AØ | 01 | 00        | F1 | \$3608 |
| 4058- | 69 | 88 | 00 | 04 | A2 | FF | 00        | E9 | \$8779 |
| 4060- | 09 | 95 | 00 | 04 | A2 | 01 | 00        | E1 | \$C7E0 |
| 4068- | 09 | 80 | 00 | ØE | A5 | 03 | FØ        | ØA | \$2969 |
| 4070- | 20 | 10 | CØ | 66 | 03 | A9 | 20        | 40 | \$EDA3 |
| 4078- | AE | 41 | 09 | AØ | FØ | CB | 69        | 98 | \$B5AB |
| 4080- | 00 | 08 | 20 | 10 | CØ | 20 | 00        | CØ | \$6A06 |
| 4088- | 10 | FB | 20 | 10 | CO | 6  | FB        | FØ | \$7601 |
| 4090- | 03 | 40 | 27 | 41 | A5 | F7 | 85        | FB | \$0F45 |
| 4098- | A2 | 00 | A5 | FE | 38 | FD | 00        | 43 | \$6A92 |
| 40A0- | 30 | 04 | A9 | 01 | 00 | 02 | A9        | FF | \$4836 |
| 40A8- | 85 | 00 | 18 | 70 | 00 | 43 | A8        | BD | \$7860 |
| 4080- | 80 | 43 | 20 | 71 | F8 | 05 | FA        | FØ | \$CF49 |
| 4088- | 28 | A9 | 00 | 20 | 64 | F8 | BC        | 00 | \$970E |
| 40C0- | 43 | BD | 80 | 43 | 20 | 00 | F8        | BD | \$0138 |
| 4008- | 00 | 43 | 18 | 65 | 00 | A8 | 90        | 00 | \$7988 |
| 4000- | 43 | A5 | 02 | 20 | 64 | F8 | 80        | 80 | \$E62A |
| 4008- | 43 | 20 | 00 | F8 | E8 | E4 | F6        | DØ | \$BC03 |
| 40E0- | B9 | 40 | 43 | 41 | A5 | FF | 38        | FD | \$88E9 |
| 40E8- | 80 | 43 | 30 | 04 | A9 | 01 | 00        | 02 | \$7606 |
| 40F0- | A9 | FF | 85 | 00 | 18 | 70 | 80        | 43 | \$190E |
| 40F8- | BC | 00 | 43 | 20 | 71 | F8 | <b>C5</b> | FA | \$2638 |
|       |    |    |    |    |    |    |           |    |        |

```
4108- 80 43 BC 00 43 20 00 F8 $C36A
 4110- A5 02 20 64 F8 BC 00 43 $0AD7
 4118- BD 80 43 18 65 00 9D 80 $F9B5
 4120- 43 20 00 F8 4C DC 40 A2 $8C5F
 4128- 00 A5 FE DD 00 43 F0 07
 4130- E8 E4 F6 DØ F4 FØ ØC A5 $BF21
 4138- FF DD 80 43 D0 F2 A9 80 $A005
 4140- 4C AE 41 A5 FE C9 00 F0 $33E3
 4148- 63 C9 26 FØ 5F A5 FF C9
                               $56E4
 4150- 00 F0 59 C9 26 F0 55 A5
                               SAF2A
 4158- 1C 20 64 F8 A6 E0 F0 3F
                               $1335
 4160- CA BD 80 44 BC 00 44 20
 4168- 00 F8 CA 10 F4 A6 E0 CA $4A93
 4170- A5 FE DD 00 44 F0 06 CA
                               $BB9F
 4178- 10 F6 4C 9F 41 A5 FF DD
 4180- 80 44 DØ F3 E8 BD 00 44
 4188- CA 9D 00 44 E8 BD 80 44 $202E
 4190- CA 9D 80 44 E8 E4 E0 90 $147A
 4198- EB C6 EØ A9 60 DØ ØF A2 $77A2
41AD- 10 A0 80 88 D0 FD CA D0 $9B20
 41A8- F8 4C 00 40 A9 40 85 01 $1246
41B0- A9 00 85 FC 85 FD 60
                               $31DF
0300- A9 00 85 18 85 1D 85 1E $0D24
0308- E6 4E A4 4E B9 00 42 D0
                               $5313
0310- 02 E6 10 C9 01 D0 02 C6
                               $6889
0318- 1D C9 02 D0 02 E6 1E C9
                               $2199
0320- 03 D0 02 C6 1E A4 19 88 $3232
0328- 88 A5 1A 20 71 F8 F0 21 $7301
0330- A4 19 C8 C8 A5 1A 20 71 $8777
0338- F8 F0 16 A5 1A 38 E9 02 $1c17
0340- A4 19 20 71 F8 F0 0A A5 $B219
0348- 1A 18 69 02 20 71 F8 D0 $B2A7
0350- 33 A5 19 18 65 1D 18 65 $02EC
0358- 1D A8 A5 1A 18 65 1E 18 $64FB
0360- 65 1E 20 71 F8 D0 99 E6 $D757
0368- 18 A5 19 18 65 1D A8 A5 $0A9D
0370- 1A 18 65 1E 84 19 85 1A $2415
0378- 20 00 F8 A5 18 C9 02 D0 $8583
0380- E6 4C 00 03 E6 1A E6 1A $D3D2
0388- A5 1A C9 26 D0 0F A9 02 $E0FD
0390- 85 1A E6 1B E6 1B A5 1B $4FCD
```

0398- C9 26 D0 01 60 A5 18 85 \$FD76

- \$2506 670

350

- \$70A3

03A0- 19 A8 A5 1A 85 1A 4C 25 \$DA39 1150 - \$3898 1790 - \$052F 1910 - \$9EF4 2030 - \$2B2E 2150 - \$1BC4 03A8- 03 A2 10 A0 80 88 D0 FD \$56C3 1160 - \$83A6 1800 - \$BBB6 1920 - \$2D7B 2040 - \$1FD5 2160 - \$C344 0380- 8D 30 CO CA DO F5 60 - \$96CB 1170 1810 - \$107A 1930 - \$4F6D - \$6817 2050 2170 - \$99A1 1180 - \$A5E2 1820 - \$EC24 1940 - \$D9EF 2060 - \$9029 - \$A7A7 2180 Continued from page 49 1190 - \$DE62 1830 - \$E438 - \$33BA - \$A8E2 - \$5A45 1950 2070 2190 **DESTRUCTIVE FORCES** - \$DA59 - \$5923 - \$D187 - \$8472 1200 - \$6901 - \$BØEA - \$0F2B 1840 1960 2080 2200 Checksums 1210 - \$9EA4 - \$DAF8 1850 - \$0F35 1970 2090 2210 10 - \$BADD 580 - \$714A 1220 - \$BA4A - \$1A88 1860 1980 - \$4AC1 2100 2220 - \$6DFE 20 - \$9813590 - \$2F19 1230 - \$B2F3 1870 - \$66B7 - \$AC50 1990 2110 - \$657E 2230 - \$A4D2 - \$4D3B 30 - \$89E9 600 - \$8071 1240 1880 - \$B372 2000 - \$6E4E 2120 - \$6DC3 2240 - \$2E47 - \$39C3 - \$7939 40 - \$AD92 610 - \$1B1B 1250 1890 - \$8F93 2010 - \$02BD 2130 - \$00AC 2250 - \$BE3B - \$0899 50 620 - \$A874 1260 1900 - \$92FD 2020 - \$30F4 2140 - \$3A34 2260 - \$D123 - \$FF65 - \$9D28 60 630 - \$728E 1270 70 - \$A3BF - \$2667 640 - \$498C 1280 80 - \$A900 650 - \$6E8D 1290 - \$8CA8 90 - \$924D Get Softkey's 660 - \$403C 1300 - \$EDF5 100 - \$185D - \$D1E1 670 1310 - \$A71E 3-in-1 disk! 110 - \$E3F0 680 - \$866A 1320 - \$6BCC 120 - \$7A9A 690 - \$A729 1330 - \$359C 130 - \$4B17 700 - \$C9E2 1340 - \$DDØF 140 - \$91CE 710 - \$8D1D 1350 - \$B1EB 150 - \$F251 720 - \$C004 1360 - \$17EC When you buy a Softkey Library Disk, 160 - \$A56C 730 - \$E872 1370 - \$1484 - \$C5EA 170 - \$674C - \$7E10 740 1380 you get programs from three - \$E50E 180 750 - \$0042 1390 - \$E90B - \$484F magazines: 190 760 - \$EE4F 1400 - \$0B5A 200 - \$0C9E 770 - \$7385 1410 - \$3C6A - \$05CE 210 **CORE** [Utilities issue] 780 - \$1F5A 1420 - \$A89A 220 - \$F948 790 - \$9820 1430 - \$8CØA HARDCORE COMPUTIST #3 - \$DBC1 230 - \$91BF 800 - \$ØDB7 1440 HARDCORE COMPUTIST #4 240 - \$137F 1450 - \$A8CB 810 - \$2755 250 - \$41F1 - \$401F 820 - \$4F51 1460 - \$04D1 260 830 - \$F91F 1470 - \$2181 Please allow 4-6 weeks for delivery. - \$9A17 270 840 - \$2ADE 1480 - \$305B 280 - \$5A27 850 - \$58F6 1490 - \$349A 290 - \$68D3 860 - \$00A8 - \$E935 1500 - \$9023 - \$62B7 - \$ECEB 300 870 1510 310 - \$3568 - \$526F - \$B23D 880 1520 - \$2F5D 320 890 1530 - \$5AE5 - \$2B92 Library Disk #3 \$19.95 330 - \$E573 - \$3673 900 - \$66F3 1540 340 - \$1B42 910 - \$16F8 1550 - \$1F5D Core games - see page 37 350 - \$BF74 920 - \$FC1C 1560 - \$F130 360 - \$A0F9 930 - \$B1FB 1570 - \$26F5 Library Disk #2 ...... \$19.95 370 - \$8628 940 1580 - \$09D3 - \$16AB CORE Utilities issue: 380 - \$3F12 950 - \$DAF5 1590 \$8698 Hi-Res Utilities Line Find 390 - \$4FC4 960 - \$6E07 1600 - \$F521 **GOTO Label** Dynamic Menu 400 - \$A64E 970 - \$C234 1610 - \$ECBD GOTO Replace Fast Copy 410 - \$6E2A 980 1620 - \$FD6C - \$CD2A Hardcore Computist #3: 420 - \$0055 - \$6B42 990 1630 - \$2060 Map Maker 430 - \$6140 1000 1640 - \$9067 - \$CB53 Hardcore Computist #4: 440 - \$543A - \$ØABF 1650 - \$1CA6 1010 Ultima II Character Generator 450 - \$64AA - \$5394 - \$DE74 1020 1660 - \$5E05 460 - \$1F06 - \$185F 1030 1670 Wash, state residents 470 - \$FØ15 1040 - \$D880 1680 - \$E82D add 7.8% sales tax. - \$E477 480 1050 - \$A7C4 1690 - \$0CB4 NAME\_ 490 - \$A662 1060 - \$C92A 1700 - \$B8FC - \$0306 500 1070 - \$CA2F 1710 - \$FF01 ADDRESS. 510 - \$40EB 1080 - \$E4EC 1720 - \$805E - \$7492 520 - \$FA43 1090 1730 - \$5A9A CITY STATE ZIP 530 - \$571D 1100 - \$0371 1740 - \$4449 Sorry. - \$E3A0 540 1110 - \$F779 1750 - \$AD29 no credit cards. Send check or money order to: - \$9558 550 HARDCORE PROGRAM LIBRARY 1120 - \$EC25 1760 - \$5138 no phone orders. no purchase orders. 560 - \$4000 P.O. Box 44549 1130 - \$995C 1770 - \$15F7

U. S. funds only.

570

- \$14AD

1140 - \$70E5

1780 - \$EEE2

Tacoma, WA 98444

| 2270 | -   | \$BB11 | 2910 |                 | \$538C |
|------|-----|--------|------|-----------------|--------|
| 2280 |     | \$2178 |      |                 |        |
|      |     |        | 2920 | 200             | \$5501 |
| 2290 | -   | \$5332 | 2930 | -               |        |
| 2300 | -   | \$5054 | 2940 | -               | \$BDØB |
| 2310 | -   | \$0486 | 2950 | -               | \$2686 |
| 2320 | -   | \$74DE | 2960 | 7=1             | \$56F2 |
| 2330 |     | \$3E84 | 2700 |                 |        |
|      | -74 |        | 2970 | -               | \$2591 |
| 2340 | -   | \$5044 | 2980 | -               | \$CFDA |
| 2350 | -   | \$4803 | 2990 | -               | \$D39E |
| 2360 | -   | \$13DD | 3000 | -               |        |
| 2370 | -   | \$A3F1 | 3010 |                 | \$9CE5 |
| 2380 | -   | \$78A3 |      | 1120            |        |
|      |     |        | 3020 | -               | \$DBAA |
| 2390 | 177 | \$72B2 | 3030 | -               | \$9EAA |
| 2400 | 77  | \$0A81 | 3040 | ). <del>-</del> | \$3F3A |
| 2410 | -   | \$4E3A | 3050 | -               |        |
| 2420 | -   | \$3070 | 3060 |                 |        |
| 2430 |     | \$6827 | JUOU | -               |        |
| 2430 | -   |        | 3070 | -               |        |
| 2440 | -   | \$04B1 | 3080 | -               | \$1A92 |
| 2450 | -   | \$E13B | 3090 | -               |        |
| 2460 | -   | \$ECF6 | 3100 |                 |        |
| 2470 | -   | \$02DC | 7440 |                 |        |
|      |     |        | 3110 | -               | \$5642 |
| 2480 | -   | \$6D9B | 3120 | -               | \$FA4D |
| 2490 | -   | \$A6EF | 3130 |                 | \$E034 |
| 2500 | -   | \$9EDC | 3140 | -               | \$6ECF |
| 2510 | -   | \$4867 | 3150 | -               | \$AD49 |
| 2520 | -   | \$972A |      |                 |        |
|      |     |        | 3160 | -               |        |
| 2530 | -   | \$16FA | 3170 | -               | \$C09F |
| 2540 | -   | \$98F5 | 3180 | -               | \$FFC5 |
| 2550 | -   | \$559D | 3190 | -               | \$ACCF |
| 2560 | 1   | \$3DDB | 3200 | _               | \$2AAF |
| 2570 | -   | \$3292 |      |                 |        |
|      |     |        | 3210 | -               | \$BD8A |
| 2580 | -   | \$B92F | 3220 | -               | \$B6EA |
| 2590 | -   | \$E3C6 | 3230 | -               | \$6727 |
| 2600 | -   | \$ØAA6 | 3240 | -               | \$2E4A |
| 2610 | -   | \$0563 | 3250 |                 | \$FFDE |
| 2620 | -   | \$32CE | 3230 | -               |        |
|      |     |        | 3260 | -               | \$685E |
| 2630 | ~   | \$848C | 3270 | -               | \$024E |
| 2640 | -   | \$E8BA | 3280 | -               | \$41E6 |
| 2650 | -   | \$CØA3 | 3290 | -               | \$B285 |
| 2660 | -   | \$1CAF | 3300 | -               | \$E59F |
| 2670 | _   | \$3904 | 3300 |                 |        |
|      |     |        | 3310 | -               | \$DF31 |
| 2680 | -   | \$83AC | 3320 | -               | \$59B1 |
| 2690 |     | \$0EC0 | 3330 |                 | \$ECDF |
| 2700 | -   | \$826A | 3340 |                 | \$5258 |
| 2710 | -   | \$4A53 | 3350 | -               | \$A16C |
| 2720 | _   | \$3A6C |      | 1070            |        |
|      |     |        | 3360 | (15)            | \$FA79 |
| 2730 | -   | \$471E | 3370 | -               | \$1102 |
| 2740 | -   | \$2E07 | 3380 |                 | \$674E |
| 2750 | -   | \$1506 | 3390 | _               | \$783C |
| 2760 | -   | \$992E | 3400 | -               | \$5CCD |
| 2770 | ~   | \$8FE5 |      | (=)             |        |
|      |     |        | 3410 |                 | \$FC6E |
| 2780 | -   | \$1BED | 3420 | 7               | \$D7F0 |
| 2790 | -   | \$8516 | 3430 | -               | \$B700 |
| 2800 | -   | \$0204 | 3440 |                 |        |
| 2810 | 7   | \$93F3 | 3450 | _               |        |
| 2820 | -   | \$F80B | 2470 |                 | 47767  |
|      |     |        |      |                 |        |
| 2830 | -   | \$A2F8 |      |                 |        |
| 2840 | -   | \$BD77 |      |                 |        |
| 2850 | -   | \$DF65 |      |                 |        |
| 2860 | -   | \$A303 |      |                 |        |
| 2870 | =   | \$A276 |      |                 |        |
|      |     |        |      |                 |        |
| 2880 | -   | \$800A |      |                 |        |
| 2890 | -   | \$C3CE |      |                 |        |
| 2900 | -   | \$7AF1 |      |                 |        |

# DESTRUCTIVE FORCES

Hexdumps

| 0.00  |     | an      | 0.5     | 21  | 0.0 | 25   | 20     | 21     | ****                                           |
|-------|-----|---------|---------|-----|-----|------|--------|--------|------------------------------------------------|
| -00A8 | A9  | 00      | 85      | 24  | 85  | 25   | 20     | 24     | \$B32F                                         |
| -80A8 | FC  | A2      | 00      | B1  | 26  | 85   | 00     | 24     | \$A6EC                                         |
|       |     |         |         |     |     | 29   |        | 20     |                                                |
| 8A10- |     | 30      | 56      | 70  | 08  |      | ØF     |        | \$6A72                                         |
| 8A18- | 35  | 84      | 40      | 08  | 8A  | 48   | 29     | ØF     | \$61A1                                         |
| 8A20- | 09  | 03      | 68      | BØ  | FØ  | 4A   | 44     | 4A     | \$CB10                                         |
|       |     |         |         |     |     |      |        |        |                                                |
| 8A28- | 4A  | 29      | 07      | 84  | 01  | 09   | BØ     | 20     | \$7F51                                         |
| 8A30- | 3B  | 84      | 40      | ØB  | 8A  | 84   | 01     | A8     | \$80F7                                         |
|       |     |         |         |     |     |      |        | 53.870 |                                                |
| 8A38- | 89  | 5A      | 84      | 24  | 00  | 10   | 02     | 29     | \$0105                                         |
| 8A40- | 3F  | 20      | FØ      | FD  | A4  | 01   | E0     | 03     | \$E379                                         |
|       |     |         |         |     |     |      |        |        |                                                |
| 8A48- |     | 08      | 68      | 00  | 00  |      | 27     | E8     | \$CCB1                                         |
| 8A50- | 00  | 07      | 68      | CØ  | 48  | 00   | 02     | 68     | \$8846                                         |
|       | 68  | 60      | 09      | 01  | 68  |      | C3     | CØ     | \$244F                                         |
|       |     |         |         |     |     |      |        |        |                                                |
| 8A60- | CS  | 02      | 03      | CC  | BE  | AU   | 20     | AA     | \$6BA2                                         |
| 8A68- | AF  | 50      | 09      | 44  | 4A  | 4A   | 4A     | 85     | \$8047                                         |
|       |     |         |         |     |     |      |        |        |                                                |
| 8A70- | 00  | 40      | 15      | A8  | 29  | 7 F  | 18     | F7     | \$91FE                                         |
| 8A78- | A4  | 24      | 68      | 68  | 68  | CØ   | 29     | 90     | \$3DF1                                         |
|       |     |         |         |     |     |      |        |        |                                                |
| 8A80- | 05  | A0      | 28      | 84  | 01  |      | 24     | FØ     | SDE70                                          |
| 8A88- | 04  | 88      | FØ.     | 01  | 88  | 84   | 00     | A5     | \$50B4                                         |
| 8A90- | 25  | 18      | 69      | 03  | 09  | 16   | 90     | 02     | \$801A                                         |
|       |     |         |         |     |     |      |        |        |                                                |
| 8A98- | A9  | 15      | 85      | 24  | A6  | 25   | FØ     | 04     | \$5A7A                                         |
| SAAD- | ۲A  | FØ      | 01      | CA  | 86  | 25   | 20     | CB     | \$3693                                         |
|       |     | 0.00000 |         |     |     |      |        |        |                                                |
| 8AA8- | 84  | A5      | 26      | 65  | 28  | 85   | 28     | A5     | \$7035                                         |
| 8ABO- | 27  | 65      | 29      | 85  | 29  | B1   | 28     | 09     | \$E128                                         |
|       |     |         |         | 252 |     | 01   |        |        |                                                |
|       | 80  | 91      | 28      | 68  | C4  | 2000 | 00     | F5     | \$4E66                                         |
| 8ACO- | A4  | 00      | E6      | 25  | A5  | 25   | 05     | 24     | \$4568                                         |
|       | 00  | DC      | 60      | A5  | 25  | ØA   | ØA     | ØA     | \$3DBF                                         |
|       |     |         |         |     |     |      |        |        |                                                |
| 8ADØ- | 85  | 28      | ØA      | 26  | 29  | ØA   | 26     | 29     | \$4E49                                         |
| 8AD8- | 18  | 65      | 28      | 85  | 28  | A5   | 29     | 29     | \$4866                                         |
|       |     |         |         |     |     |      |        |        |                                                |
| 8AEØ- | 03  | 69      | 00      | 85  | 29  | 60   | A9     | 80     | \$93DF                                         |
| 8AE8- | 85  | 29      | A9      | 00  | 85  | 28   | A8     | AA     | \$8AD9                                         |
|       |     |         |         | 28  |     | 06   |        | 08     | \$1595                                         |
| 8AFO- |     | ØB      | 91      |     | EØ  |      |        |        |                                                |
| 8AF8- | 68  | 00      | F7      | E8  | E6  | 29   | 00     | F2     | \$FØFD                                         |
| 8800- |     | CO      | 90      | 00  | ED  | 49   |        | 91     | \$9595                                         |
|       |     |         |         |     |     |      |        |        |                                                |
| 8BØ8- | 28  | EØ      | 09      | FØ. | 08  | 68   | DØ     | F7     | \$8C8F                                         |
| 8810- | E8  | E6      | 29      | 00  | F2  | 68   | CØ     | 08     | \$0859                                         |
|       |     |         |         |     |     |      |        |        |                                                |
| 8818- | DW  | ED      | 60      | AØ  | 00  | 24   | FF     | 50     | \$5340                                         |
| 8B20- | 12  | A9      | FØ      | 85  | 01  | A9   | EØ     | 85     | \$9A45                                         |
|       | 00  |         | 500,500 | 85  | 28  |      |        |        | \$33AE                                         |
| 8B28- |     | A9      | ØF      |     |     | A9   | 80     | 85     |                                                |
| 8B30- | 29  | 30      | 10      | A9  | 0F  | 85   | 01     | A9     | \$7FFB                                         |
| 8B38- | ØE  | 85      | 00      | 49  | FØ  | 85   | 28     | A9     | \$F4F3                                         |
|       |     |         |         |     |     |      |        |        |                                                |
| 8B4Ø- | 08  | 85      | 29      | B1  | 26  | 25   | 01     | 05     | \$1EBC                                         |
| 8848- | 00  | 00      | 08      | 81  | 26  | 25   | 28     | 05     | \$2446                                         |
|       |     |         |         |     |     |      |        |        | U.S. 2017 (100 (100 (100 (100 (100 (100 (100 ( |
| 8B50- | 29  | 91      | 26      | 68  | 00  | ED   | E6     | 27     | \$2FF6                                         |
| 8858- | A5  | 27      | 09      | 89  | 90  | E5   | AD     | 48     | \$823B                                         |
| 8860- | B1  | 26      | 25      | 01  | 05  | 00   | DØ     | 08     | \$FD41                                         |
|       |     |         |         |     |     |      |        |        |                                                |
| 8868- | 81  | 26      | 25      | 28  | 05  | 29   | 91     | 26     | \$6687                                         |
| 8870- | 88  | 10      | ED      | 60  | A2  | 19   | AD     | 01     | \$0760                                         |
|       |     |         |         |     |     |      |        |        |                                                |
|       | B1  | FE      | A8      | 88  | 00  | FD   | 80     | 30     | \$A293                                         |
| 8B80- | CØ  | CA      | 00      | F2  | A9  | 00   | 85     | 25     | \$79F9                                         |
| 8888- |     | 27      | 20      | 24  | FC  | B1   | 28     | 48     | \$73F4                                         |
|       |     |         |         |     |     |      |        |        |                                                |
| 8890- | 18  | 69      | 01      | 29  | 0F  | 91   | 28     | 68     | \$8830                                         |
| 8898- | 29  | FØ      | 18      | 69  | 10  | 11   | 28     | 91     | \$2627                                         |
|       |     |         |         |     |     |      |        |        |                                                |
| 8BA0- | 28  | 88      | 10      | E9  | E6  | 25   | A5     | 25     | \$C018                                         |
| 8BA8- | 69  | 14      | 90      | DA  | 60  | A9   | 04     | 85     | \$0CBA                                         |
|       |     |         |         |     |     |      |        |        |                                                |
| 8880- | 29  | AD      | 00      | 84  | 28  | A9   | 60     | 91     | \$107F                                         |
| 8888- | 28  | 68      | 00      | FB  | E6  | 29   | A6     | 29     | \$8386                                         |
| 8BC0- | EØ  | 08      | 00      | F3  | 60  | A2   | 04     | AØ     | \$CEB6                                         |
|       |     |         |         |     |     |      |        |        |                                                |
| 8BC8- | 00  | B1      | 26      | 29  | ØF  | 69   | 03     | ВØ     | \$5076                                         |
| 88DØ- | ØC  | 81      | 26      | 29  | 70  | 00   | 06     | 81     | \$1F70                                         |
|       |     |         |         |     | 26  |      |        |        | \$3019                                         |
| 8808- | 26  | 09      | 08      | 91  |     |      | 00     | FØ     |                                                |
| 8BE0- | 08  | 68      | 00      | E5  | CA  | E6   | 27     | DØ     | \$1977                                         |
| 88E8- |     | CØ      | 47      | 00  | F4  | 60   | ansex. | 10000  | \$0258                                         |
| OULO  | - 0 | VE      | 71      | UU  | 17  | UU   |        |        | 40570                                          |

# Continued from page 19

**Sneakers** Sirius 10364 Rockingham Dr Sacramento CA 95827 \$29.95

One of the best shooting, home arcade games with many layers of play in which the player must destroy such objects as, stomping feet, spacecraft and asteroids.

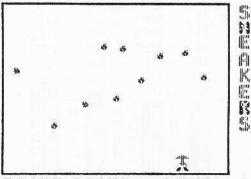

# SCORE 001570

**Space Raiders United Software of America** 750 Third Ave New York NY 10017 \$29.95

Very fast action with top quality hi-res graphics. You are the pilot of a spaceship, and the monitor is your windscreen through which you see the aliens you have to shoot.

Super Invader California Pacific 39 E. Hanover Ave Morris Plains NJ \$29.95

This was one of the first hi-res arcade games available for the Apple. Basically it is the same as the commercial arcade version but, nonetheless, it's still very addictive.

# STRATEGY

Castle Wolfenstein Muse 347 N Charles St Baltimore MD 21201 \$29.95

This is basically a game of strategy, requiring thinking and planning, but it is also a successful fusion of strategy with fantasy, in the arcade game tradition. Here you are challenged to escape from a Nazi-held castle with the enemy's secret plans. Special features include the enemy speaking in German and changing room layouts with each game.

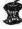

Flight Simulator SubLogic 713 Edgebrook Dr Champaign IL 61820 \$33.50

This is a strategy-type program in which you are the pilot of an airplane in a realistic flight simulation and have to face takeoff, flight and landing situations. Also includes British Ace 3-D air battle for honing your dogfight skills.

RobotWar Muse 347 N Charles St Baltimore MD 21201 \$39.95

In this game you have the opportunity to write programs to control robots in robot battle tournaments. This game is a good excuse to learn computer programming.

Sargon II Hayden 600 Suffolk St Lowell MA 01853 \$34.95

Here the player is pitted against the machine in a multi-level chess game. This is one of the best chess games available for microcomputers.

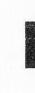

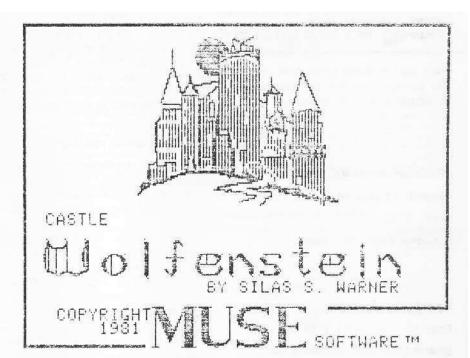

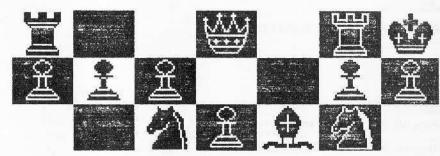

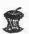

# MICROCOL

A JOURNAL DEVOTED TO ALL ASPECTS OF MICROCOMPUTERS IN THE UNDERGRADUATE CURRICULA

COLLEGIATE MICROCOMPUTER is a forum for the exchange of ideas on microcomputers in all areas of college and university life - microcomputers in teaching, research, classroom, laboratory, library, studio, office, planning, athletics, and recreation.

Articles include reviews and accounts of hardware and software uses - descriptions of topics, units and courses using microcomputers - results of research using microcomputers - analyses of experiments in microcomputer uses - student projects suggestions and tips - experiences with microcomputer consulting and workshops microcomputer use in office work and material preparation - and - reviews of software, hardware, peripherals, products, and literature.

COLLEGIATE MICROCOMPUTER is the only journal of its type, reaching college and university professionals and libraries. Readers are interested in the applications of microcomputers to their special uses in the undergraduate environment.

Volume One, Number One is February 1983. Subscription rates are \$28.00/year for US and \$36.00/year for non-US with non-US AIR MAIL available for \$60.00/year.

COLLEGIATE MICROCOMPUTER, Rose-Hulman Institute of Technology, Terre Haute IN 47803.

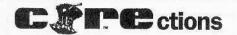

We want to thank those alert readers who called in to point out last issue's typographical (or other) errors.

# PROGRAM: DYNAMIC MENU

Page 11, 1st column:

1605 END

should be completely deleted.

# LINE FIND

Page 34, 2nd column, 25th line:

BSAVE LINE FIND A\$290,L\$132

should read:

BSAVE LINE FIND A\$29D,L\$132

# QUICK COPY

Page 40, 2nd column, 1st line:

5) Enter and save the hex dump for "Copy.0".

should read:

5) Enter and save the hex dump for "Copy.O".

# Advertising Index

| ADVERTISERPAGE                        |
|---------------------------------------|
| Applied Engineering3                  |
| Applied Technology Laboratories5      |
| CT Manufacturing11                    |
| Collegiate Microcomputer63            |
| Components Express, Inc37             |
| Component Systems, Inc13              |
| Data Byte4                            |
| Golden Delicious Software, Ltd9       |
| Kiwi Software21                       |
| Mega-Data Computer Products11         |
| Micro AnalystInside Front             |
| MTL Enterprises13                     |
| Origin Systems, Inc25                 |
| Software Etc4                         |
| Sydney Dataproducts, Inc Outside Back |
| Utilico Software19                    |
| V F Associates21                      |

# Continued from page 51

characters displayed can also be enlarged by a factor of from one to eight.

Hi-res character graphics are a powerful tool for game creation and with GraFORTH they are an integral part of the language.

# Three-Dimensional Imaging

GraFORTH's three-dimensional imaging commands provide the Apple with capabilities which are not available in any other high-level language that I am familiar with

To use these three-dimensional capabilities, first, the image is created using GraFORTH's image editor. Once the image is created and is in memory, GraFORTH commands can be used to manipulate the object on the screen.

GraFORTH has 13 commands for manipulating three-dimensional objects. These include commands for the object's scaling, translation and rotation in the x, y and z planes. The object's x and y position and color can also be specified. Up to 16 three-dimensional objects can be manipulated at once by the GraFORTH language.

When using GraFORTH's threedimensional commands for animation it is not necessary to worry about erasing the current image after each animation cycle because both hi-res pages are used for the animation. One page is updated and displayed and the alternate page is erased with each use of the DRAW command. This technique does tend to slow down the animation somewhat.

If quicker animation is desired, the GraFORTH programmer can also erase his own three-dimensional image by using the UNDRAW command. This command will noticeably speed up animation but requires that the programmer pay more attention to the finer details of the animation process.

# Music Synthesizer

If GraFORTH's graphic commands are not enough to pique your interest, the language also comes with several commands which make the process of adding music, or general sound effects, to your programs much easier.

GraFORTH has the commands NOTE and VOICE. The NOTE command provides for a note of a certain pitch and duration determined by the two numbers on the top of the language's stack. The VOICE commands allows you to set the tone quality of the notes which are played. Acceptable values for VOICE range from -6 to 2.

But before you rush out and plunk down 75 of your hard-earned dollars for the

GraFORTH package, you should be warned of some of the language's shortcomings.

Because GraFORTH is meant to be mainly a graphics processing language, floating point arithmetic is not supported. This eliminates the possibility of doing any heavy number-crunching with GraFORTH because, like integer BASIC, the language only recognizes integers in the range -32767 to 32767. The string handling capabilities of GraFORTH are also very limited.

To date I have seen three arcade games written in the GraFORTH language: Zargs, Grapple, and Spider Raid; all marketed by Insoft. Although the three games have very nice graphic images and are enjoyable to play, their animation is just not quite as smooth as a lot of other top-notch arcade games which have been written in assembly language. In certain cases there appears to be no substitute for compact and speedy native machine code.

One more word of warning. Because of the quirks of programming in a FORTH-like language, GraFORTH is not a language I could recommend for anyone as a first language on the Apple. To use GraFORTH on the Apple requires a good understanding of the sceen graphics setup which is best acquired by first learning to program in Applesoft.

Just so I don't end this evalutation on a sour note, I should mention a very admirable aspect of the GraFORTH package. As all application packages should be, GraFORTH is distributed in a non copyprotected format.

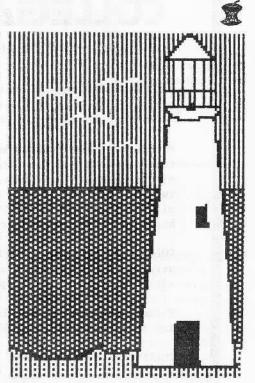

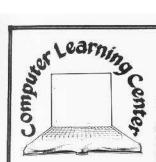

Computer Learning Center P.O. Box 45202 Tacoma, WA 98444

# \$4 BUYS 20 PROGRAMS\*\*

# IT'S ALL YOURS

Programs on Apple BASIC, loan & interest tables, taxes, Visicalc & math formulas, home inventories, educational records, recipe files, music, Epson printer tricks.

These Public Domain Software programs are now available through the Computer Learning Center for prices that rival blank disks.

### JUST \$4 BRINGS ONE HOME

Each one of these Public Domain Software programs is unique. Some are early versions of copy-righted programs donated by the author. Some are simple versions of more complex programs available on the market for a higher price. And, some are actual routines later combined into a larger program now selling for \$\$\$\$\$

# FREE PROGRAMS

Like programming and have some sparetime? Order a PDS disk. Choose one that interests you and work on it. Clean-up, fix, enhance or complete a program on the disk. Then return the disk to us with a note describ ing the changes. We will trade the program for a program of your choice.

## YOU WIN TWICE

Become a more aware buyer. Experience the vast array of Public Domain Software and learn what inexpensive software can do for you.

Take a look at a 30c payroll program. The next time you go out to buy commercial software you will really know what you're looking for.

\*\* Some disks have less than 20 programs

# Send for your FREE Public Domain Software catalog.

of the disks are supplied in DOS 3.3 (16 sector) format. We do not supply DOS 3.2 formatted disks.

## DOCUMENTATION

Documentation, if it exists, is on the disk with the program. Usually the documentation has the same name as the program except that a 'DOC' is added to the name HOW TO READ THIS LISTING The name of each disk is in bold lettering, followed by a number USE THE NAME AND NUMBER WHEN ORDERING. The col umn of titles under the disk name shows the programs on that volume. The left column indicates the language required by the

# Code Requirements

- A Applesoft in ROM or Apple soft firmware card or Language card and DOS
- I Integer in ROM or Integer firmware card or Language card and DOS master disk.
- These programs are written in machine code and will work in any Apple. However if the program uses routines from Integer or Applesoft, and A programs apply.
- T These are text files and are used by the other three pro-

The second column is the number of sectors on the disk used by the program

# APPLE III OWNERS

Most of these PDS disks will work on the Apple III in emulation mode. We have not tested all of the programs nor do we have a list of what works So be careful "Caveat Emptor."

# PROGRAM CRASHES

If a program crashes, the disk may have a bad sector. We will replace any disk that has a bad copy of a program or that has media defects. Some programs will give SYNTAX These are defects or bad copies

ONE FINAL NOTE: PDS is not commercial quality and is supplied

\*Apple is a registered trademark of Apple Computer Company

# **BUSINESS & FINANCE**

- 804 Basic Programming 836 Basic Programming 1 **847** Basic Programming 2
- #48 Basic Programming 3 **044** Basic Programming 4

APPLE TUTOR

Apple Tutor 001

- 4 004 Basic-Integer
- B 022 Basic-Integer.X 019 Convention:
- 016 CPU 6502
- 002 Hello Sample 030 Micro 6502 Simulation
- **0**51 Mini Assembler Tutorial
- A 822 Random Drill Tutor 3.2 Only
- 007 Sweet 16 Disassembler
- 004 Sweet 16 Speed
- B 002 Sweet 16 Speed X 026 Top Down Programming

## **BUSINESS & FINANCE**

Business & Finance 018

- A #05 Annuity Principal & Interest
- A #83 Annuity Regular Deposits A #18 Annuity-NW
- A #13 Bond Price & Interest
- A \$12 Bond Value
- A #32 Budget Monthly A #13 Decision Matrix
- A 054 Financial Pak
- A @16 Investment Annuity Forecasts
- A #12 Keogh Savings Program
- A #14 Loan Amort Schedule
- A 888 Loan Direct Reduction
- A #29 Market Evaluator Pak
- A 809 Mortgage Calculation
- A #07 Nicer Writer-NW
- A 883 Regular Deposits I A #07 Sales Tax at 6%
- A #17 Security Analysis
- A 806 Security Analysis Copy Data
- A 803 Simple Interest A 010 Stock Option Analysis
- A \$16 Stock Option Covered Hedge
- A \$15 Stock Dotion Pricing |
- A 1021 Stock Option Pricing II
- A 808 Stock Portfolio Valuation
- A 028 Stocks
- A 010 Trip Cost Analysis

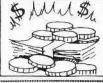

# **BUSINESS & FINANCE**

Business & Finance 019

- 030 Calendar Personal
- 006 Letter Writer
- **886** Letter Writer Enhance

- 005 Real Estate Plot
- B 034 Real Estate Plot X

- A #15 Stock Monitor II A 024 Trend Line Analysis
- A 006 Visicale Coord Formulas A 012 Visicalo D File Printer
- A 014 Visicale Formulas A 886 Visicale Formulas inst.

Business & Finance #20

- A 825 Apartment Mortgage
- A 852 Banking and Finance
- A 858 Business Finance A 806 Check Stub
- A \$20 Household Expenses Profile
- A 841 Income Tax 1848 for 77
- A \$29 Inventory Company A \$84 Inventory Cost File Entry
- A \$16 Inventory Home I
- A 822 Inventory Mode
- A 889 Inventory Print-NW
- A 803 Inventory Shortest
- A 803 Inventory Shortest Read
- A #23 Inventory A #03 Inventory.DOC
- Inventory.File Create
- A #29 Inventory.File Read A #18 Stock Market Forecaster
- A 811 Stock Valuation

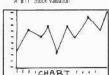

# MATH & STATISTICS

Math & Statistics 061

- A 883 Angle Conversion
- A 012 Anglo to Metric III
- A 003 Area of Polygon A 008 Binomal Distribution
- A 004 Blackbody
- A 003 Chi Square Distribution A 004 Chi Square Test
- A 804 Coordinate Conversion
- A 888 Coordinate Plot
- A 003 Curvilinear Interpolation
- A 002 Derivative A Ø16 Dfit
- A 011 Differential Eqn Solver Demo-
- A 884 Exponential Regression
- A 004 F Distribution
- A 004 Gaussian Quadrature I A 003 Geometric Mean
- A 894 Geometric Regression
- A 684 Greatest Common Denominator
- A 085 Histogram A 003 Linear Interpolation
- A 007 Linear Programming
- A 004 Linear Regression
- A 005 Mann Whitney U Test A 022 Math Drill III
- A 619 Math Multiply Drill
- A 019 Math-NW
- A 013 Matrices
- A 004 Matrix Inversion I A 004 Matrix Multiplication
- A 004 Matrix Operation Simple
- A 004 Mean Vari Stdr Devia I
- A 007 Multiple Linear Regression
- A 884 Normal Distribution
- A 006 Nith Orger Regression
- A 004 Number Combinations A 002 Parabola Plot
- 003 Permutation Combination A 007 Permutation Combination II
- A 003 Poisson Distribution A 886 Polar Equation Plot
- A 011 Polyfil A **0**13 Polynomial Regression A 006 Power Curve Ft (c)

- A #03 Prime Factors I 4 886 Prime Factors II B 884 Text MXtest 002 XEpson V3.3
- A #93 Quadratic Formula A 006 Quadratic Surface
- A 015 Right Triangle Solver A #16 Root Finder
- A 005 Roots of Poly Half A 005 Roots of Polynomials
- A 004 Simpson's Rule A 004 Simultaneous Equations
- A 004 T Distribution
- A 605 T Distribution Test A 003 Trapezoidal Rule
- A 005 Triangle Factors
- Triangle Parts
- A 003 Trig Polynomia A 004 Vector Analysis A 003 Vector Operations

# UTILITY

- UTILITY 086
- B 002 Ept 3
- B 002 Ep2 3 B 002 Ep3.3
- 003 Ep4 3 A 002 Eoson Catalog Db Strike
- A 008 Epson Driver Insti
- B 002 Epson Driver A 802 Eason Greeting
- A 004 Epson Labels A 005 Foson Labels II
- A 006 Epson Labels III A 002 Epson Lower Case
- A 002 Epson MX/FX-80 List Capture
- A 008 Epson MX/FX-8# List Format
- A 005 Epson MX/FX-80 List Instr.
- A 003 Epson MX80 Catalog A 885 Epson MX88 Demo
- A 007 Epson MX88 Demo III A 024 Epson MX88 Label Maker
- A 052 Epson MX80 Label Maker II
- A 053 Epson MX88 Label Maker III B 034 Epson MX88 Label PIC A 003 Epson MX80 Letterhead
- A @15 Epson MX8@ Program List A #23 Epson MX8# Reminder Calendar A #33 Foson MX8# Setup I
- A 033 Epson MX80 Setup II
- A 005 Epson Utility 3.3 Demo
- A \$23 Epson Utility 3.3 Info
- A #22 Epson Word Game A 4093 Foson Eyec Maker A3 3 1 883 Epson Exec.Maker 13.3

1( )Bus&Fin 019

total for shipping

# A 884 X-Test Grades

**EDUCATION & SCHOOL** 

Education & School 028

1 026 Alphabet & Sound

A 030 Class Grade Book

A 838 Class Grader

A 015 Final Grade

806 Spelling

A 042 Test Maker

A 005 X-Averages

002 X-E File

A 005 X-File Init

009 X-Grading Instr

982 X-Intro Needed

#48 X-School

802 X-Schoolfile

805 X-Student Names

A 005 X-Student Names Grades

802 X-School Menu Needed

882 X-File

A 803 X-Date

I 013 Typing Practice

A 016 Typing Practice-NW

A 804 Final Grade Doc

A \$14 Fourth Grade Demo

**007** Letter Discrimination

A @16 Student Grade Average

A 084 Student Head Count Doc

010 Test in Woodworking

A 019 Test Maker Multi Choice

A M22 Student Head Count

A 004 Class Boy Girl Ratio

A 904 Class Grader Initialize

MUSIC & SOUND

# Music & Sound 865

- 003 America
- 012 Hanon Etude #1 in C
- 002 Happy Birthday
- A #15 Harmonic Analysis
- **Ø**19 Music Computer
- #36 Music Functions
- ₹11 Music Gee #23 Music in IB
- **014** Music Maker
- #17 Music Mozart Theme
- 887 Music Rigby 026 Music Stairway to Heaven
- A 004 Music Start
- **0.30** Music Two Voices
- 022 Music Writer 3 **008** Musical Keyboard
- B ##2 Musical Keyboard X
- A 017 Musical Memory
- 1 010 Name That Tune 007 Sound Effects Demos
- A 005 Sound Effects How to
- 007 Sound Effects Random A 003 Sound Routine
- 011 Sounds And Music Starwars

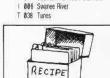

- FOOD
- Food Ø35
- B 004 Alpha# A 026 Calorie Counting Program
- A 014 Calorie Romts
- A 029 Fnod Values A 033 Ideal Body Weight
- A 031 Life Expectancy I 026 Life Expectancy Test
- A 017 Metric Kitchen
- A 043 Recipe Box 002 Indexrecipe File T 002 Recipe File A \$42 Recipe Calorie Cost

A #26 Recipe Cost Per Serving

PublicDomainSoftwareIsSuppliedAsIs

A 003 Recipe Cost

1( )Mus&Snd 065

PublicDomainSoftwareIsSuppliedAsIs 1( )AppTutor 001 1/ \Bus&Fin 020 1()Utility 086 1( )Bus&Fin 018 1( )Math&Stat 061 1( )Educ&Sch 028

1( )Food 035

()Please send me a catalogue of all your PDS.

Name Address City Zip Phone Signature Visa/M.C.# Exp.date

Send check or money order(international in US,please) for the total number of disks

x \$4 each plus applicable taxes to: Computer Learning Center, P.O. Box

45202 , Tacoma, WA 98444. Overseas, Canada, and Mexico add 20% to

■ ■ ■ ■ ■ ■ ■ ■ PublicDomainSoftwareIsSuppliedAsIs ■ ■ ■

THE INCREDIBLE
NEW PROGRESSIVE GAME FROM
SYDNEY.

ONLY THE STRONG SURVIVE.

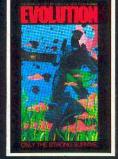

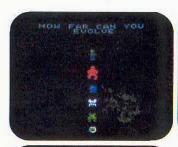

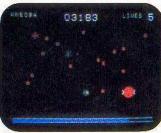

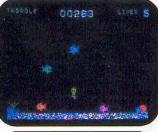

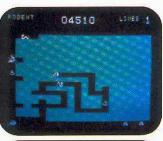

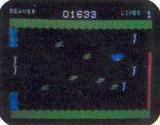

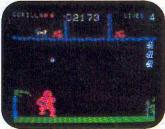

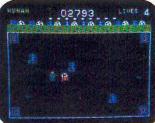

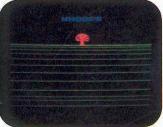

# 6 games in 1

You start as an amoeba trying to advance up the evolutionary chain to become a human. To attain this goal you will have to go through 6 distinctively evolutionary steps:

- You're an amoeba fighting microbes while trying to eat DNA.
- You're a tadpole eluding fish to catch waterflies.
- You're a rodent chased by snakes while looking for cheese.
- You're a beaver attacked by alligators while building a dam.
- You're a gorilla protecting his food from monkeys.
- You're a man battling genetic mutants in an elastic background!

Hailed by leading reviewers as one of the most exciting games available.

EVOLUTION is truly different. Try it today!

Created by Don Mattrick and Jeff Sember.

Sydney Development Corporation

Available at your local dealer or directly from Sydney.

Do you have the instincts and reflexes to survive and evolve to each higher life form? It's a challenge that grips you as no other game!

- Up to 99 levels
- Either a keyboard or joystick control
- Written in machine language
- Colorful high-resolution graphics
- Keeps track of top 10 scores
- Full convenience controls
- Arcade sound
- Even an intermission!

Play Evolution on Apple II, Apple II Plus, Commodore 64, IBM PC or Coleco Cartridge.

IBM, Apple and Coleco are registered trademarks of International Business Machines, Apple Computer Inc. and Colecovision respectively.

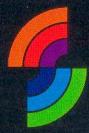

Sydney
Dataproducts, Inc.

315 Laurel Street San Diego, California, U.S.A. 92101 (619) 231-1775

# In Canada:

600-1385 West Eighth Avenue Vancouver, B.C., Canada V6H 3V9 (604) 734-8822 Telex 04-54357